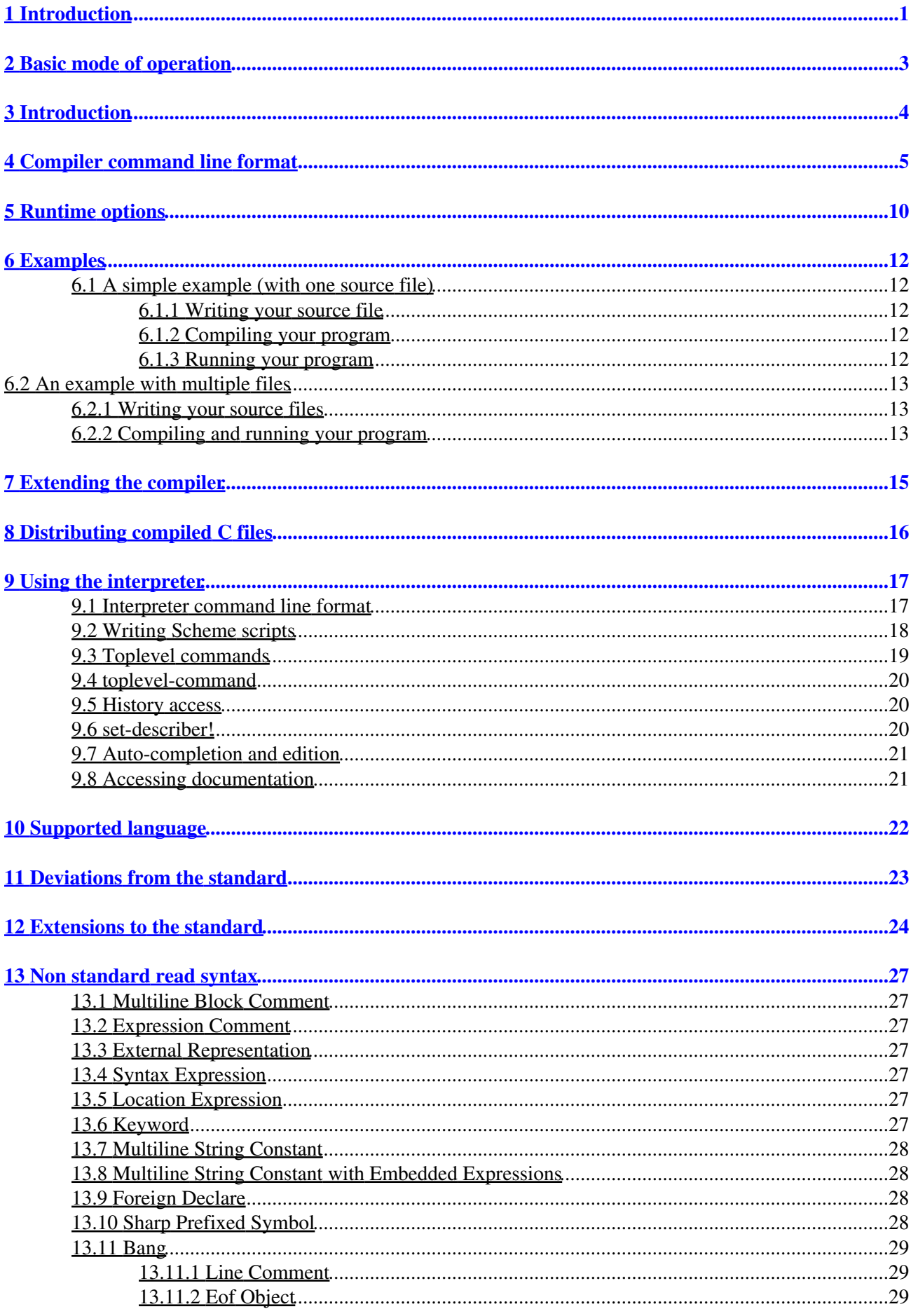

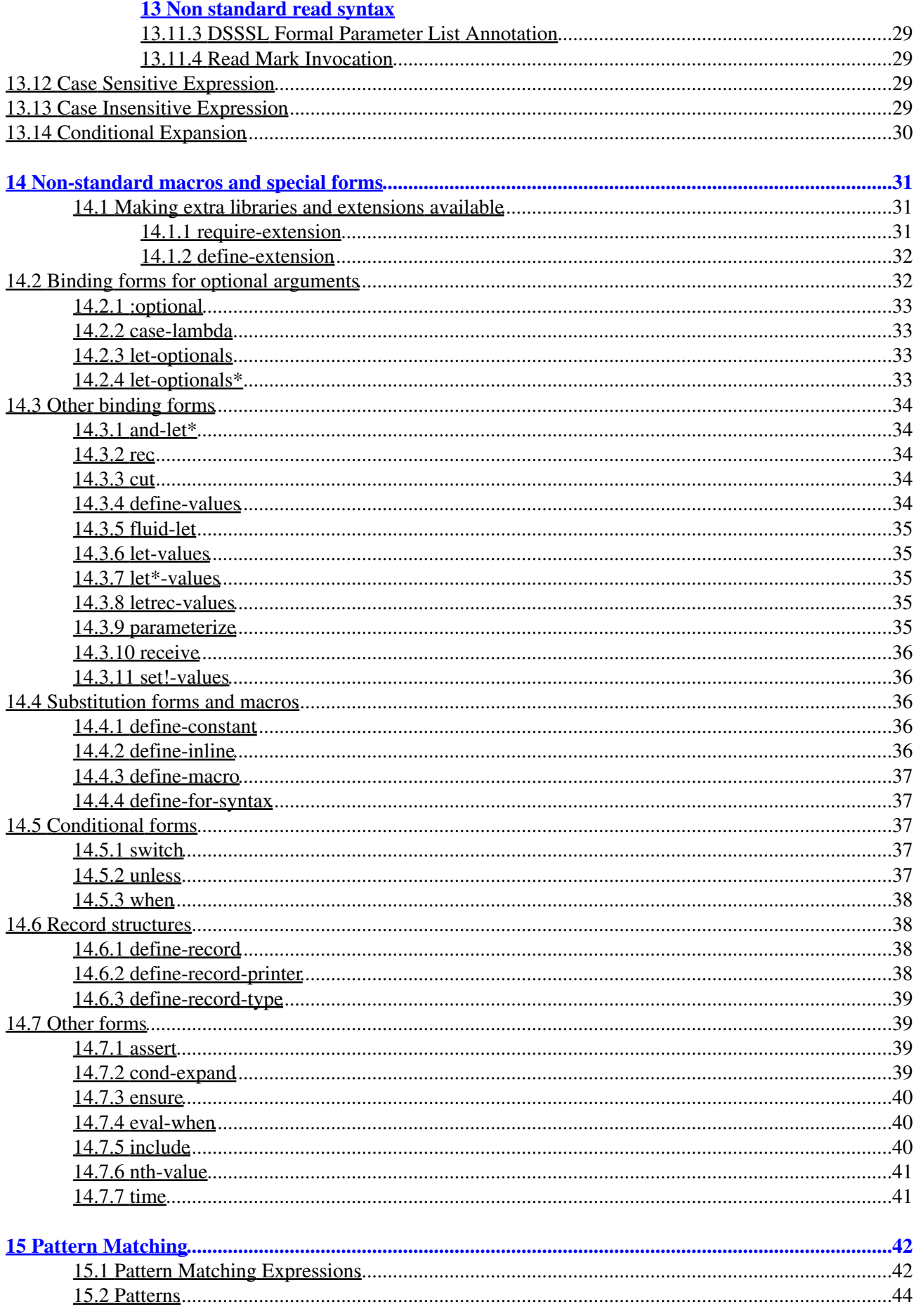

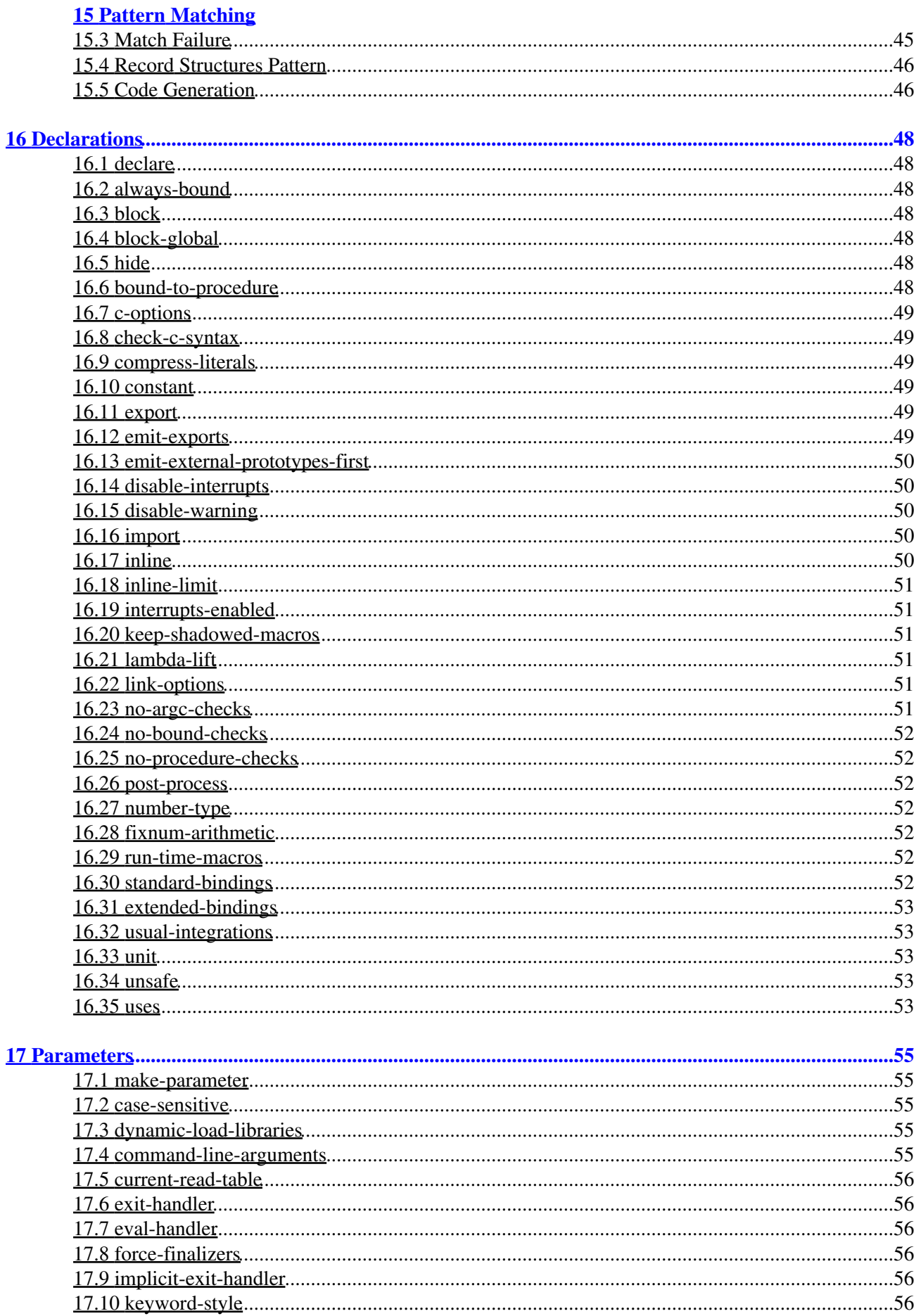

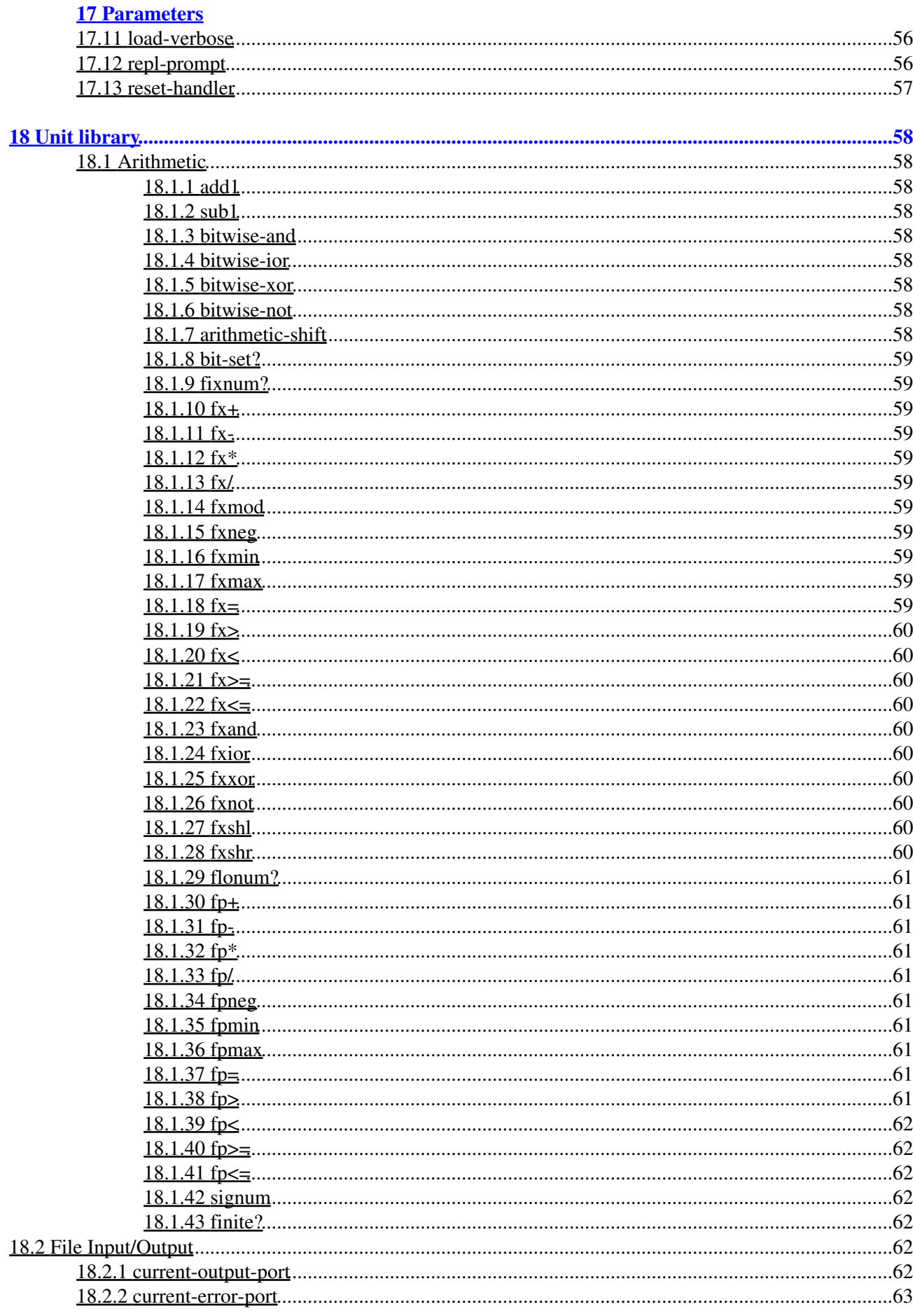

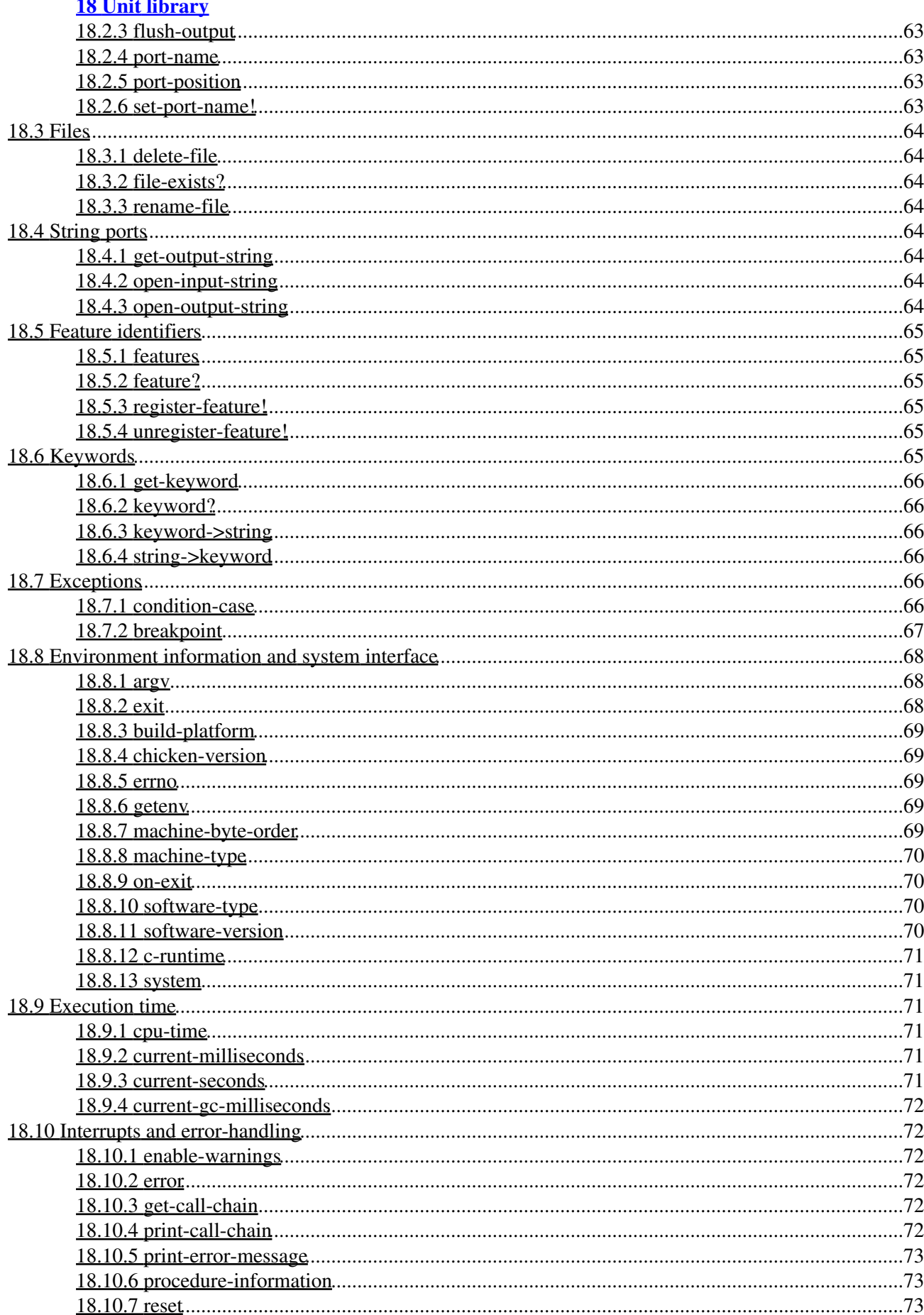

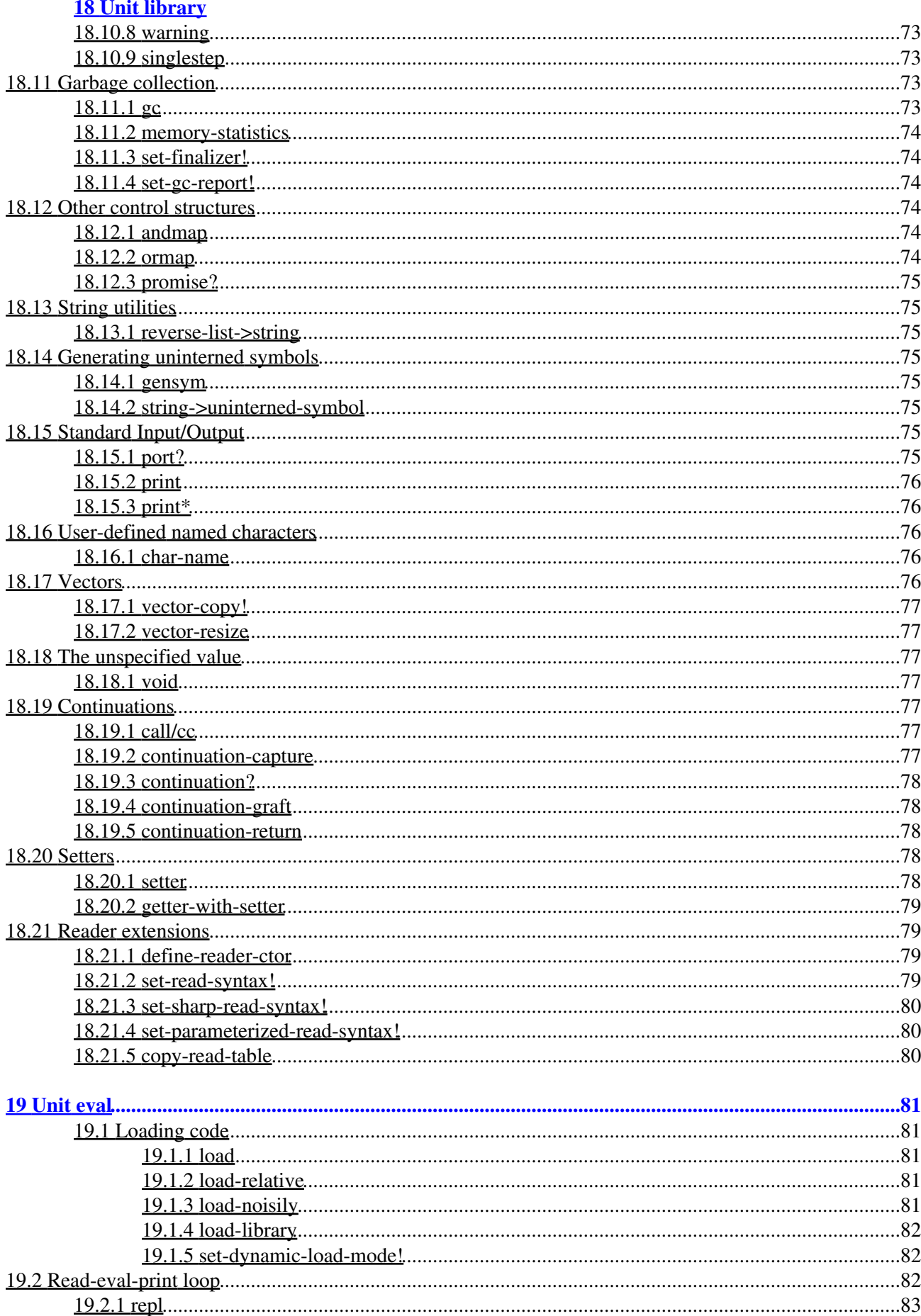

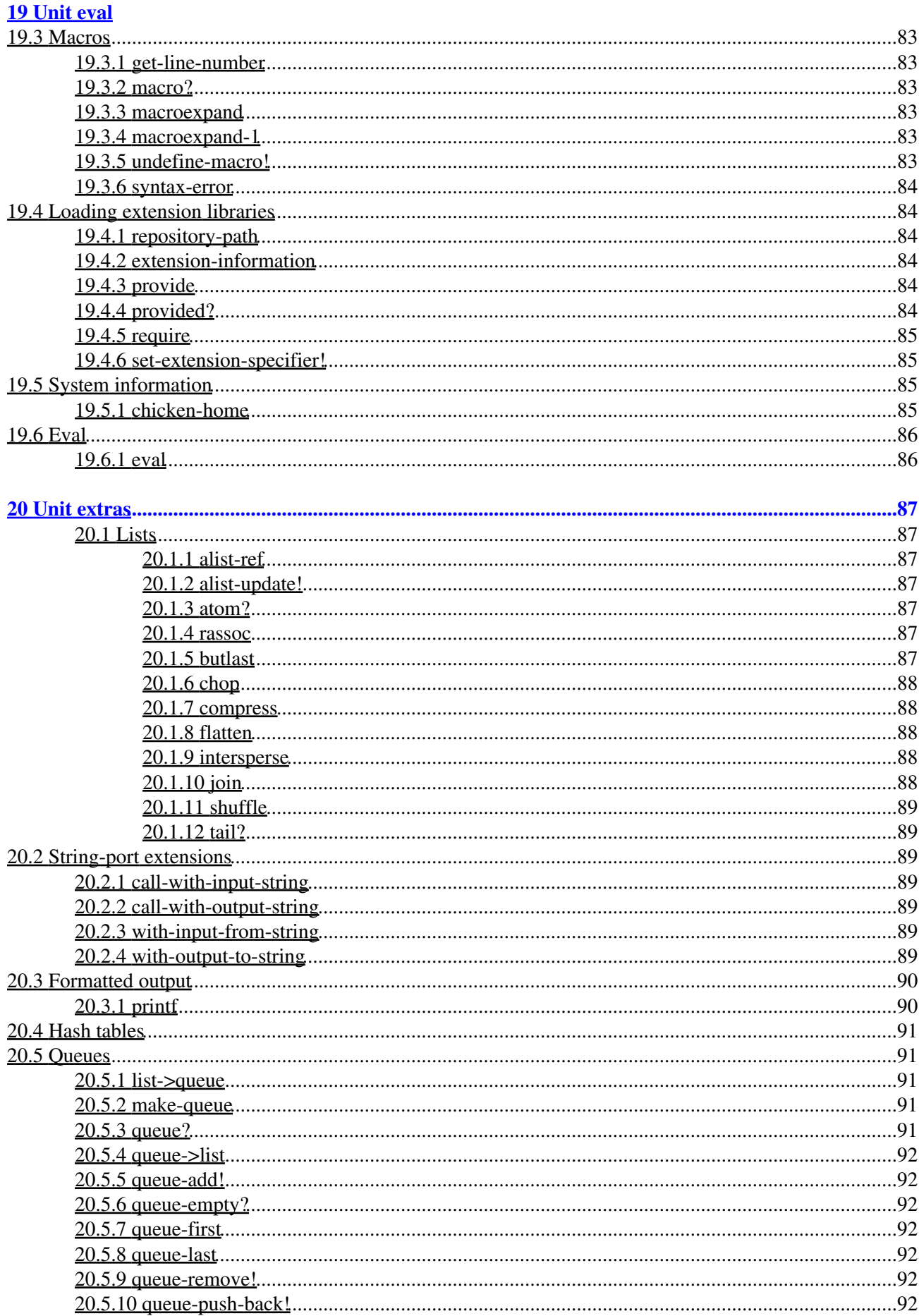

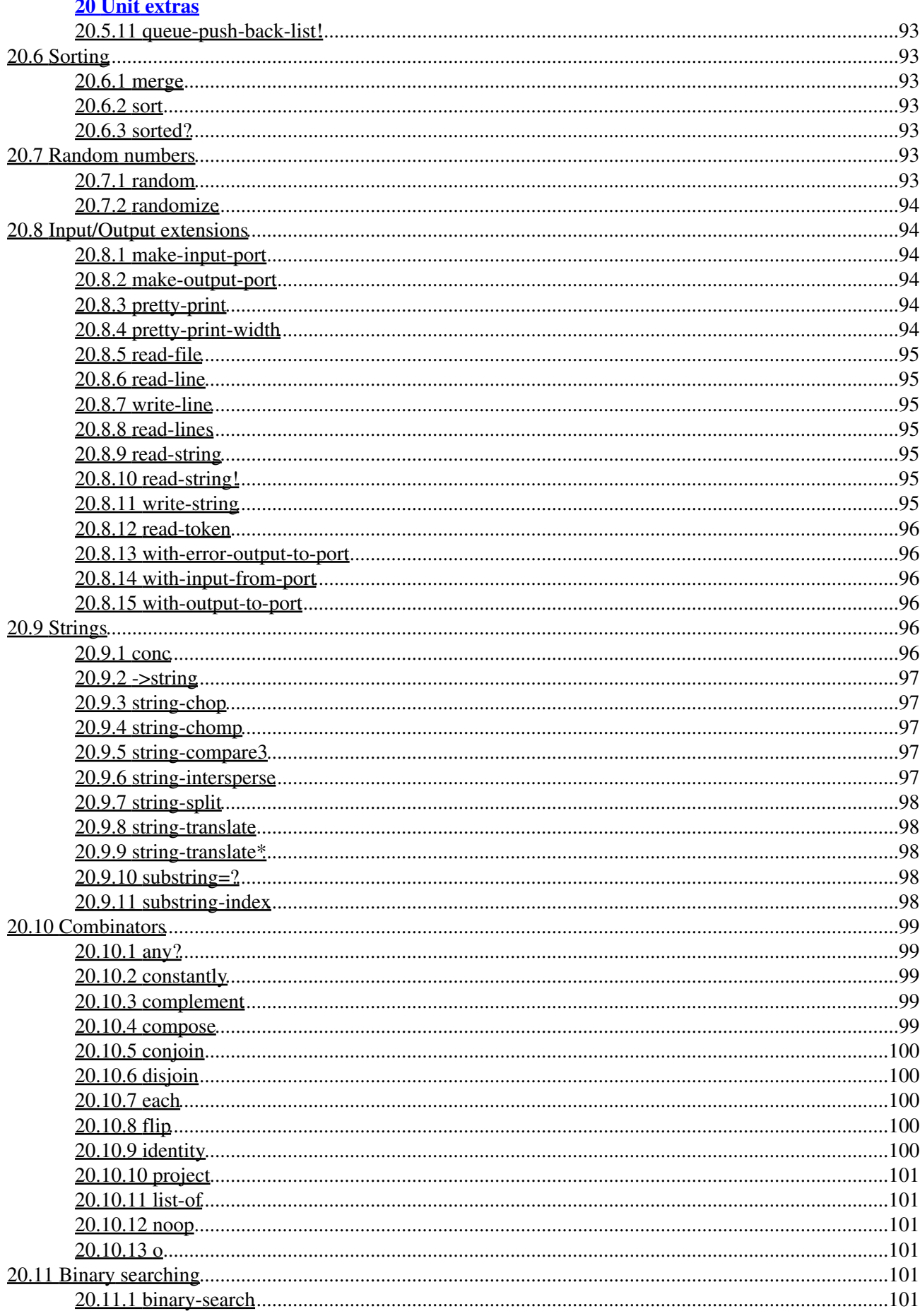

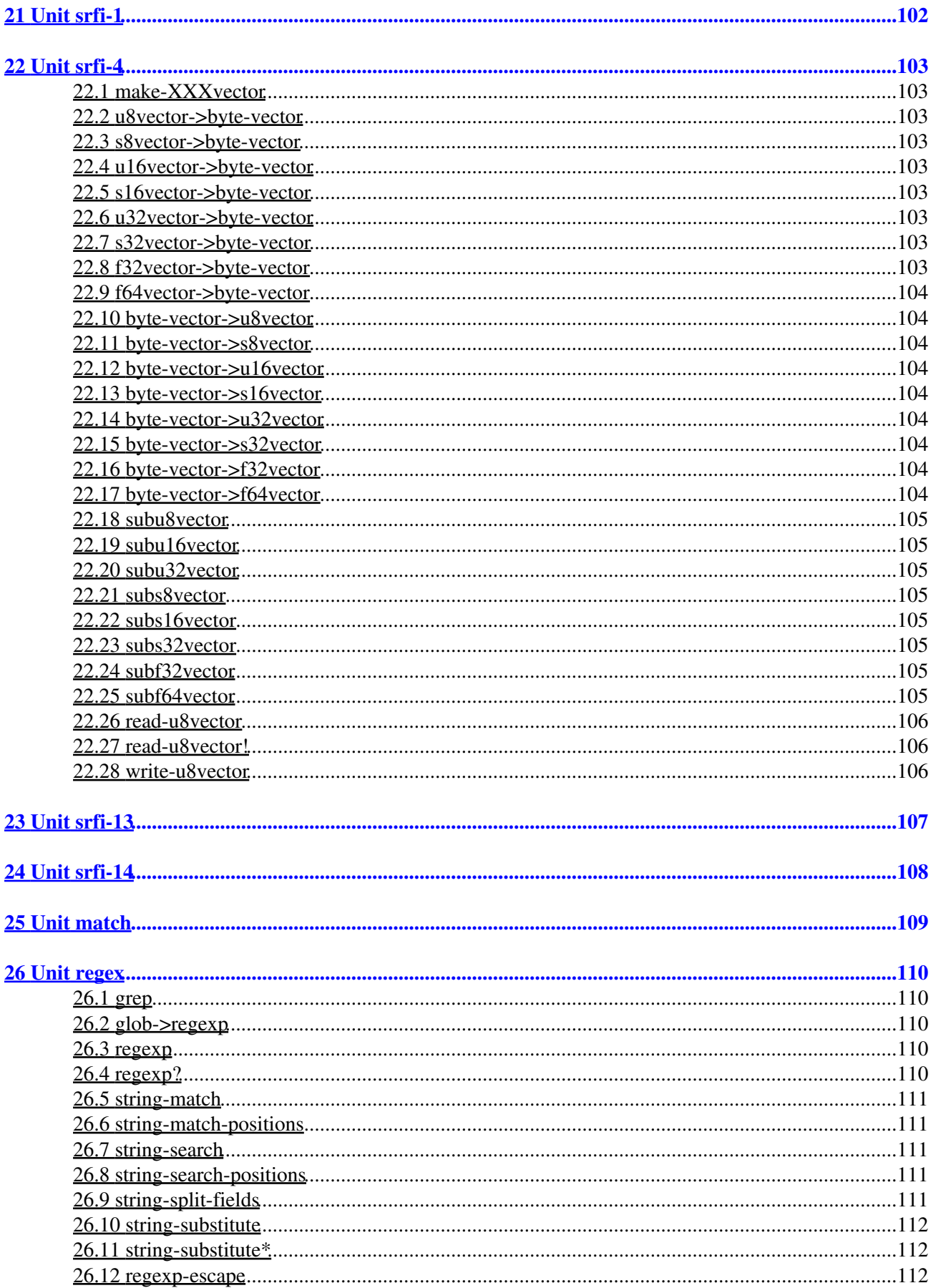

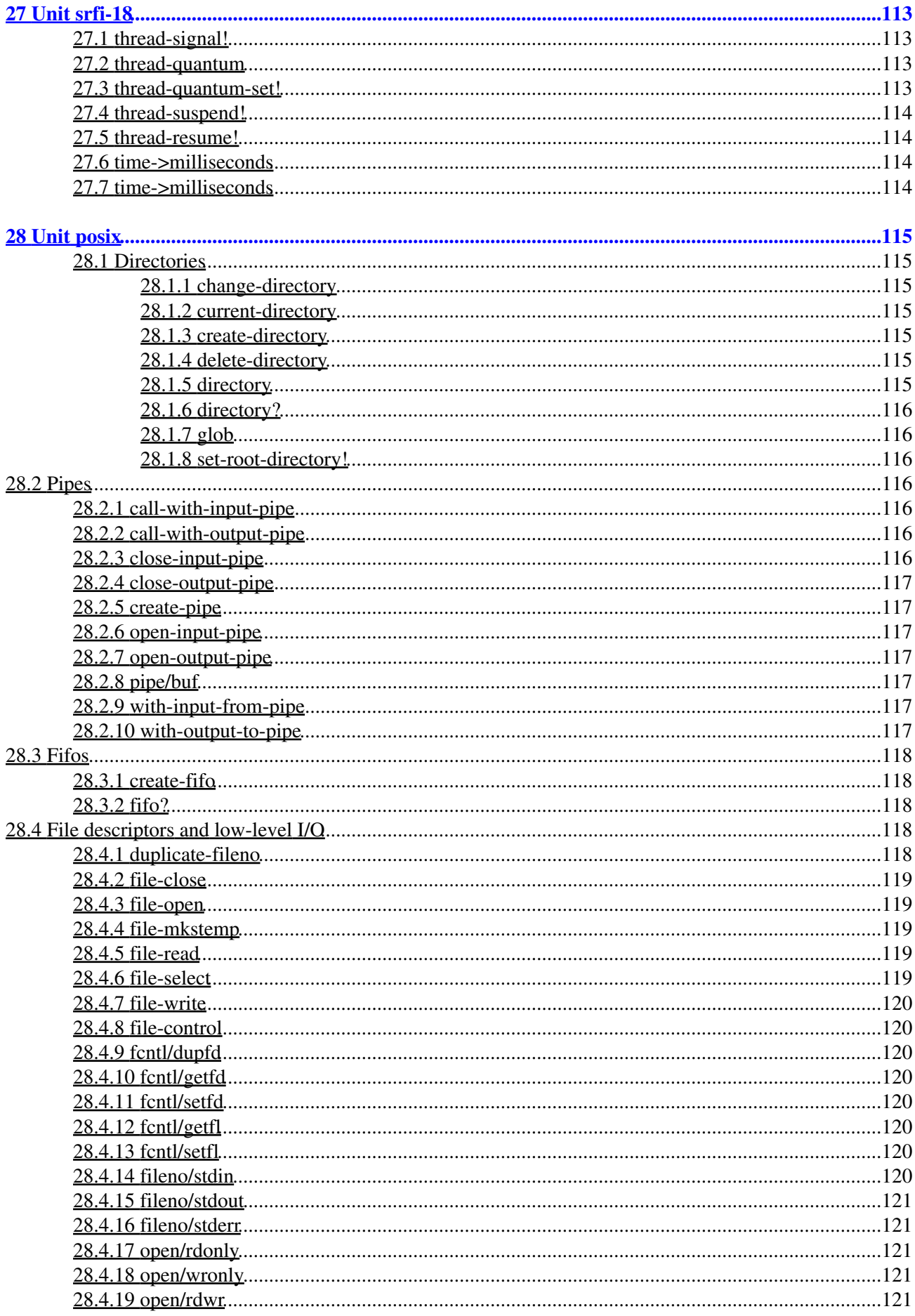

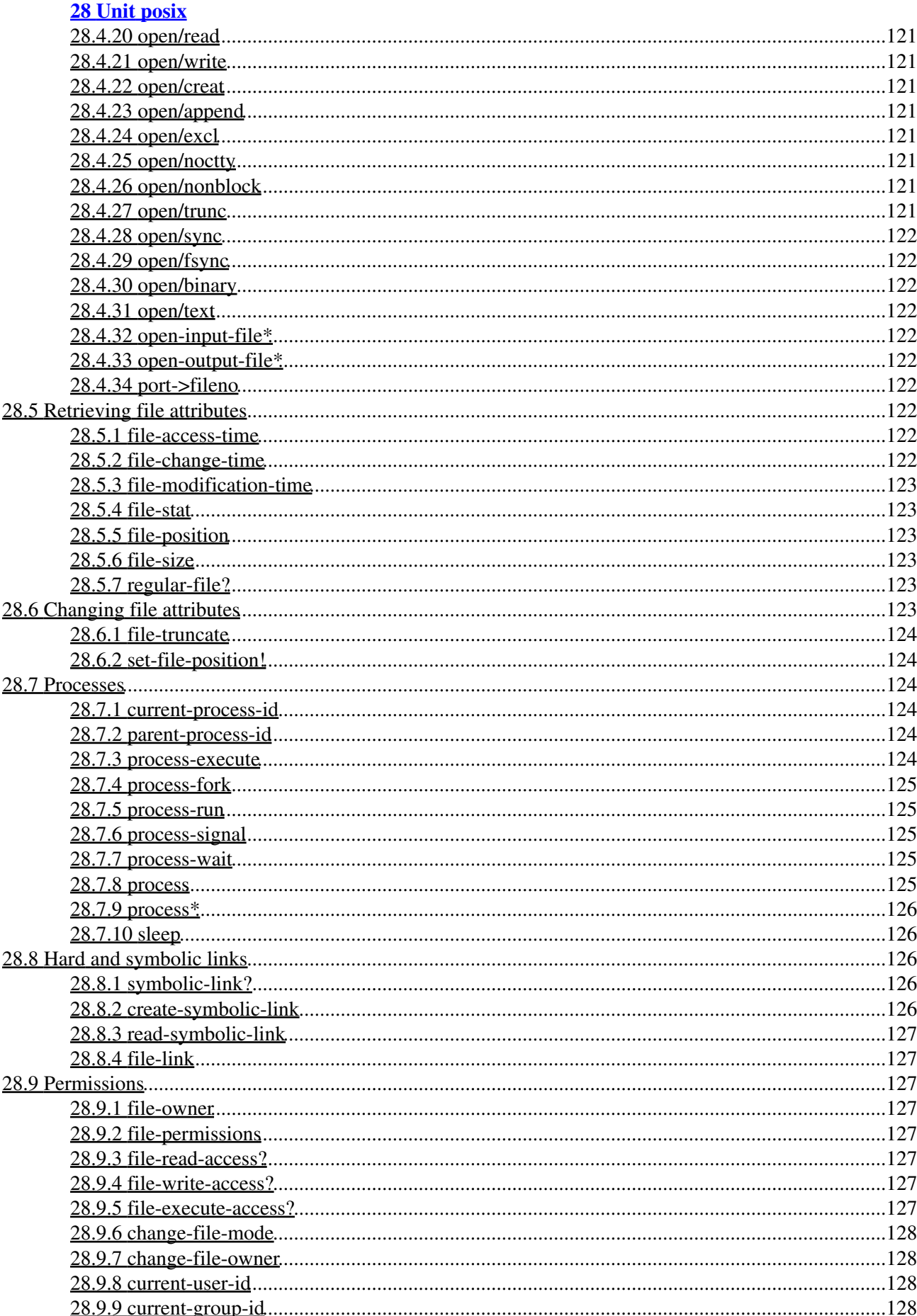

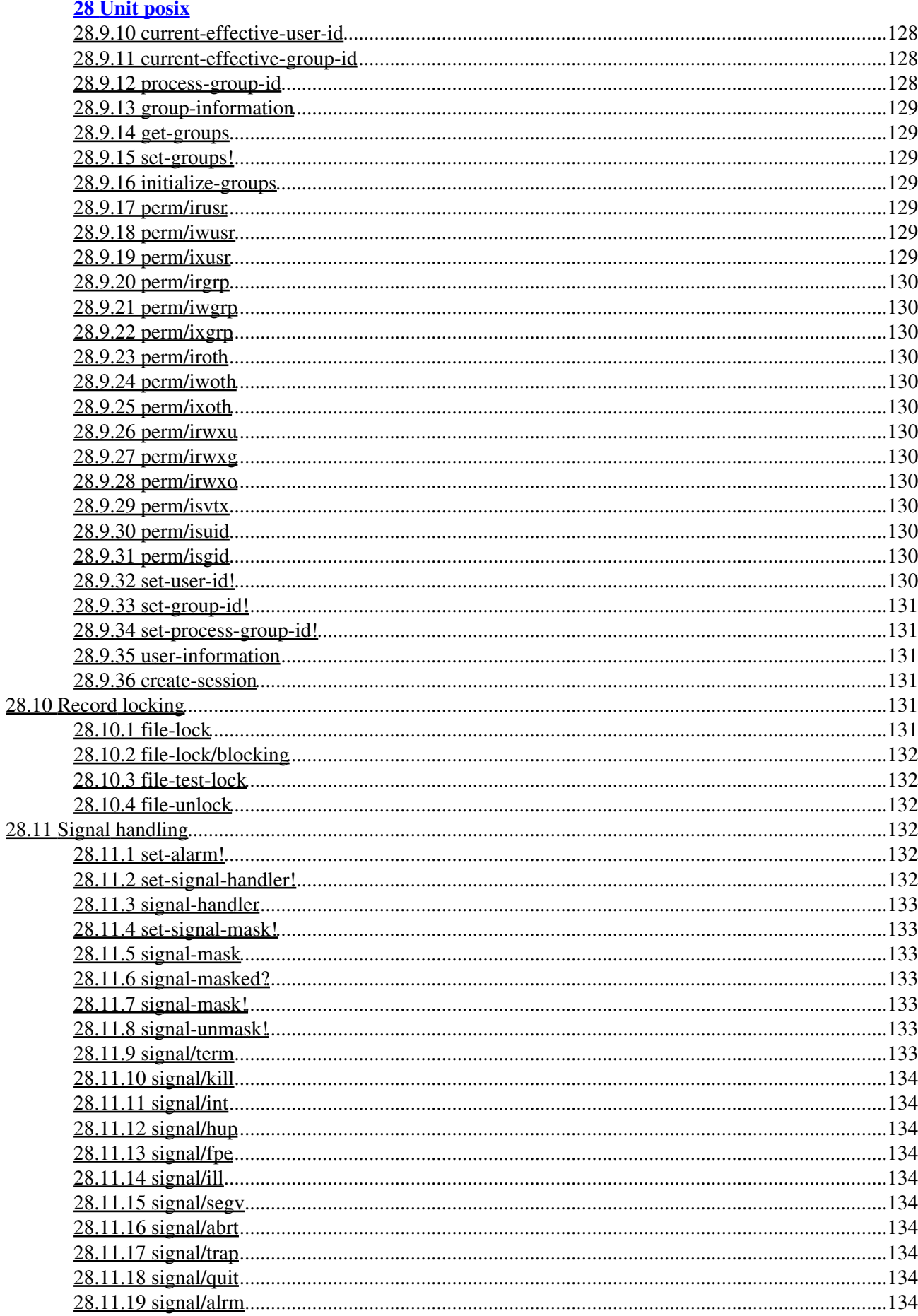

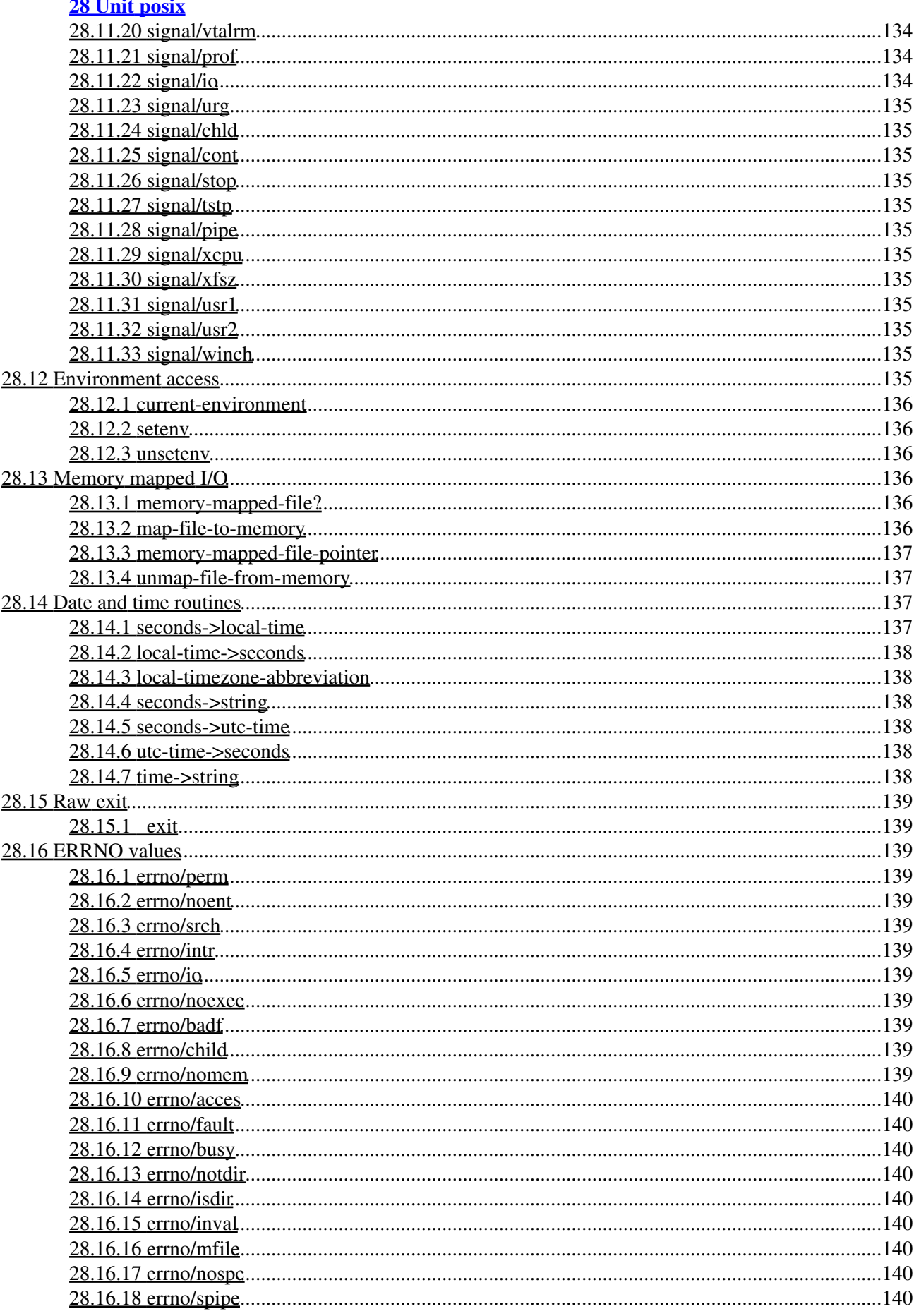

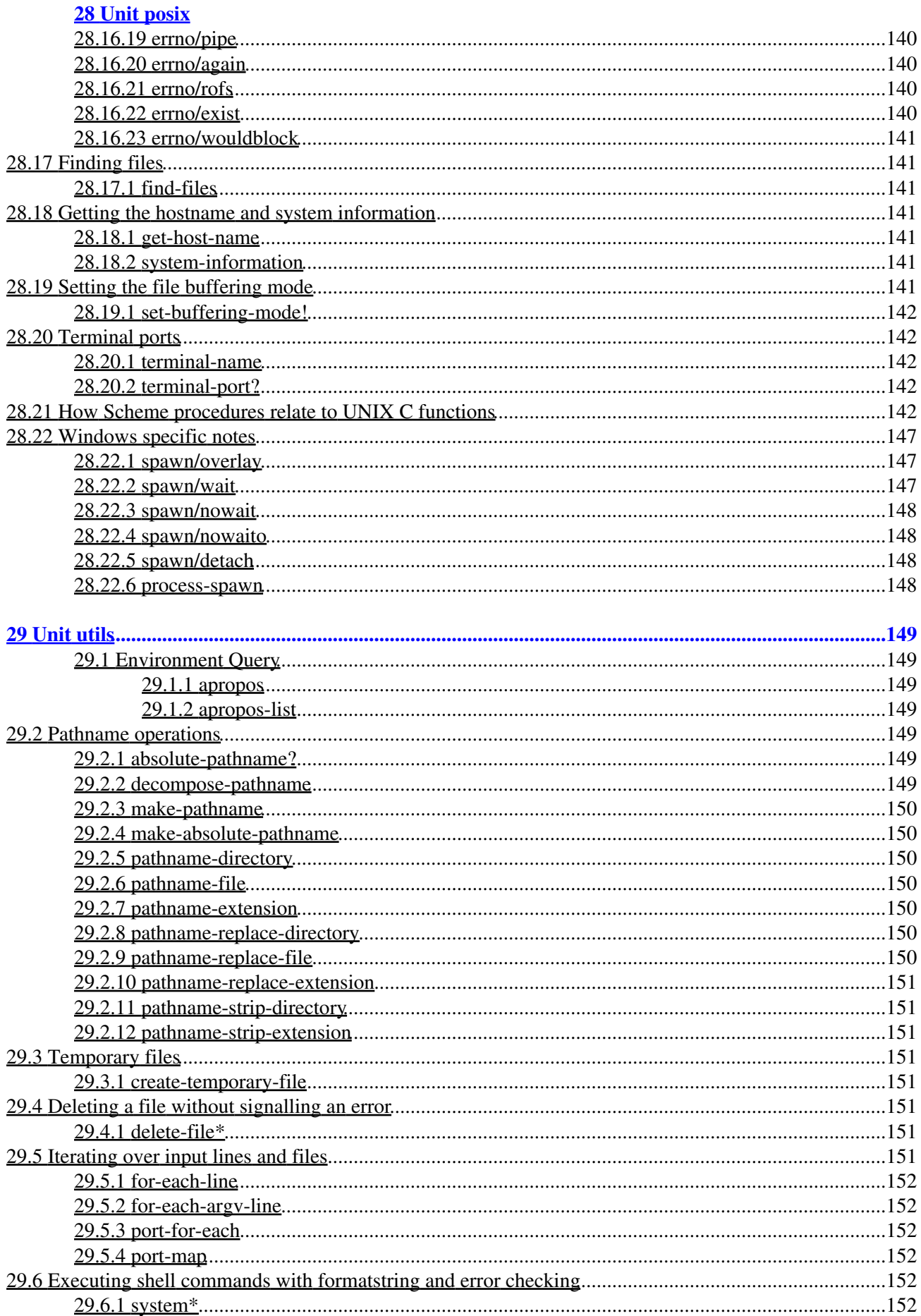

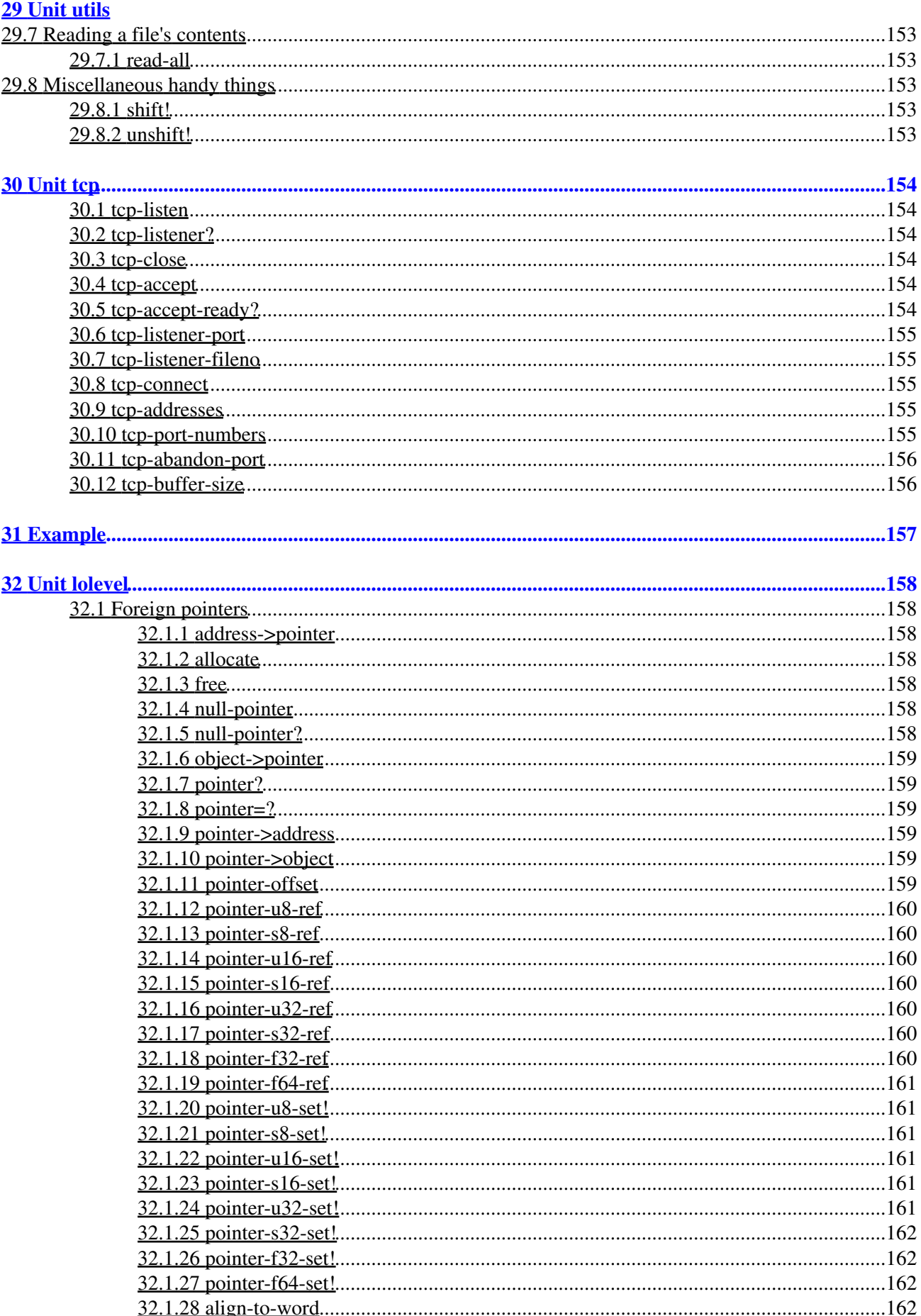

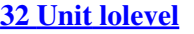

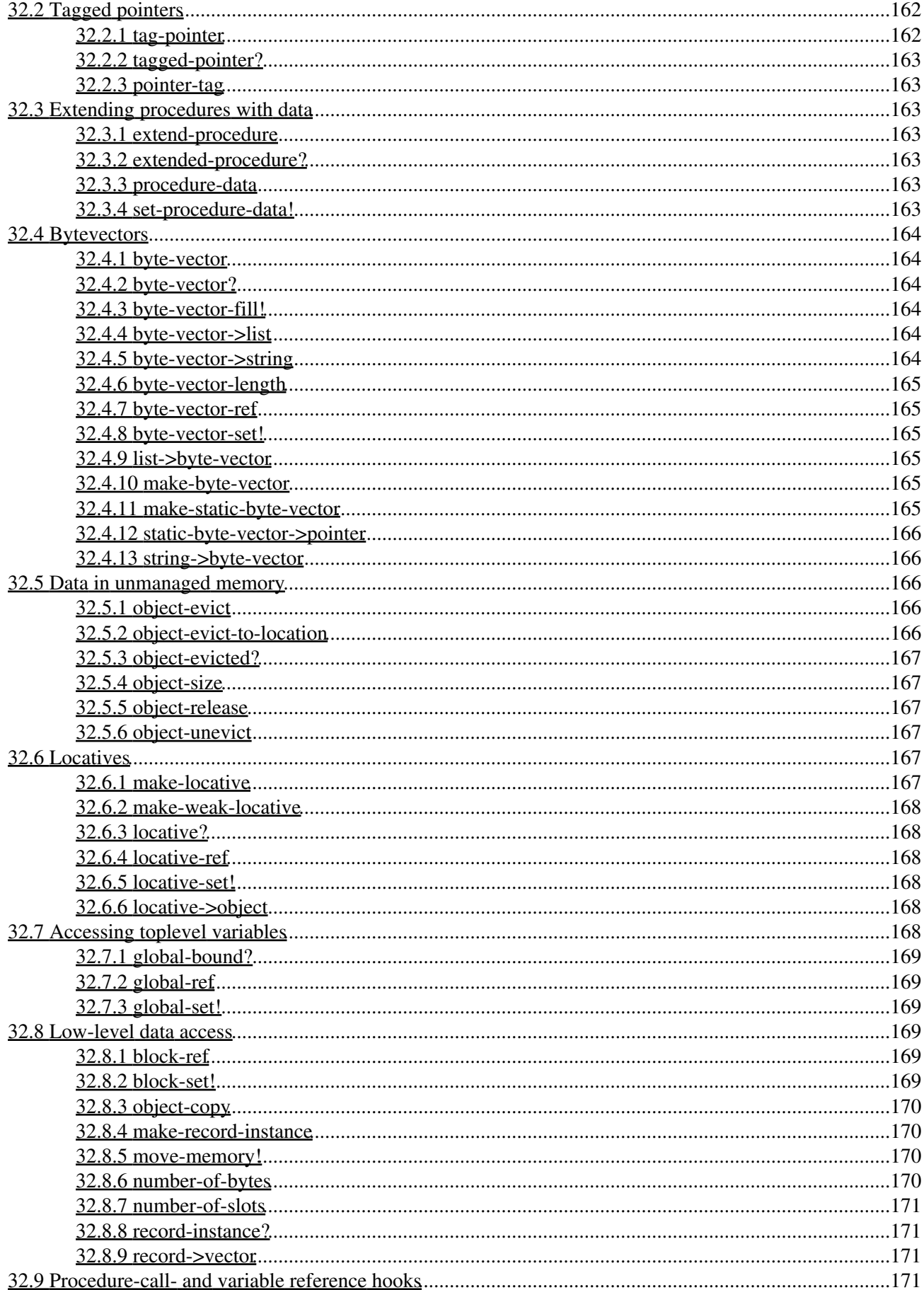

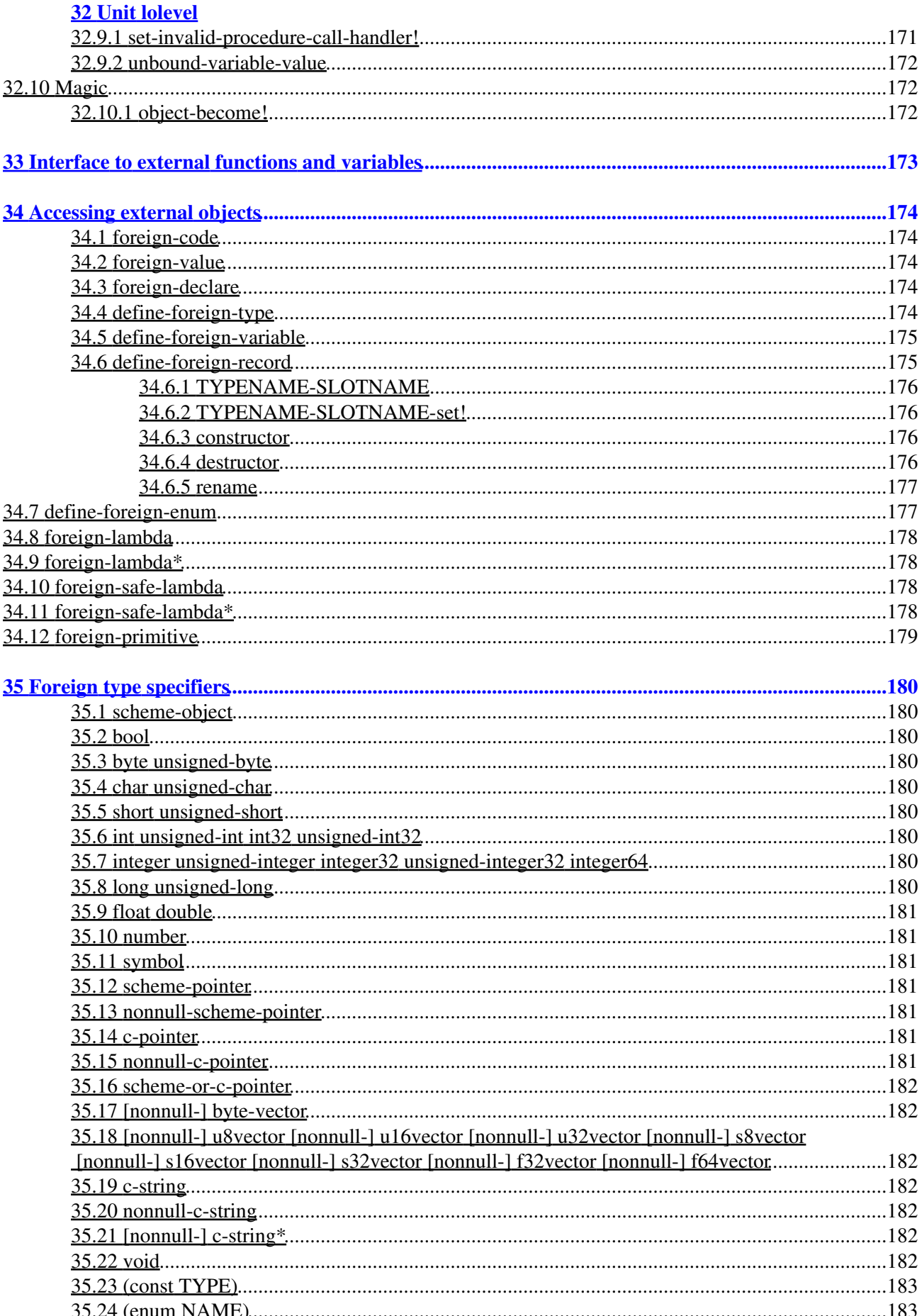

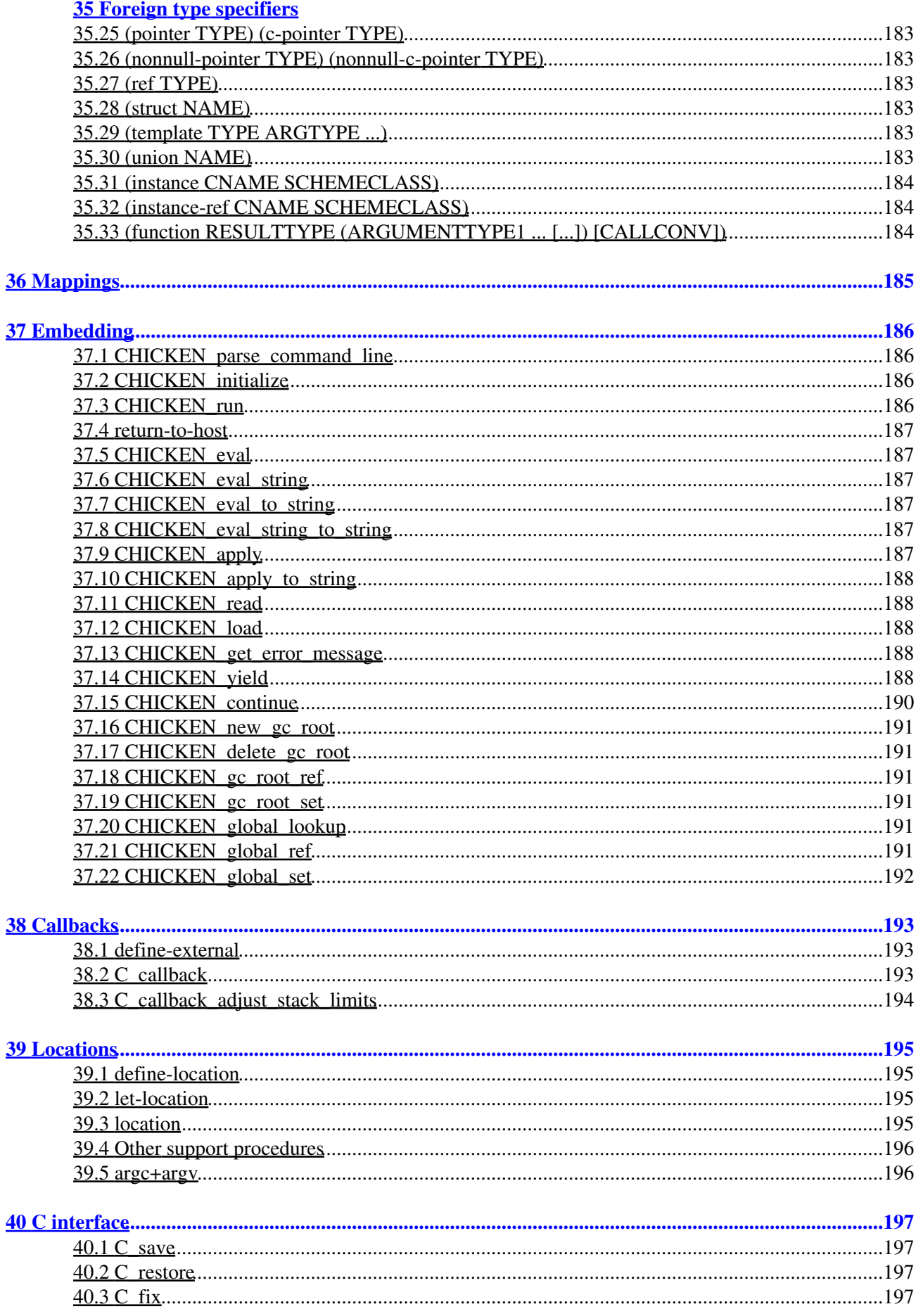

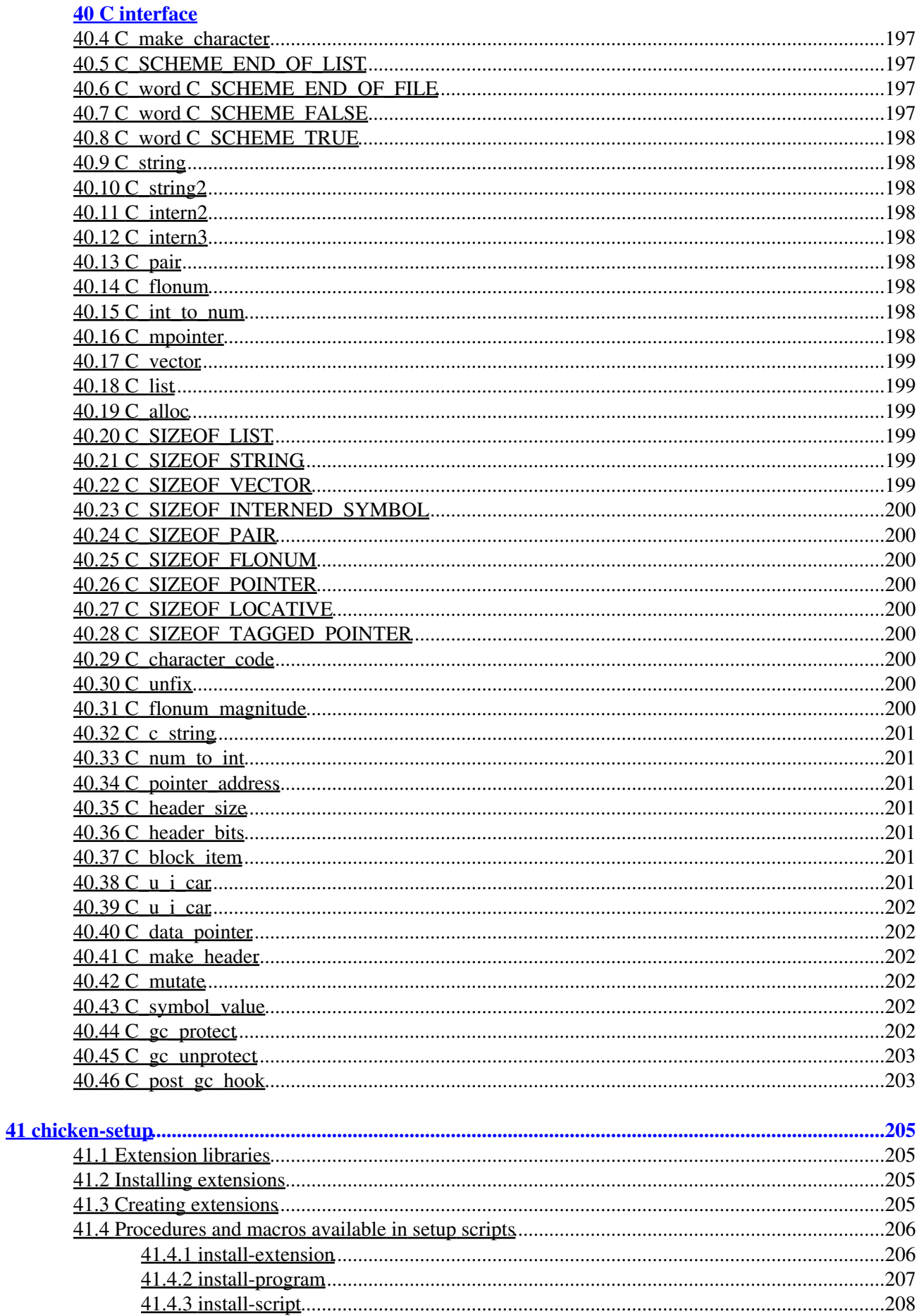

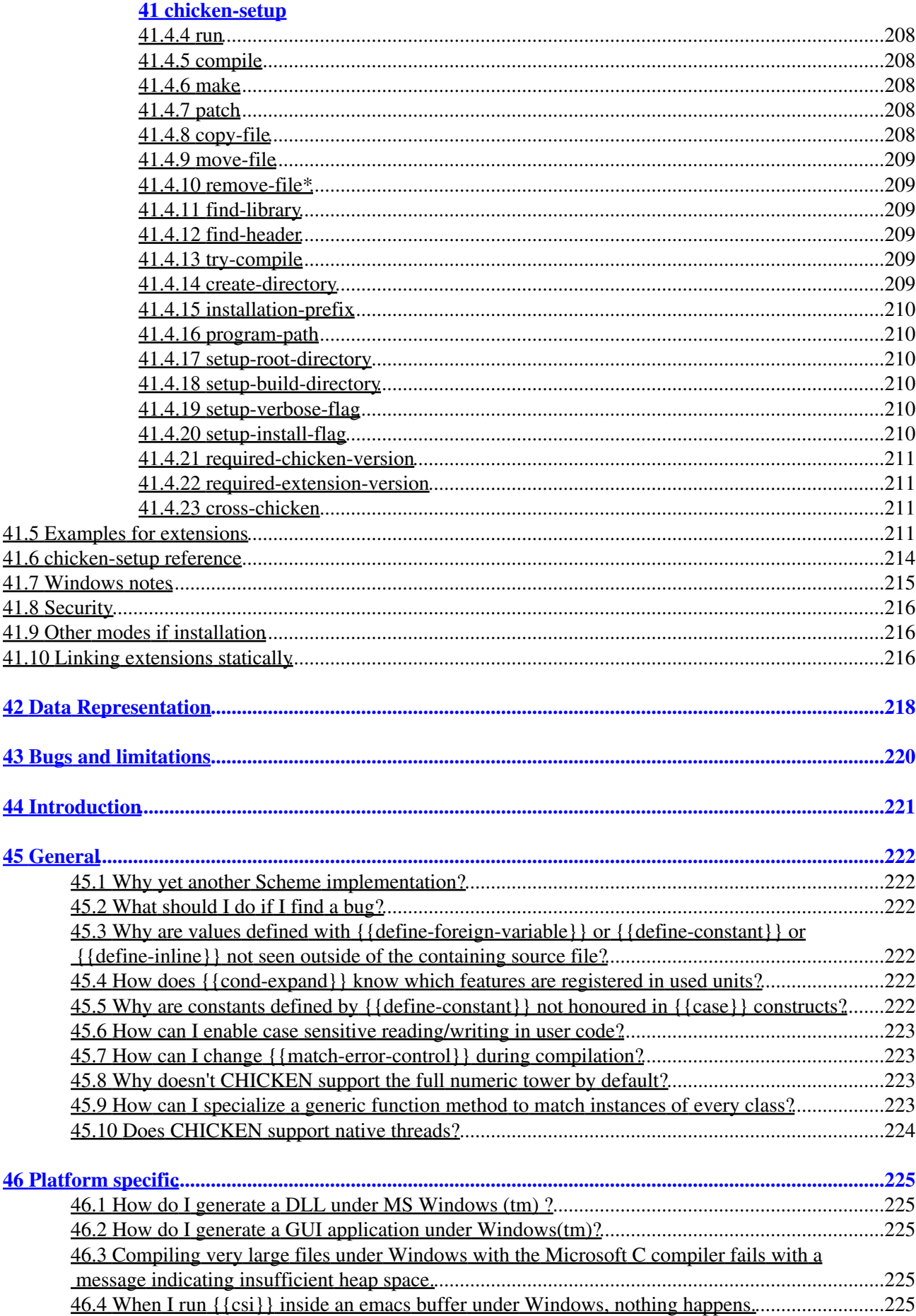

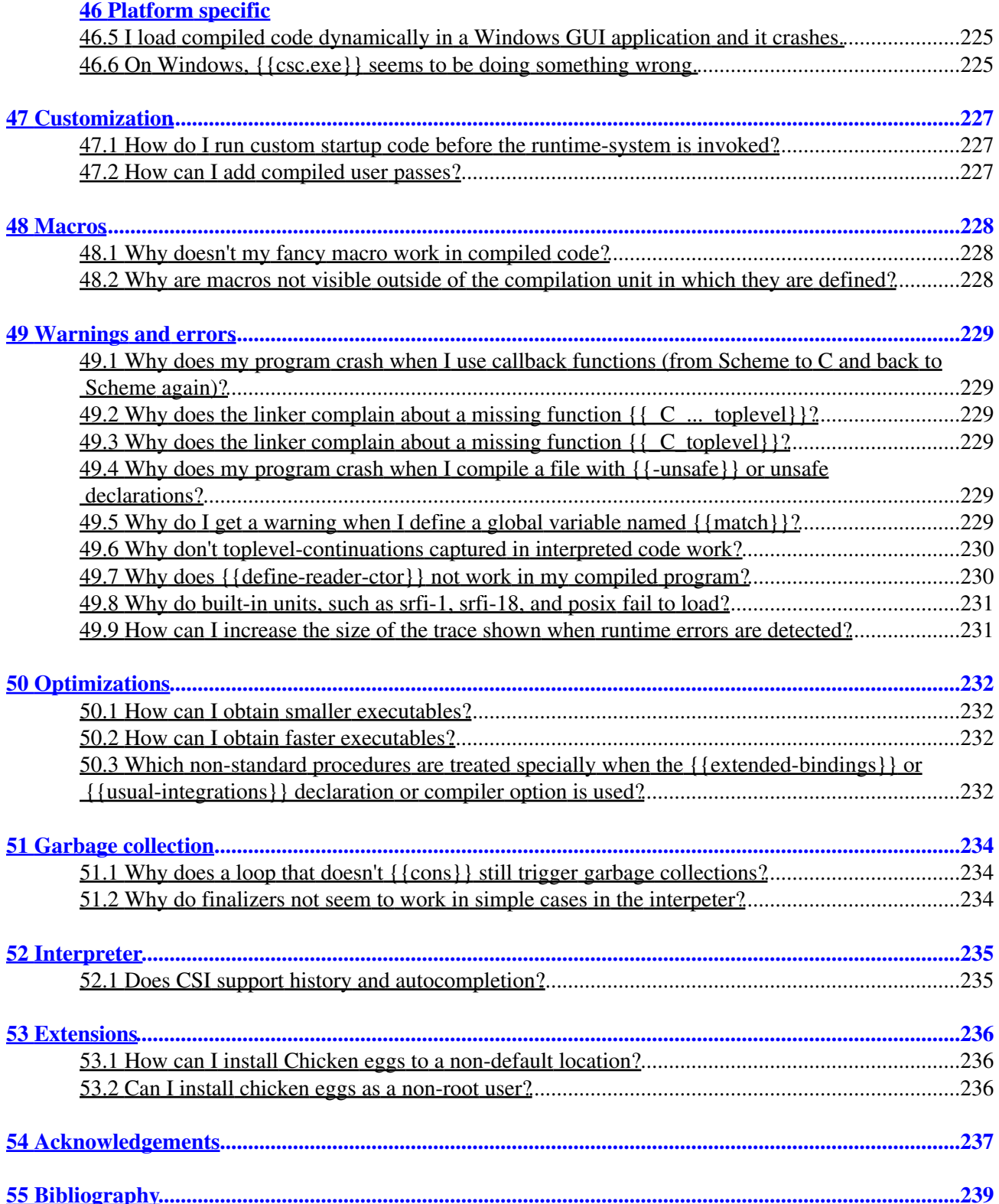

# <span id="page-22-0"></span>**1 Introduction**

*(This document describes version 2.6)*

**CHICKEN is a compiler that translates Scheme source files into C**, which in turn can be fed to a C-compiler to generate a standalone executable. An interpreter is also available and can be used as a scripting environment or for testing programs before compilation.

This package is distributed under the **BSD license** and as such is free to use and modify.

The method of compilation and the design of the runtime-system follow closely Henry Baker's [CONS Should](http://home.pipeline.com/~hbaker1/CheneyMTA.html) [Not CONS Its Arguments, Part II: Cheney on the M.T.A.](http://home.pipeline.com/~hbaker1/CheneyMTA.html) paper and expose a number of interesting properties:

- Consing (creation of data on the heap) is relatively inexpensive, because a generational garbage collection scheme is used, in which short-lived data structures are reclaimed extremely quickly.
- Moreover, call-with-current-continuation is practically for free and CHICKEN does not suffer under any performance penalties if first-class continuations are used in complex ways.

The generated C code is fully tail-recursive.

Some of the features supported by CHICKEN:

- SRFIs 0, 1, 2, 4, 6-19, 23, 25-31, 37-40, 42, 43, 45, 47, 55, 57, 60-63, 66, 69, 72, 78, 85 and 95.
- Lightweight threads based on first-class continuations
- Pattern matching with Andrew Wright's match package
- Record structures
- Extended comment- and string-literal syntaxes
- Libraries for regular expressions, string handling
- UNIX system calls and extended data structures
- Create interpreted or compiled shell scripts written in Scheme for UNIX or Windows
- Compiled C files can be easily distributed
- Allows the creation of fully self-contained statically linked executables
- On systems that support it, compiled code can be loaded dynamically

This manual is merely a reference for the CHICKEN system and assumes a working knowledge of Scheme.

The manual is split in the following sections:

[Basic mode of operation](#page-23-1) Compiling Scheme files. [Using the compiler](#page-24-0) Explains how to use CHICKEN to compile programs and execute them. [Using the interpreter](#page-37-1) Invocation and usage of csi, the CHICKEN interpreter [Supported language](#page-42-3) The language implemented by CHICKEN (deviations from the standard and extensions). [Interface to external functions and variables](#page-193-3) Accessing C and C++ code and data. [chicken-setup](#page-225-1) Packaging and installing extension libraries. [Data representation](#page-238-1) How Scheme data is internally represented.

[Bugs and limitations](#page-240-1)

Yes, there are some.

### [FAQ](#page-241-1)

A list of Frequently Asked Questions about CHICKEN (and their answers!).

[Acknowledgements](#page-257-3)

A list of some of the people that have contributed to make CHICKEN what it is.

## <span id="page-23-1"></span><span id="page-23-0"></span>**[Bibliography](#page-259-1)**

Links to documents that may be of interest.

# **2 Basic mode of operation**

The compiler translates Scheme source code into fairly portable C that can be compiled and linked with most available C compilers. CHICKEN supports the generation of executables and libraries, linked either statically or dynamically. Compiled Scheme code can be loaded dynamically, or can be embedded in applications written in other languages. Separate compilation of modules is fully supported.

The most portable way of creating separately linkable entities is supported by so-called *unit*s. A unit is a single compiled object module that contains a number of toplevel expressions that are executed either when the unit is the *main* unit or if the unit is *used*. To use a unit, the unit has to be *declare*ed as used, like this:

### (declare (uses UNITNAME))

The toplevel expressions of used units are executed in the order in which the units appear in the uses declaration. Units may be used multiple times and uses declarations may be circular (the unit is initialized at most once). To compile a file as a unit, add a **unit** declaration:

```
(declare (unit UNITNAME))
```
When compiling different object modules, make sure to have one main unit. This unit is called initially and initializes all used units before executing its toplevel expressions. The main-unit has no unit declaration.

Another method of using definitions in separate source files is to *include* them. This simply inserts the code in a given file into the current file:

### (include **"FILENAME"**)

Macro definitions are only available when processed by include. Macro definitions in separate units are not available, since they are defined at compile time, i.e the time when that other unit was compiled (macros can optionally be available at runtime, see define-macro in [Substitution forms and macros](http://galinha.ucpel.tche.br/Non standard macros and special forms)).

On platforms that support dynamic loading of compiled code (like Windows and most ELF based systems like Linux or BSD) code can be compiled into a shared object  $(0.50)$  and loaded dynamically into a running application.

<span id="page-24-0"></span>Previous: [index.html](#page-22-0) Next: [Using the compiler](#page-24-0)

# **3 Introduction**

The interface to chicken is intentionally simple. System dependent makefiles, shell-scripts or batch-files should perform any necessary steps before and after invocation of chicken. A program named csc provides a much simpler interface to the Scheme- and C-compilers and linker. Enter

csc -help

<span id="page-25-0"></span>on the command line for more information.

## **4 Compiler command line format**

chicken FILENAME {OPTION}

FILENAME is the complete pathname of the source file that is to be translated into C. A filename argument of - specifies that the source text should be read from standard input. Note that the filename has to be the first argument to chicken.

Possible options are:

-analyze-only

Stop compilation after first analysis pass.

-benchmark-mode

```
Equivalent to -no-trace -no-lambda-info -optimize-level 3
-fixnum-arithmetic -disable-interrupts -block -lambda-lift.
```
-block

Enable block-compilation. When this option is specified, the compiler assumes that global variables are not modified outside this compilation-unit. Specifically, toplevel bindings are not seen by eval and unused toplevel bindings are removed.

-case-insensitive

Enables the reader to read symbols case insensitive. The default is to read case sensitive (in violation of R5RS). This option registers the case-insensitive feature identifier.

-check-imports

Search for references to undefined global variables. For each library unit accessed via (declare  $(uses \ldots))$ , the compiler will search a file named UNITNAME.exports in the current include path and load its contents into the *import-table* (if found). Also, export-information for extensions (accessed through (require-extension ...)) will be searched and stored in the import-table. If a required extension does not provide explicit export-information a . exports file is searched (as with used units). After the analysis phase of the compiler, referenced toplevel variables for which no assignment was found will generate a warning. Also, re-assignments of imported variables will trigger a warning.

-check-syntax

Aborts compilation process after macro-expansion and syntax checks.

-compress-literals THRESHOLD

Compiles quoted literals that exceed the size THRESHOLD as strings and parse the strings at run-time. This reduces the size of the code and speeds up compile-times of the host C compiler, but has a small run-time performance penalty. The size of a literal is computed by counting recursively the objects in the literal, so a vector counts as 1 plus the count of the elements, a pair counts as the counts of the car and the cdr, respectively. All other objects count 1.

-debug MODES

Enables one or more compiler debugging modes. MODES is a string of characters that select debugging information about the compiler that will be printed to standard output.

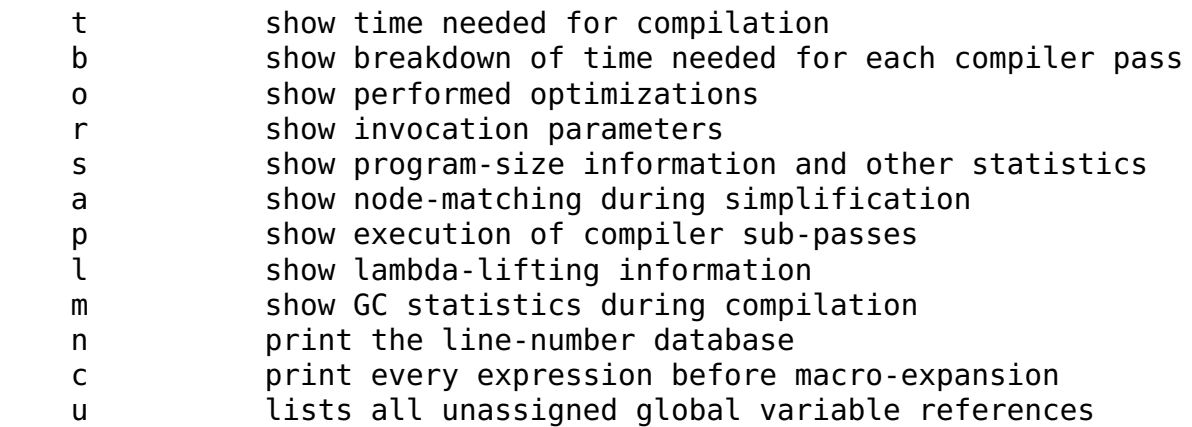

4 Compiler command line format 5

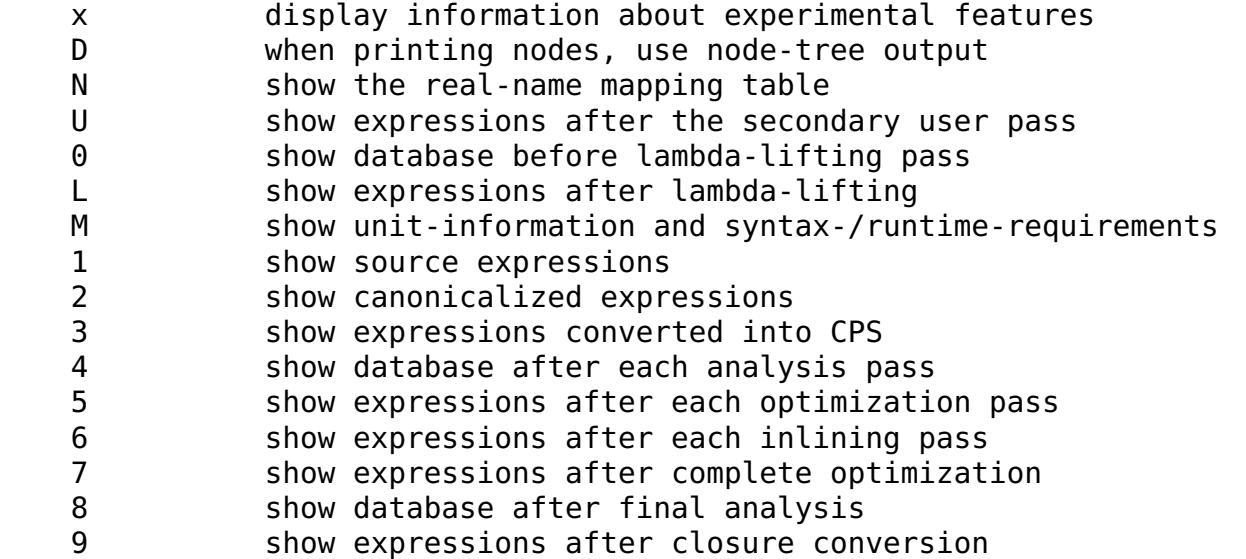

-debug-level LEVEL

Selects amount of debug-information. LEVEL should be an integer.

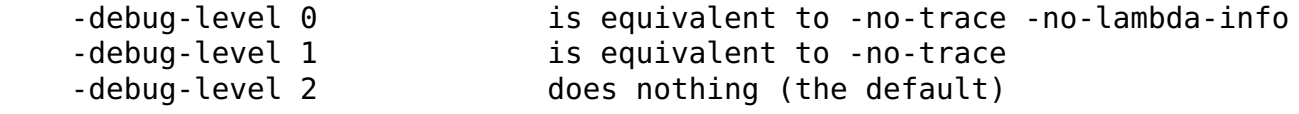

#### -disable-interrupts

Equivalent to the (disable-interrupts) declaration. No interrupt-checks are generated for compiled programs.

#### -disable-stack-overflow-checks

Disables detection of stack overflows. This is equivalent to running the compiled executable with the -:o runtime option.

### -disable-warning CLASS

Disables specific class of warnings, may be given multiple times. The following classes are defined:

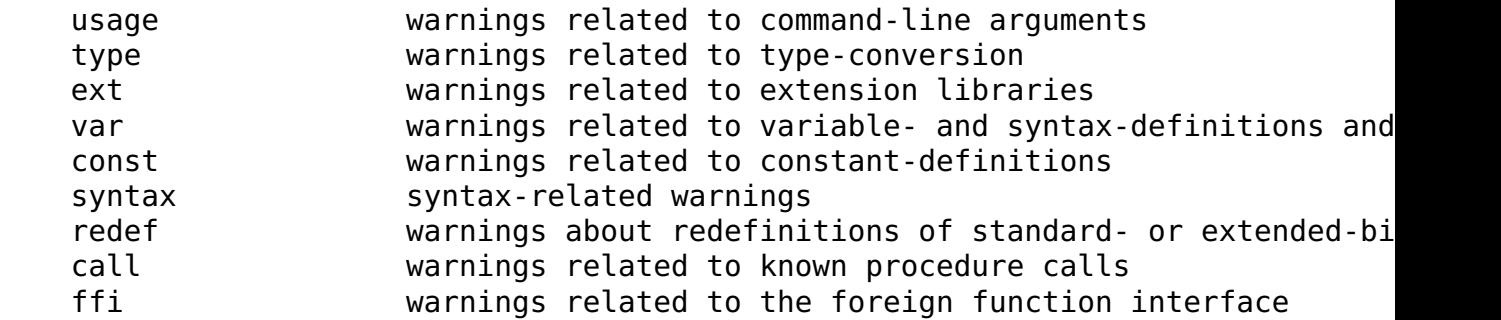

#### -dynamic

This option should be used when compiling files intended to be loaded dynamically into a running Scheme program.

#### -epilogue FILENAME

Includes the file named FILENAME at the end of the compiled source file. The include-path is not searched. This option may be given multiple times.

#### -emit-exports FILENAME

Write exported toplevel variables to FILENAME.

#### -emit-external-prototypes-first

Emit prototypes for callbacks defined with define-external before any other foreign declarations. This is sometimes useful, when C/C++ code embedded into the a Scheme program has to access the callbacks. By default the prototypes are emitted after foreign declarations.

#### -explicit-use

Disables automatic use of the units library, eval and extras. Use this option if compiling a library unit instead of an application unit.

#### -extend FILENAME

Loads a Scheme source file or compiled Scheme program (on systems that support it) before compilation commences. This feature can be used to extend the compiler. This option may be given multiple times. The file is also searched in the current include path and in the extension-repository.

### -extension

Mostly equivalent to -prelude '(define-extension <NAME>)', where <NAME> is the basename of the currently compiled file. Note that if you want to compile a file as a normal (dynamically loadable) extension library, you should also pass the -shared option.

#### -feature SYMBOL

Registers SYMBOL to be a valid feature identifier for cond-expand.

### -fixnum-arithmetic

Equivalent to (fixnum-arithmetic) declaration. Assume all mathematical operations use small integer arguments.

#### -heap-size NUMBER

Sets a fixed heap size of the generated executable to NUMBER bytes. The parameter may be followed by a M (m) or K (k) suffix which stand for mega- and kilobytes, respectively. The default heap size is 5 kilobytes. Note that only half of it is in use at every given time.

#### -heap-initial-size NUMBER

Sets the size that the heap of the compiled application should have at startup time.

#### -heap-growth PERCENTAGE

Sets the heap-growth rate for the compiled program at compile time (see:  $-$ :hq).

### -heap-shrinkage PERCENTAGE

Sets the heap-shrinkage rate for the compiled program at compile time (see:  $-$ :hs).

#### -help

Print a summary of available options and the format of the command line parameters and exit the compiler.

### -import FILENAME

Read exports from linked or loaded libraries from given file. See also - check-imports. This is equivalent to declaring (declare (import FILENAME)). Implies -check-imports.

### -include-path PATHNAME

Specifies an additional search path for files included via the include special form. This option may be given multiple times. If the environment variable CHICKEN\_INCLUDE\_PATH is set, it should contain a list of alternative include pathnames separated by ;. The environment variable CHICKEN\_HOME is also considered as a search path.

#### -inline

Enable procedure inlining for known procedures of a size below the threshold (which can be set through the -inline-limit option).

#### -inline-limit THRESHOLD

Sets the maximum size of a potentially inlinable procedure. This option is only effective when inlining has been enabled with the -inline option. The default threshold is 10.

#### -keyword-style STYLE

Enables alternative keyword syntax, where STYLE may be either prefix (as in Common Lisp), suffix (as in DSSSL) or none. Any other value is ignored. The default is suffix.

### -keep-shadowed-macros

Do not remove macro definitions with the same name as assigned toplevel variables (the default is to remove the macro definition).

#### -lambda-lift

Enable the optimization known as lambda-lifting.

#### -no-lambda-info

Don't emit additional information for each lambda expression (currently the argument-list, after

alpha-conversion/renaming).

#### -no-trace

Disable generation of tracing information. If a compiled executable should halt due to a runtime error, then a list of the name and the line-number (if available) of the last procedure calls is printed, unless

-no-trace is specified. With this option the generated code is slightly faster.

### -no-warnings

Disable generation of compiler warnings.

### -nursery NUMBER

-stack-size NUMBER

Sets the size of the first heap-generation of the generated executable to NUMBER bytes. The parameter may be followed by a M (m) or K (k) suffix. The default stack-size depends on the target platform. -optimize-leaf-routines

Enable leaf routine optimization.

#### -optimize-level LEVEL

Enables certain sets of optimization options. LEVEL should be an integer.

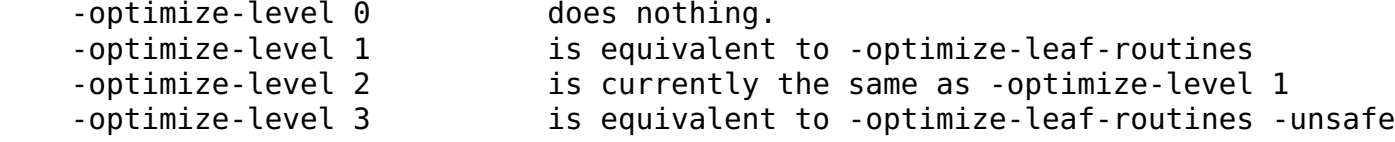

#### -output-file FILENAME

Specifies the pathname of the generated C file. Default is FILENAME.c.

### -postlude EXPRESSIONS

Add EXPRESSIONS after all other toplevel expressions in the compiled file. This option may be given multiple times. Processing of this option takes place after processing of -epilogue. -prelude EXPRESSIONS

Add EXPRESSIONS before all other toplevel expressions in the compiled file. This option may be given multiple times. Processing of this option takes place before processing of -prologue.

### -profile

-accumulate-profile

Instruments the source code to count procedure calls and execution times. After the program terminates (either via an explicit  $ext{exit}$  or implicitly), profiling statistics are written to a file named PROFILE. Each line of the generated file contains a list with the procedure name, the number of calls and the time spent executing it. Use the chicken-profile program to display the profiling information in a more user-friendly form. Enter chicken-profile with no arguments at the command line to get a list of available options. The -accumulate-profile option is similar to -profile, but the resulting profile information will be appended to any existing PROFILE file. chicken-profile will merge and sum up the accumulated timing information, if several entries for the same procedure calls exist.

-profile-name FILENAME

Specifies name of the generated profile information (which defaults to PROFILE. Implies -profile.

-prologue FILENAME

Includes the file named FILENAME at the start of the compiled source file. The include-path is not searched. This option may be given multiple times.

-quiet

Disables output of compile information.

-raw

Disables the generation of any implicit code that uses the Scheme libraries (that is all runtime system files besides runtime.c and chicken.h).

### -require-extension NAME

Loads the extension NAME before the compilation process commences. This is identical to adding (require-extension NAME) at the start of the compiled program. If -uses NAME is also given on the command line, then any occurrences of -require-extension NAME are replaced with (declare (uses NAME)).

#### -run-time-macros

Makes macros also available at run-time. By default macros are not available at run-time.

-to-stdout

Write compiled code to standard output instead of creating a . C file.

-unit NAME

Compile this file as a library unit. Equivalent to -prelude "(declare (unit NAME))" -unsafe

Disable runtime safety checks.

### -unsafe-libraries

Marks the generated file for being linked with the unsafe runtime system. This should be used when generating shared object files that are to be loaded dynamically. If the marker is present, any attempt to load code compiled with this option will signal an error.

#### -uses NAME

Use definitions from the library unit NAME. This is equivalent to -prelude "(declare (uses NAME))"

### -no-usual-integrations

Specifies that standard procedures and certain internal procedures may be redefined, and can not be inlined. This is equivalent to declaring (not usual-integrations).

-version

Prints the version and some copyright information and exit the compiler.

#### -verbose

Prints progress information to standard output during compilation.

<span id="page-30-0"></span>The environment variable CHICKEN OPTIONS can be set to a string with default command-line options for the compiler.

# **5 Runtime options**

After successful compilation a C source file is generated and can be compiled with a C compiler. Executables generated with CHICKEN (and the compiler itself) accept a small set of runtime options:

### -:?

- Shows a list of the available runtime options and exits the program.
- -:b

Enter a read-eval-print-loop when an error is encountered.

 $-$ : $c$ 

Forces console mode. Currently this is only used in the interpreter  $(csi)$  to force output of the  $\#$ ; N> prompt even if stdin is not a terminal (for example if running in an emacs buffer under Windows).

### -:d

Prints some debug-information at runtime.

-:D

Prints some more debug-information at runtime.

-:hNUMBER

Specifies fixed heap size

-:hiNUMBER

Specifies the initial heap size

-:hgPERCENTAGE

Sets the growth rate of the heap in percent. If the heap is exhausted, then it will grow by PERCENTAGE. The default is 200.

-:hmNUMBER

Specifies a maximal heap size. The default is (2GB - 15).

-:hsPERCENTAGE

Sets the shrink rate of the heap in percent. If no more than a quarter of PERCENTAGE of the heap is used, then it will shrink to PERCENTAGE. The default is 50. Note: If you want to make sure that the heap never shrinks, specify a value of 0. (this can be useful in situations where an optimal heap-size is known in advance).

### -:o

Disables detection of stack overflows at run-time.

-:sNUMBER

Specifies stack size.

-:tNUMBER

Specifies symbol table size.

### -:fNUMBER

Specifies the maximal number of currently pending finalizers before finalization is forced.

-:aNUMBER

Specifies the length of the buffer for recording a trace of the last invoked procedures. Defaults to 16.

-:w

Enables garbage collection of unused symbols. By default unused and unbound symbols are not garbage collected.

-:r

Writes trace output to stderr. This option has no effect with in files compiled with the -no-trace options.

-:x

Raises uncaught exceptions of separately spawned threads in primordial thread. By default uncaught exceptions in separate threads are not handled, unless the primordial one explicitly joins them. When warnings are enabled (the default) and  $-$ : x is not given, a warning will be shown, though.

-:B

Sounds a bell (ASCII 7) on every major garbage collection.

The argument values may be given in bytes, in kilobytes (suffixed with K or k), in megabytes (suffixed with M

or m), or in gigabytes (suffixed with G or g). Runtime options may be combined, like -: dc, but everything following a NUMBER argument is ignored. So -:wh64m is OK, but -:h64mw will not enable GC of unused symbols.

# <span id="page-33-0"></span>**6 Examples**

## **6.1 A simple example (with one source file)**

To compile a Scheme program (assuming a UNIX-like environment) consisting of a single source file, perform the following steps.

### <span id="page-33-1"></span>**6.1.1 Writing your source file**

In this example we will assume your source file is called  $\text{foo}$ . SCM:

```
;;; foo.scm
(define (fac n)
   (if (zero? n)
       1
       (* n (fac (- n 1))) ) )
(write (fac 10))
(newline)
```
## <span id="page-33-2"></span>**6.1.2 Compiling your program**

Compile the file foo.scm:

% csc foo.scm

This will produce the foo executable:

% ls foo foo.scm

## <span id="page-33-3"></span>**6.1.3 Running your program**

To run your newly compiled executable use:

% foo 3628800

<span id="page-33-4"></span>If you get a foo: command not found error, you might want to try with ./foo instead (or, in Unix machines, modify your PATH environment variable to include your current directory).

## **6.2 An example with multiple files**

If multiple bodies of Scheme code are to be combined into a single executable, then we have to compile each file and link the resulting object files together with the runtime system.

<span id="page-34-0"></span>Lets consider an example where your program consists of multiple source files.

### **6.2.1 Writing your source files**

The declarations in these files specify which of the compiled files is the main module, and which is the library module. An executable can only have one main module, since a program has only a single entry-point. In this case foo. SCM is the main module, because it doesn't have a unit declaration:

```
;;; foo.scm
```

```
; The declaration marks this source file as dependant on the symbols provided
; by the bar unit:
(declare (uses bar))
```
(write (fac 10)) (newline)

bar.scm will be our library:

*;;; bar.scm*

```
; The declaration marks this source file as the bar unit. The names of the
; units and your files don't need to match.
(declare (unit bar))
```

```
(define (fac n)
   (if (zero? n)
       1
       (* n (fac (- n 1))) ) )
```
### <span id="page-34-1"></span>**6.2.2 Compiling and running your program**

You should compile your two files with the following commands:

```
% csc -c bar.scm
% csc -c foo.scm
```
That should produce two files,  $\tan 0$  and  $\tan 0$ . They contain the code from your source files in compiled form.

To link your compiled files use the following command:

% csc foo.o bar.o -o foo

This should produce the foo executable, which you can run just as in the previous example. At this point you can also erase the  $*$  . O files.

You could avoid one step and link the two files just as  $\text{foo}$ . SCM is compiled:

### % csc -c bar.scm % csc foo.scm bar.o -o foo

<span id="page-35-0"></span>Note that if you want to distribute your program, you might want it to follow the GNU Coding Standards. One relatively easy way to achieve this is to use Autoconf and Automake, two tools made for this specific purpose. Consult <http://galinha.ucpel.tche.br/autoconf - automake>for some instructions on how you would do this.
# **7 Extending the compiler**

The compiler supplies a couple of hooks to add user-level passes to the compilation process. Before compilation commences any Scheme source files or compiled code specified using the -extend option are loaded and evaluated. The parameters user-options-pass, user-read-pass, user-preprocessor-pass, user-pass, user-pass-2 and user-post-analysis-pass can be set to procedures that are called to perform certain compilation passes instead of the usual processing (for more information about parameters see: [Supported language](#page-42-0).

[parameter] user-options-pass

Holds a procedure that will be called with a list of command-line arguments and should return two values: the source filename and the actual list of options, where compiler switches have their leading - (hyphen) removed and are converted to symbols. Note that this parameter is invoked **before** processing of the -extend option, and so can only be changed in compiled user passes.

[parameter] user-read-pass

Holds a procedure of three arguments. The first argument is a list of strings with the code passed to the compiler via -prelude options. The second argument is a list of source files including any files specified by -prologue and -epilogue. The third argument is a list of strings specified using -postlude options. The procedure should return a list of toplevel Scheme expressions.

[parameter] user-preprocessor-pass

Holds a procedure of one argument. This procedure is applied to each toplevel expression in the source file **before** macro-expansion. The result is macro-expanded and compiled in place of the original expression.

[parameter] user-pass

Holds a procedure of one argument. This procedure is applied to each toplevel expression **after** macro-expansion. The result of the procedure is then compiled in place of the original expression. [parameter] user-pass-2

Holds a procedure of three arguments, which is called with the canonicalized node-graph as its sole argument. The result is ignored, so this pass has to mutate the node-structure to cause any effect.

#### [parameter] user-post-analysis-pass

Holds a procedure that will be called after the last performed program analysis. The procedure (when defined) will be called with three arguments: the program database, a getter and a setter-procedure which can be used to access and manipulate the program database, which holds various information about the compiled program. The getter procedure should be called with two arguments: a symbol representing the binding for which information should be retrieved, and a symbol that specifies the database-entry. The current value of the database entry will be returned or #f, if no such entry is available. The setter procedure is called with three arguments: the symbol and key and the new value. For information about the contents of the program database contact the author.

Loaded code (via the -extend option) has access to the library units extras, srfi-1, srfi-4, utils, regex and the pattern matching macros. Multithreading is not available.

Note that the macroexpansion/canonicalization phase of the compiler adds certain forms to the source program. These extra expressions are not seen by user-preprocessor-pass but by user-pass.

# **8 Distributing compiled C files**

It is relatively easy to create distributions of Scheme projects that have been compiled to C. The runtime system of CHICKEN consists of only two handcoded C files (runtime.c and chicken.h), plus the file chicken-config.h, which is generated by the build process. All other modules of the runtime system and the extension libraries are just compiled Scheme code. The following example shows a minimal application, which should run without changes on the most frequent operating systems, like Windows, Linux or FreeBSD:

Let's take a simple "Hello, world!":

```
; hello.scm
```

```
(print "Hello, world!")
```
Compiled to C, we get hello.c. We need the files chicken.h and runtime.c, which contain the basic runtime system, plus the three basic library files library.c, eval.c and extras.c which contain the same functionality as the library linked into a plain CHICKEN-compiled application, or which is available by default in the interpreter,  $c\sin$ :

```
% csc hello.scm -O2 -d1
```
A simple makefile is needed as well:

```
# Makefile for UNIX systems
hello: hello.o runtime.o library.o eval.o extras.o
        $(CC) -o hello hello.o runtime.o library.o eval.o extras.o -lm
hello.o: chicken.h
```

```
runtime.o: chicken.h
library.o: chicken.h
eval.o: chicken.h
extras.o: chicken.h
```
Now we have all files together, and can create an tarball containing all the files:

```
% tar cf hello.tar Makefile hello.c runtime.c library.c eval.c extras.c chicken.h
% gzip hello.tar
```
This is of naturally rather simplistic. Things like enabling dynamic loading, estimating the optimal stack-size and selecting supported features of the host system would need more configuration- and build-time support. All this can be addressed using more elaborate build-scripts, makefiles or by using [http://galinha.ucpel.tche.br/autoconf - automake.](http://galinha.ucpel.tche.br/autoconf - automake)

Note also that the size of the application can still be reduced by removing extras and eval and compiling hello.scm with the -explicit-use option.

For more information, study the CHICKEN source code and/or get in contact with the author.

Previous: [index.html](#page-22-0)

<span id="page-37-0"></span>Next: [Using the interpreter](#page-37-0)

# **9 Using the interpreter**

CHICKEN provides an interpreter named csi for evaluating Scheme programs and expressions interactively.

### **9.1 Interpreter command line format**

#### csi {FILENAME|OPTION}

where FILENAME specifies a file with Scheme source-code. If the extension of the source file is . scm, it may be omitted. The runtime options described in [Compiler command line format](http://galinha.ucpel.tche.br/Using%20the%20compiler#Compiler%20command%20line%20format) are also available for the interpreter. If the environment variable CSI OPTIONS is set to a list of options, then these options are additionally passed to every direct or indirect invocation of csi. Please note that runtime options (like -:...) can not be passed using this method. The options recognized by the interpreter are:

–

Ignore everything on the command-line following this marker. Runtime options (-:...) are still recognized.

-i -case-insensitive

Enables the reader to read symbols case insensitive. The default is to read case sensitive (in violation of R5RS). This option registers the case-insensitive feature identifier.

#### -b -batch

Quit the interpreter after processing all command line options.

-e -eval EXPRESSIONS

Evaluate EXPRESSIONS. This option implies -batch and -quiet, so no startup message will be printed and the interpreter exits after processing all -eval options and/or loading files given on the command-line.

-D -feature SYMBOL

Registers SYMBOL to be a valid feature identifier for cond-expand.

-h -help

Write a summary of the available command line options to standard output and exit.

-I -include-path PATHNAME

Specifies an alternative search-path for files included via the include special form. This option may be given multiple times. If the environment variable CHICKEN\_INCLUDE\_PATH is set, it should contain a list of alternative include pathnames separated by ;. The environment variable CHICKEN\_HOME is also considered as a search path.

-k -keyword-style STYLE

Enables alternative keyword syntax, where STYLE may be either prefix (as in Common Lisp) or suffix (as in DSSSL). Any other value is ignored.

-n -no-init

Do not load initialization-file. If this option is not given and the file . / . CSITC or \$HOME/. CSITC exists, then it is loaded before the read-eval-print loop commences.

-w -no-warnings

Disables any warnings that might be issued by the reader or evaluated code.

-q -quiet

Do not print a startup message.

-s -script PATHNAME

This is equivalent to -batch -quiet -no-init PATHNAME. Arguments following PATHNAME are available by using command-line-arguments and are not processed as interpreter options. Extra options in the environment variable CSI OPTIONS are ignored.

#### -ss PATHNAME

The same as  $-$  S PATHNAME but invokes the procedure main with the value of

(command-line-arguments) as its single argument. If the main procedure returns an integer

result, then the interpreter is terminated, returning the integer as the status code back to the invoking process. Any other result terminates the interpreter with a zero exit status.

```
-R -require-extension NAME
```

```
Equivalent to evaluating (require-extension NAME).
```
-v -version

Write the banner with version information to standard output and exit.

### **9.2 Writing Scheme scripts**

Since UNIX shells use the #! notation for starting scripts, anything following the characters #! is ignored, with the exception of the special symbols  $#!$  optional,  $#!$ key,  $#!$ rest and  $#!$ eof.

The easiest way is to use the -script option like this:

```
% cat foo
#! /usr/local/bin/csi -script
(print (eval (with-input-from-string
                  (car (command-line-arguments))
                  read)))
% chmod +x foo
% foo "(+ 3 4)"
7
```
The parameter command-line-arguments is set to a list of the parameters that were passed to the Scheme script. Scripts can be compiled to standalone executables (don't forget to declare used library units).

CHICKEN supports writing shell scripts in Scheme for these platforms as well, using a slightly different approach. The first example would look like this on Windows:

```
C:>type foo.bat
@;csibatch %0 %1 %2 %3 %4 %5 %6 %7 %8 %9
(print (eval (with-input-from-string
                  (car (command-line-arguments))
                  read)))
C: >foo "(+ 3 4)"
7
```
Like UNIX scripts, batch files can be compiled. Windows batch scripts do not accept more than 8 arguments.

Since it is sometimes useful to run a script into the interpreter without actually running it (for example to test specific parts of it), the option - SS can be used as an alternative to - SC ript. - SS PATHNAME is equivalent to -script PATHNAME but invokes (main (command-line-arguments)) after loading all top-level forms of the script file. The result of main is returned as the exit status to the shell. Any non-numeric result exits with status zero:

```
% cat hi.scm
(define (main args)
   (print "Hi, " (car args))
   0)
% csi -ss hi.scm you
Hi, you
```
9.1 Interpreter command line format 18

```
% csi -q
#;1> ,l hi.scm
#;2> (main (list "ye all"))
Hi, ye all
\Theta#;3>
```
### **9.3 Toplevel commands**

The toplevel loop understands a number of special commands:

```
,?
       Show summary of available toplevel commands.
,l FILENAME ...
       Load files with given FILENAMEs
,ln FILENAME ...
       Load files and print result(s) of each top-level expression.
,p EXP
       Pretty-print evaluated expression EXP.
,d EXP
       Describe result of evaluated expression EXP.
,du EXP
       Dump contents of the result of evaluated expression EXP.
,dur EXP N
       Dump N bytes of the result of evaluated expression EXP.
,exn
       Describes the last exception that occurred and adds it to the result history (it can be accessed using the
       # notation).
,q
       Quit the interpreter.
,r
       Show system information.
,s TEXT ...
       Execute shell-command.
,t EXP
       Evaluate form and print elapsed time.
,x EXP
       Pretty-print macroexpanded expression EXP (the expression is not evaluated).
,tr SYMBOL ...
       Enables tracing of the toplevel procedures with the given names.
#;1> (fac 10) ==> 3628800
#;2> ,tr fac
#;3> (fac 3)
|(fac 3)
  (fac 2)(fac 1)(fac 0)fac \rightarrow 1fac \rightarrow 1fac \rightarrow 2|fac -> 6 = 6
```
9.2 Writing Scheme scripts 19

#*;4> ,utr fac*

#### #*;5> (fac 3) ==> 6*

,utr SYMBOL ... Disables tracing of the given toplevel procedures. ,br SYMBOL ... Sets a breakpoint at the procedures named SYMBOL .... Breakpoint can also be trigged using the breakpoint procedure. ,ubr SYMBOL ... Removes breakpoints. ,c Continues execution from the last invoked breakpoint. ,breakall Enable breakpoints for all threads (this is the default). ,breakonly THREAD Enable breakpoints only for the thread returned by the expression THREAD. ,info Lists traced procedures and breakpoints. ,step EXPR Evaluates EXPR in single-stepping mode. On each procedure call you will be presented with a menu that allows stepping to the next call, leaving single-stepping mode or triggering a breakpoint. Note that you will see some internal calls, and unsafe or heavily optimized compiled code might not be stepped at all. Single-stepping mode is also possible by invoking the singlestep procedure. You can define your own toplevel commands using the toplevel-command procedure:

## **9.4 toplevel-command**

[procedure] (toplevel-command SYMBOL PROC [HELPSTRING])

Defines or redefines a toplevel interpreter command which can be invoked by entering ,SYMBOL. PROC will be invoked when the command is entered and may read any required argument via read (or read-line). If the optional argument HELPSTRING is given, it will be listed by the ,? command.

### **9.5 History access**

The interpreter toplevel accepts the special object #[INDEX] which returns the result of entry number INDEX in the history list. If the expression for that entry resulted in multiple values, the first result (or an unspecified value for no values) is returned. If no INDEX is given (and if a whitespace or closing paranthesis character follows the #, then the result of the last expression is returned. Note that the value returned is implicitly quoted.

## **9.6 set-describer!**

[procedure] (set-describer! TAG PROC)

Sets a custom description handler that invokes PROC when the , d command is invoked with a record-type object that has the type TAG (a symbol). PROC is called with two arguments: the object to be described and an output-port. It should write a possibly useful textual description of the object to the passed output-port. For

example:

```
#;1> (define-record point x y)
#;2> (set-describer! 'point (lambda (pt o) (print "a point with x=" (point-x pt)
#;3> ,d (make-point 1 2)
a point with x=1 and y=2
```
### **9.7 Auto-completion and edition**

On platforms that support it, it is possible to get auto-completion of symbols, history (over different CS1 sessions) and a more feature-full editor for the expressions you type using the <http://galinha.ucpel.tche.br/readline>egg by Tony Garnock Jones. It is very useful for interactive use of csi.

To enable it install the egg and put this in your  $\sim$  / . CSITC file:

```
(use readline regex)
(current-input-port (make-gnu-readline-port))
(gnu-history-install-file-manager (string-append (or (getenv "HOME") ".") "/.cs
```
More details are available in [the egg's documentation](http://galinha.ucpel.tche.br/readline).

### **9.8 Accessing documentation**

You can access the manual directly from  $\text{c} \text{si}$  using the <http://galinha.ucpel.tche.br/man> extension by [http://galinha.ucpel.tche.br/Mario Domenech Goulart.](http://galinha.ucpel.tche.br/Mario Domenech Goulart)

To enable it install the egg and put this in your  $\sim$  / . CSirc file:

(use man) (man:load)

Then, in CS1, you can search for definitions using man: search as in:

```
(man:search "case")
```
Note that the search uses regular expressions. To view the documentation for one entry from the manual, use man: help as in:

(man:help "case-lambda")

Previous: [Using the compiler](#page-24-0)

<span id="page-42-0"></span>Next: [Supported language](#page-42-0)

# **10 Supported language**

- [Deviations from the standard](#page-43-0)
- [Extensions to the standard](#page-44-0)
- [Non standard read syntax](#page-47-0)
- [Non standard macros and special forms](#page-51-0)
- [Pattern matching](#page-62-0)
- [Declarations](#page-68-0)
- [Parameters](#page-75-0)
- [Unit library](#page-78-0) basic Scheme definitions
- [Unit eval](#page-101-0) evaluation and macro-handling
- [Unit extras](#page-107-0) useful utility definitions
- [Unit srfi-1](#page-122-0) List Library
- [Unit srfi-4](#page-123-0) Homogeneous numeric vectors
- [Unit srfi-13](#page-127-0) String library
- [Unit srfi-14](#page-128-0) character set library
- [Unit match](#page-129-0) pattern matching runtime-support
- [Unit regex](#page-130-0) regular expressions
- [Unit srfi-18](#page-133-0) multithreading
- [Unit posix](#page-135-0) Unix-like services
- [Unit utils](#page-169-0) Shell scripting and file operations
- [Unit tcp](#page-174-0) basic TCP-sockets
- [Unit lolevel](#page-178-0) low-level operations

Previous: [Using the interpreter](#page-37-0)

<span id="page-43-0"></span>Next: [Interface to external functions and variables](#page-193-0)

# **11 Deviations from the standard**

- Identifiers are by default case-sensitive (see [Compiler command line format](http://galinha.ucpel.tche.br:8080/Using%20the%20compiler#Compiler%20command%20line%20format)).
- [4.1.3] The maximal number of arguments that may be passed to a compiled procedure or macro is 120. A macro-definition that has a single rest-parameter can have any number of arguments. If the libffi library is available on this platform, and if it is installed, then CHICKEN can take advantage of this. See the [README](http://chicken.wiki.br/chicken/README) file for more details.
- [4.2.2] letrec does evaluate the initial values for the bound variables sequentially and not in parallel, that is:

```
(letrec ((x 1) (y 2)) (cons x y))
```
is equivalent to

```
 (let ((x (void)) (y (void)))
   (set! x 1)
   (set! y 2)
   (cons x y) )
```
where R5RS requires

```
 (let ((x (void)) (y (void)))
   (let ((tmp1 1) (tmp2 2))
     (set! x tmp1)
     (set! y tmp2)
    (cons x y) )
```
- [4.3] syntax-rules macros are not provided but available separately.
- [6.2.4] The runtime system uses the numerical string-conversion routines of the underlying C library and so does only understand standard (C-library) syntax for floating-point constants.
- [6.2.5] There is no built-in support for rationals, complex numbers or extended-precision integers (bignums). The routines complex?, real? and rational? are identical to the standard procedure number?. The procedures numerator, denominator, rationalize, make-rectangular and make-polar are not implemented. Support for extended numbers is available as a separate package, provided the GNU multiprecision library is installed.
- [6.2.6] The procedure  $string$ ->number does not obey read/write invariance on inexact numbers.
- [6.4] The maximum number of values that can be passed to continuations captured using call-with-current-continuation is 120.
- [6.5] Code evaluated in <code>scheme-report-environment</code> or <code>null-environment</code> still sees non-standard syntax.
- [6.6.2] The procedure char-ready? always returns #t for terminal ports. The procedure read does not obey read/write invariance on inexact numbers.
- [6.6.3] The procedures write and display do not obey read/write invariance to inexact numbers.
- [6.6.4] The transcript-on and transcript-off procedures are not implemented.

Previous: [Supported language](#page-42-0)

<span id="page-44-0"></span>Next: [Extensions to the standard](#page-44-0)

# **12 Extensions to the standard**

[2.1] Identifiers may contain special characters if delimited with | ... |.

[2.3] The brackets  $\begin{bmatrix} \ldots \end{bmatrix}$  are provided as an alternative syntax for  $\begin{bmatrix} \ldots \end{bmatrix}$ . A number of reader extensions is provided. See [Non standard read syntax.](#page-47-0)

[4] Numerous non-standard macros are provided. See [Non standard macros and special forms](#page-51-0) for more information.

[4.1.4] Extended DSSSL style lambda lists are supported. DSSSL formal argument lists are defined by the following grammar:

```
<formal-argument-list> ==> <required-formal-argument>*
                             [(#!optional <optional-formal-argument>*)]
                             [(#!rest <rest-formal-argument>)]
                             [(#!key <key-formal-argument>*)]
<required-formal-argument> ==> <ident>
<optional-formal-argument> ==> <ident>
                               | (<ident> <initializer>)
<rest-formal-argument> ==> <ident>
<key-formal-argument> ==> <ident>
                            | (<ident> <initializer>)
<initializer> ==> <expr>
```
When a procedure is applied to a list of actual arguments, the formal and actual arguments are processed from left to right as follows:

- Variables in required-formal-arguments are bound to successive actual arguments starting with the first actual argument. It shall be an error if there are fewer actual arguments than required-formal-arguments.
- Next, variables in optional-formal-arguments are bound to any remaining actual arguments. If there are fewer remaining actual arguments than optional-formal-arguments, then variables are bound to the result of the evaluation of initializer if one was specified or otherwise to #f. The initializer is evaluated in an environment in which all previous formal arguments have been bound.
- If there is a rest-formal-argument, then it is bound to a list of all remaining actual arguments. The remaining actual arguments are also eligible to be bound to keyword-formal-arguments. If there is no rest-formal-argument and there are no keywords, the it shall be an error if there are any remaining actual arguments.
- If #! key was specified in the formal-argument-list, there shall be an even number of remaining actual arguments. These are interpreted as a series of pairs, where the first member of each pair is a keyword specifying the argument name, and th corresponding value. It shall be an error if the first member of a pair is not a keyword. It shall be an error if the argument name is not the same as a variable in a keyword-formal-argument, unless there is a rest-formal-argument. If the same argument name occurs more than once in the list of actual arguments, then the first value is used. If there is no actual argument for a particular keyword-formal-argument, then the variable is bound to the result of evaluating initializer if one was specified or #f. The initializer is evaluated in an environment in which all previous formal arguments have been bound.

It shall be an error for an  $\leq$ **ident**> to appear more than once in a formal-argument-list.

Example:

 $((\text{lambda} \times x) \times 3 \times 4 \times 5 \times 6)) \Rightarrow (3 \times 4 \times 5 \times 6)$ ((lambda (x y #!rest z) z)

12 Extensions to the standard 24 and 25 and 25 and 25 and 25 and 25 and 25 and 26 and 25 and 26 and 25 and 26

```
3\ 4\ 5\ 6) \implies (5.6)
((lambda (x y #!optional z #!rest r #!key i (j 1)) 
   (list \times y \times i: i \in j: j)) 3 4 5 i: 6 i: 7) => (3 4 5 i: 6 j: 1)
```
 $[4.1.6]$  set! for unbound toplevel variables is allowed. set! (PROCEDURE ...) ...) is supported, as CHICKEN implements [SRFI-17.](http://srfi.schemers.org/srfi-17/srfi-17.html) [4.2.1] The cond form supports [SRFI-61](http://srfi.schemers.org/srfi-61).

[4.2.2] It is allowed for initialization values of bindings in a letrec construct to refer to previous variables in the same set of bindings, so

```
(letrec ((foo 123)
           (bar foo) )
   bar)
```
is allowed and returns 123.

[4.2.3] (begin) is allowed in non-toplevel contexts and evaluates to an unspecified value.

[4.2.5] Delayed expressions may return multiple values.

[5.2.2] CHICKEN extends standard semantics by allowing internal definitions everywhere, and not only at the beginning of a body. A set of internal definitions is equivalent to a letrec form enclosing all following expressions in the body:

```
(let ((foo 123))
   (bar)
   (define foo 456)
   (baz foo) )
```
expands into

```
(let ((foo 123))
   (bar)
   (letrec ((foo 456))
     (baz foo) ) )
```
[5.2] define with a single argument is allowed and initializes the toplevel or local binding to an unspecified value. CHICKEN supports *curried* definitions, where the the variable name may also be a list specifying a name and a nested lambda list. So

```
(define ((make-adder x) y) (+ x y))
```
is equivalent to

```
(detine (make-adder x) (lambda (y) (+ x y)))
```
[6] CHICKEN provides numerous non-standard procedures. See the manual sections on library units for more information.

[6.2.4] The special IEEE floating-point numbers *+nan*, *+inf* and *-inf* are supported, as is negative zero.

[6.3.4] User defined character names are supported. See char-name. Characters can be given in hexadecimal notation using the *#\xXX* syntax where *XX* specifies the character code. Character codes above

255 are supported and can be read (and are written) using the *#\uXXXX* and *#\UXXXXXXXX* notations.

Non-standard characters names supported are  $\# \tabcommand{\fbar}{\bf\cal{H}}\line{\text{ab}}, \# \line \text{b}, \# \blue{\text{b}}$ ,  $\# \blue{\text{b}}$ ,  $\# \red{\text{b}}$ ,  $\# \red{\text{b}}$ ,  $\# \red{\text{b}}$ ,  $\# \red{\text{b}}$  $\#$ \nul,  $\#$ \page,  $\#$ \esc,  $\#$ \delete and  $\#$ \backspace.

[6.3.5] CHICKEN supports special characters preceded with a backslash *\* in quoted string constants. *\n* denotes the newline-character, *\r* carriage return, *\b* backspace, *\t* TAB, *\v* vertical TAB, *\a* alarm, *\f* formfeed, *\xXX* a character with the code XX in hex and *\uXXXX* (and *\UXXXXXXXX*) a unicode character with the code XXXX. The latter is encoded in UTF-8 format.

The third argument to substring is optional and defaults to the length of the string.

[6.4] force called with an argument that is not a promise returns that object unchanged. Captured continuations can be safely invoked inside before- and after-thunks of a dynamic-wind form and execute in the outer dynamic context of the dynamic-wind form.

**Implicit** non-multival continuations accept multiple values by discarding all but the first result. Zero values result in the continuation receiving an unspecified value. Note that this slight relaxation of the behaviour of returning mulitple values to non-multival continuations does not apply to explicit continuations (created with call-with-current-continuation).

[6.5] The second argument to **eval** is optional and defaults to the value of (interaction-environment). scheme-report-environment and null-environment accept an optional 2nd parameter: if not #f (which is the default), toplevel bindings to standard procedures are mutable and new toplevel bindings may be introduced.

[6.6] The *tilde* character (~) is automatically expanded in pathnames. Additionally, if a pathname starts with \$VARIABLE..., then the prefix is replaced by the value of the given environment variable.

[6.6.1] if the procedures current-input-port and current-output-port are called with an argument (which should be a port), then that argument is selected as the new current input- and output-port, respectively. The procedures open-input-file, open-output-file, with-input-from-file, with-output-to-file, call-with-input-file and call-with-output-file accept an optional second (or third) argument which should be one or more keywords, if supplied. These arguments specify the mode in which the file is opened. Possible values are the keywords #: text, #: binary or #:append.

Previous: [Deviations from the standard](#page-43-0)

<span id="page-47-0"></span>Next: [Non standard read syntax](#page-47-0)

# **13 Non standard read syntax**

### **13.1 Multiline Block Comment**

#| ... |#

A multiline *block* comment. May be nested. Implements [SRFI-30](http://srfi.schemers.org/srfi-30/srfi-30.html)

## **13.2 Expression Comment**

#;EXPRESSION

Treats EXPRESSION as a comment.

## **13.3 External Representation**

#,(CONSTRUCTORNAME DATUM ...)

Allows user-defined extension of external representations. (For more information see the documentation for [SRFI-10\)](http://srfi.schemers.org/srfi-10/srfi-10.html)

## **13.4 Syntax Expression**

#'EXPRESSION

An abbreviation for (syntax EXPRESSION).

## **13.5 Location Expression**

#\$EXPRESSION

An abbreviation for (location EXPRESSION).

## **13.6 Keyword**

#:SYMBOL

Syntax for keywords. Keywords are symbols that evaluate to themselves, and as such don't have to be quoted.

## **13.7 Multiline String Constant**

#### #<<TAG

Specifies a multiline string constant. Anything up to a line equal to TAG (or end of file) will be returned as a single string:

```
(define msg #<<END
 "Hello, world!", she said.
END
)
```
is equivalent to

```
(define msg "\"Hello, world!\", she said.")
```
## **13.8 Multiline String Constant with Embedded Expressions**

#<#TAG

Similar to  $\#<<$ , but allows substitution of embedded Scheme expressions prefixed with  $\#$  and optionally enclosed in curly brackets. Two consecutive #s are translated to a single #:

```
(define three 3)
(display #<#EOF
This is a simple string with an embedded `##' character
and substituted expressions: (+ three 99) ==> #(+) three 99)
(three is "#{three}")
EOF
\lambda
```
prints

```
This is a simple string with an embedded `#' character
and substituted expressions: (+ three 99) ==> 102
(three is "3")
```
## **13.9 Foreign Declare**

 $#$ > ...  $<$ #

Abbreviation for foreign-declare " ... ").

## **13.10 Sharp Prefixed Symbol**

 $#$ ...

Reads like a normal symbol.

## **13.11 Bang**

 $#L$ .

Interpretation depends on the directly following characters. Only the following are recognized. Any other case results in a read error.

### **13.11.1 Line Comment**

• If followed by whitespace or a slash, then everything up the end of the current line is ignored

### **13.11.2 Eof Object**

• If followed by the character sequence eof, then the (self-evaluating) end-of-file object is returned

### **13.11.3 DSSSL Formal Parameter List Annotation**

• If followed by any of the character sequences optional, rest or key, then a symbol with the same name (and prefixed with #!) is returned

### **13.11.4 Read Mark Invocation**

• If a *read mark* with the same name as the token is registered, then its procedure is called and the result of the read-mark procedure will be returned

## **13.12 Case Sensitive Expression**

#### $#CS...$

Read the next expression in case-sensitive mode (regardless of the current global setting).

## **13.13 Case Insensitive Expression**

 $#ci$ ...

Read the next expression in case-insensitive mode (regardless of the current global setting).

# **13.14 Conditional Expansion**

#+FEATURE EXPR

Equivalent to

(cond-expand (FEATURE EXPR) (else))

Previous: [Extensions to the standard](#page-44-0)

<span id="page-51-0"></span>Next: [Non standard macros and special forms](#page-51-0)

# **14 Non-standard macros and special forms**

## **14.1 Making extra libraries and extensions available**

### **14.1.1 require-extension**

[syntax] (require-extension ID ...) [syntax] (use ID ...)

This form does all necessary steps to make the libraries or extensions given in  $ID \dots$  available. It loads syntactic extension, if needed and generates code for loading/linking with core library modules or separately installed extensions. use is just a shorter alias for require-extension. This implementation of require-extension is compliant to [SRFI-55](http://srfi.schemers.org/srfi-55/srfi-55.html) (see the [SRFI-55](http://srfi.schemers.org/srfi-55/srfi-55.html) document for more information).

During interpretation/evaluation require-extension performs one of the following:

- If ID names a built in features chicken srfi-23 srfi-30 srfi-39 srfi-8 srfi-6 srfi-2 srfi-0 srfi-10 srfi-9 srfi-17 srfi-55, then nothing is done.
- If ID names one of syntactic extensions chicken-more-macros chicken-ffi-macros, then this extension will be loaded.
- ID names one of the core library units shipped with CHICKEN, then a (load-library 'ID) will be performed.
- ID names an installed extension with the syntax or require-at-runtime attribute, then the equivalent of (require-for-syntax 'ID) is performed, probably followed by (require ...) for any run-time requirements.
- Otherwise (require-extension ID) is equivalent to (require 'ID).

During compilation one of the following happens instead:

- If ID names a built in features chicken srfi-23 srfi-30 srfi-39 srfi-8 srfi-6 srfi-2 srfi-0 srfi-10 srfi-9 srfi-17 srfi-55, then nothing is done.
- If ID names one of syntactic extensions <code>chicken-more-macros chicken-ffi-macros</code>, then this extension will be loaded at compile-time, making the syntactic extensions available in compiled code.
- If ID names one of the core library units shipped with CHICKEN, or if the option -uses ID has been passed to the compiler then a (declare (uses ID)) is generated.
- If ID names an installed extension with the syntax or require-at-runtime attribute, then the equivalent of (require-for-syntax 'ID) is performed, and code is emitted to (require ...) any needed run-time requirements.
- Otherwise (require-extension ID) is equivalent to (require 'ID).

To make long matters short - just use require-extension and it will normally figure everything out for dynamically loadable extensions and core library units.

ID should be a pure extension name and should not contain any path prefixes (for example  $dir/lib...$ ) is illegal).

ID may also be a list that designates an extension-specifier. Currently the following extension specifiers are defined:

- (srfi NUMBER ...) is required for SRFI-55 compatibility and is fully implemented
- (version ID NUMBER) is equivalent to ID, but checks at compile-time whether the extension named ID is installed and whether its version is equal or higher than NUMBER. NUMBER may be a string or a number, the comparison is done lexicographically (using  $string >=$ ?).

See also: set-extension-specifier!

### **14.1.2 define-extension**

[syntax] (define-extension NAME CLAUSE ...)

This macro simplifies the task of writing extensions that can be linked both statically and dynamically. If encountered in interpreted code or code that is compiled into a shared object (specifically if compiled with the feature chicken-compile-shared, done automatically by csc when compiling with the -shared or -dynamic option) then the code given by clauses of the form

```
(dynamic EXPRESSION ...)
```
are inserted into the output as a begin form.

If compiled statically (specifically if the feature chicken-compiled-shared has not been given), then this form expands into the following:

```
(declare (unit NAME))
(provide 'NAME)
```
and all clauses of the form

```
(static EXPRESSION ...)
```
all additionally inserted into the expansion.

As a convenience, the clause

```
(export IDENTIFIER ...)
```
is also allowed and is identical to (declare (export IDENTIFIER ...)) (unless the define-extension form occurs in interpreted code, in with it is simply ignored).

Note that the compiler option -extension NAME is equivalent to prefixing the compiled file with

(define-extension NAME)

## **14.2 Binding forms for optional arguments**

### **14.2.1 :optional**

[syntax] (:optional ARGS DEFAULT)

Use this form for procedures that take a single optional argument. If ARGS is the empty list DEFAULT is evaluated and returned, otherwise the first element of the list ARGS. It is an error if ARGS contains more than one value.

```
(define (incr x . i) (+ x (:optional i 1)))
(incr 10) ==> 11
(incr 12 5) ==> 17
```
### **14.2.2 case-lambda**

[syntax] (case-lambda (LAMBDA-LIST1 EXP1 ...) ...)

Expands into a lambda that invokes the body following the first matching lambda-list.

```
(define plus
   (case-lambda 
    (( ) 0)((x) x)((x \ y) (+ x \ y))((x \ y \ z) (+ (+ x \ y) \ z))(\text{args } (\text{apply } + \text{args})))(plus) ==> 9
(plus 1) ==> 1
(plus 1 2 3) ==> 6
```
For more information see the documentation for [SRFI-16](http://srfi.schemers.org/srfi-16/srfi-16.html)

### **14.2.3 let-optionals**

[syntax] (let-optionals ARGS ((VAR1 DEFAULT1) ...) BODY ...)

Binding constructs for optional procedure arguments. ARGS should be a rest-parameter taken from a lambda-list. Let-optionals binds VAR1 . . . to available arguments in parallel, or to DEFAULT1 . . . if not enough arguments were provided. Let-optionals\* binds  $VAR1$ ... sequentially, so every variable sees the previous ones. it is an error if any excess arguments are provided.

```
(left-optionals '(one two) ((a 1) (b 2) (c 3)) (list a b c) ) ==> (one two 3)
```
### **14.2.4 let-optionals\***

[syntax] (let-optionals\* ARGS ((VAR1 DEFAULT1) ... [RESTVAR]) BODY ...)

Binding constructs for optional procedure arguments. ARGS should be a rest-parameter taken from a lambda-list. let-optionals binds VAR1 . . . to available arguments in parallel, or to DEFAULT1 . . . if not enough arguments were provided. let-optionals\* binds VAR1 ... sequentially, so every variable sees the previous ones. If a single variable RESTVAR is given, then it is bound to any remaining arguments, otherwise it is an error if any excess arguments are provided.

```
(left-optionals^* ' (one two) ((a 1) (b 2) (c a)) (list a b c) ) ==> (one two one)
```
## **14.3 Other binding forms**

### **14.3.1 and-let\***

[syntax] (and-let\* (BINDING ...) EXP1 EXP2 ...)

SRFI-2. Bind sequentially and execute body. BINDING can be a list of a variable and an expression, a list with a single expression, or a single variable. If the value of an expression bound to a variable is  $#f$ , the and-let\* form evaluates to #f (and the subsequent bindings and the body are not executed). Otherwise the next binding is performed. If all bindings/expressions evaluate to a true result, the body is executed normally and the result of the last expression is the result of the and-let\* form. See also the documentation for [SRFI-2](http://srfi.schemers.org/srfi-2/srfi-2.html).

#### **14.3.2 rec**

[syntax] (rec NAME EXPRESSION) [syntax] (rec (NAME VARIABLE ...) BODY ...)

Allows simple definition of recursive definitions. (rec NAME EXPRESSION) is equivalent to (letrec ((NAME EXPRESSION)) NAME) and (rec (NAME VARIABLE ...) BODY ...) is the same as (letrec ((NAME (lambda (VARIABLE ...) BODY ...))) NAME).

### **14.3.3 cut**

[syntax] (cut SLOT ...) [syntax] (cute SLOT ...)

[Syntactic sugar for specializing parameters](http://srfi.schemers.org/srfi-26/srfi-26.html).

### **14.3.4 define-values**

[syntax] (define-values (NAME ...) EXP)

Defines several variables at once, with the result values of expression EXP.

#### **14.3.5 fluid-let**

[syntax] (fluid-let ((VAR1 X1) ...) BODY ...)

Binds the variables VAR1 . . . dynamically to the values X1 . . . during execution of BODY . . . .

#### **14.3.6 let-values**

[syntax] (let-values (((NAME ...) EXP) ...) BODY ...)

Binds multiple variables to the result values of EXP .... All variables are bound simultaneously.

#### **14.3.7 let\*-values**

[syntax] (let\*-values (((NAME ...) EXP) ...) BODY ...)

Binds multiple variables to the result values of EXP .... The variables are bound sequentially.

```
(let*-values (((a b) (values 2 3))
         ((p) (+ a b)) ) p) ==> 5
```
#### **14.3.8 letrec-values**

[syntax] (letrec-values (((NAME ...) EXP) ...) BODY ...)

Binds the result values of EXP ... to multiple variables at once. All variables are mutually recursive.

```
(letrec-values (((odd even)
                  (values 
                    (lambda (n) (if (zero? n) #f (even (sub1 n))))
                   (lambda (n) (if (zero? n) #t (odd (sub1 n)))) ) ) )
  (odd 17) ) ==> #t
```
#### **14.3.9 parameterize**

[syntax] (parameterize ((PARAMETER1 X1) ...) BODY ...)

Binds the parameters PARAMETER1 . . . dynamically to the values  $X1$  . . . during execution of BODY .... (see also: make-parameter in @ref{Parameters}). Note that PARAMETER may be any expression that evaluates to a parameter procedure.

#### **14.3.10 receive**

```
[syntax] (receive (NAME1 ... [. NAMEn]) VALUEEXP BODY ...)
[syntax] (receive VALUEEXP)
```
SRFI-8. Syntactic sugar for call-with-values. Binds variables to the result values of VALUEEXP and evaluates BODY ....

The syntax

(receive VALUEEXP)

is equivalent to

(receive \_ VALUEEXP \_)

### **14.3.11 set!-values**

[syntax] (set!-values (NAME ...) EXP)

Assigns the result values of expression EXP to multiple variables.

### **14.4 Substitution forms and macros**

### **14.4.1 define-constant**

[syntax] (define-constant NAME CONST)

Define a variable with a constant value, evaluated at compile-time. Any reference to such a constant should appear textually **after** its definition. This construct is equivalent to define when evaluated or interpreted. Constant definitions should only appear at toplevel. Note that constants are local to the current compilation unit and are not available outside of the source file in which they are defined. Names of constants still exist in the Scheme namespace and can be lexically shadowed. If the value is mutable, then the compiler is careful to preserve its identity. CONST may be any constant expression, and may also refer to constants defined via define-constant previously. This for should only be used at top-level.

### **14.4.2 define-inline**

[syntax] (define-inline (NAME VAR ... [. VAR]) BODY ...) [syntax] (define-inline NAME EXP)

Defines an inline procedure. Any occurrence of NAME will be replaced by EXP or (lambda (VAR ... [. VAR]) BODY ...). This is similar to a macro, but variable-names and -scope will be correctly handled. Inline substitutions take place **after** macro-expansion. EXP should be a lambda-expression. Any reference to NAME should appear textually **after** its definition. Note that inline procedures are local to the current compilation unit and are not available outside of the source file in which they are defined. Names of

inline procedures still exist in the Scheme namespace and can be lexically shadowed. This construct is equivalent to define when evaluated or interpreted. Inline definitions should only appear at toplevel.

#### **14.4.3 define-macro**

```
[syntax] (define-macro (NAME VAR ... [. VAR]) EXP1 ...)
[syntax] (define-macro NAME (lambda (VAR ... [. VAR]) EXP1 ...))
[syntax] (define-macro NAME1 NAME2)
```
Define a globally visible macro special form. The macro is available as soon as it is defined, i.e. it is registered at compile-time. If the file containing this definition invokes eval and the declaration run-time-macros (or the command line option -run-time-macros) has been used, then the macro is visible in evaluated expressions during runtime. The second possible syntax for define-macro is allowed for portability purposes only. In this case the second argument **must** be a lambda-expression or a macro name. Only global macros can be defined using this form. (define-macro NAME1 NAME2) simply copies the macro definition from NAME2 to NAME1, creating an alias.

Extended lambda list syntax (#!optional, etc.) can be used but note that arguments are source expressions and thus default values for optional or keyword arguments should take this into consideration.

#### **14.4.4 define-for-syntax**

[syntax] (define-for-syntax (NAME VAR ... [. VAR]) EXP1 ...) [syntax] (define-for-syntax NAME [VALUE])

Defines the toplevel variable NAME at macro-expansion time. This can be helpful when you want to define support procedures for use in macro-transformers, for example.

### **14.5 Conditional forms**

#### **14.5.1 switch**

```
[syntax] (switch EXP (KEY EXP1 ...) ... [(else EXPn ...)])
```
This is similar to case, but a) only a single key is allowed, and b) the key is evaluated.

#### **14.5.2 unless**

[syntax] (unless TEST EXP1 EXP2 ...)

Equivalent to:

(**if** (not TEST) (**begin** EXP1 EXP2 ...))

#### **14.5.3 when**

[syntax] (when TEST EXP1 EXP2 ...)

Equivalent to:

(**if** TEST (**begin** EXP1 EXP2 ...))

### **14.6 Record structures**

### **14.6.1 define-record**

[syntax] (define-record NAME SLOTNAME ...)

Defines a record type. Call make-NAME to create an instance of the structure (with one initialization-argument for each slot). (NAME? STRUCT) tests any object for being an instance of this structure. Slots are accessed via (NAME-SLOTNAME STRUCT) and updated using (NAME-SLOTNAME-set! STRUCT VALUE).

```
(define-record point x y)
(define p1 (make-point 123 456))
(point? p1) ==> #t
(point-x p1) ==> 123
(point-y-set! p1 99)
(point-y p1) ==> 99
```
### **14.6.2 define-record-printer**

[syntax] (define-record-printer (NAME RECORDVAR PORTVAR) BODY ...) [syntax] (define-record-printer NAME PROCEDURE)

Defines a printing method for record of the type NAME by associating a procedure with the record type. When a record of this type is written using display, write or print, then the procedure is called with two arguments: the record to be printed and an output-port.

```
(define-record foo x y z)
(define f (make-foo 1 2 3))
(define-record-printer (foo x out)
  (fprintf out "#,(foo ~S ~S ~S)"
          (foo-x x) (foo-y x) (foo-z x)) )
(define-reader-ctor 'foo make-foo)
(define s (with-output-to-string
             (lambda () (write f))))
s ==> "#,(foo 1 2 3)"
(equal? f (with-input-from-string
             s read))) ==> #t
```
define-record-printer works also with SRFI-9 record types.

### **14.6.3 define-record-type**

[syntax] (define-record-type NAME (CONSTRUCTOR TAG ...) PREDICATE (FIELD ACCESS

SRFI-9 record types. For more information see the documentation for [SRFI-9.](http://srfi.schemers.org/srfi-9/srfi-9.html)

## **14.7 Other forms**

### **14.7.1 assert**

```
[syntax] (assert EXP [STRING ARG ...])
```
Signals an error if EXP evaluates to false. An optional message STRING and arguments ARG ... may be supplied to give a more informative error-message. If compiled in *unsafe* mode (either by specifying the -unsafe compiler option or by declaring (unsafe)), then this expression expands to an unspecified value. The result is the value of EXP.

### **14.7.2 cond-expand**

```
[syntax] (cond-expand FEATURE-CLAUSE ...)
```
Expands by selecting feature clauses. This form is allowed to appear in non-toplevel expressions.

Predefined feature-identifiers are "situation" specific:

```
compile
```

```
eval, library, match, compiling, srfi-11, srfi-15, srfi-31, srfi-26, srfi-16,
      utils, regex, srfi-4, match, srfi-1, srfi-69, srfi-28, extras, srfi-8, srfi-6,
      srfi-2, srfi-0, srfi-10, srfi-9, srfi-55, srfi-61 chicken, srfi-23, srfi-30,
      srfi-39, srfi-62, srfi-17, srfi-12.
load
      srfi-69, srfi-28, extras, srfi-8, srfi-6, srfi-2, srfi-0, srfi-10, srfi-9,
      srfi-55, srfi-61, chicken, srfi-23, srfi-30, srfi-39, srfi-62, srfi-17,
      srfi-12. library is implicit.
eval
      match, csi, srfi-11, srfi-15, srfi-31, srfi-26, srfi-16, srfi-69, srfi-28,
      extras, srfi-8, srfi-6, srfi-2, srfi-0, srfi-10, srfi-9, srfi-55, srfi-61,
      chicken, srfi-23, srfi-30, srfi-39, srfi-62, srfi-17, srfi-12. library is
      implicit.
```
The following feature-identifiers are available in all situations: (machine-byte-order), (machine-type), (software-type), (software-version), where the actual feature-identifier is platform dependent.

In addition the following feature-identifiers may exist: applyhook, extraslot, ptables, dload, libffi.

For further information, see the documentation for [SRFI-0](http://srfi.schemers.org/srfi-0/srfi-0.html).

### **14.7.3 ensure**

[syntax] (ensure PREDICATE EXP [ARGUMENTS ...])

Evaluates the expression EXP and applies the one-argument procedure PREDICATE to the result. If the predicate returns #f an error is signaled, otherwise the result of EXP is returned. If compiled in *unsafe* mode (either by specifying the -unsafe compiler option or by declaring (unsafe)), then this expression expands to an unspecified value. If specified, the optional ARGUMENTS are used as arguments to the invocation of the error-signalling code, as in (error ARGUMENTS ...). If no ARGUMENTS are given, a generic error message is displayed with the offending value and PREDICATE expression.

### **14.7.4 eval-when**

[syntax] (eval-when (SITUATION ...) EXP ...)

Controls evaluation/compilation of subforms. SITUATION should be one of the symbols eval, compile or load. When encountered in the evaluator, and the situation specifier eval is not given, then this form is not evaluated and an unspecified value is returned. When encountered while compiling code, and the situation specifier compile is given, then this form is evaluated at compile-time. When encountered while compiling code, and the situation specifier load is not given, then this form is ignored and an expression resulting into an unspecified value is compiled instead.

The following table should make this clearer:

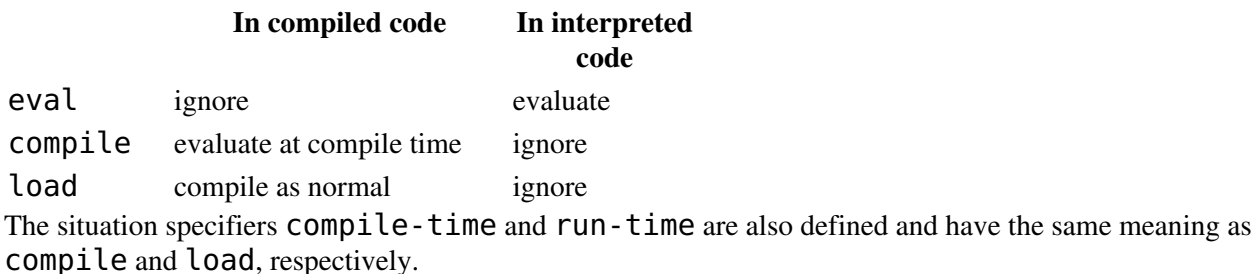

### **14.7.5 include**

[syntax] (include STRING)

Include toplevel-expressions from the given source file in the currently compiled/interpreted program. If the included file has the extension . SCM, then it may be omitted. The file is searched in the current directory and, if not found, in all directories specified in the -include-path option.

### **14.7.6 nth-value**

[syntax] (nth-value N EXP)

Returns the Nth value (counting from zero) of the values returned by expression EXP.

### **14.7.7 time**

[syntax] (time EXP1 ...)

Evaluates EXP1 . . . and prints elapsed time and some values about GC use, like time spent in major GCs, number of minor and major GCs.

Previous: [Non standard read syntax](#page-47-0)

<span id="page-62-0"></span>Next: [Pattern matching](#page-62-0)

# **15 Pattern Matching**

(This description has been taken mostly from Andrew Wright's postscript document)

Pattern matching allows complicated control decisions based on data structure to be expressed in a concise manner. Pattern matching is found in several modern languages, notably Standard ML, Haskell and Miranda. These syntactic extensions internally use the match library unit.

The basic form of pattern matching expression is:

```
(match exp [pat body] ...)
```
where  $exp$  is an expression, pat is a pattern, and body is one or more expressions (like the body of a lambda-expression). The match form matches its first subexpression against a sequence of patterns, and branches to the body corresponding to the first pattern successfully matched. For example, the following code defines the usual map function:

```
(define map
   (lambda (f l)
     (match l
      [() '()][(x, y) (cons (f x) (map f (y))])))
```
The first pattern () matches the empty list. The second pattern  $(x, y)$  matches a pair, binding  $x$  to the first component of the pair and y to the second component of the pair.

## **15.1 Pattern Matching Expressions**

The complete syntax of the pattern matching expressions follows:

```
exp := (match exp clause ...) | (match-lambda clause ...)
        | (match-lambda* clause ...)
        | (match-let ([pat exp] ...) body)
      | (match-let* ([pat exp] ...) body)
       | (match-letrec ([pat exp] ...) body)
        | (match-let var ([pat exp] ...) body)
        | (match-define pat exp)
clause  ::= [pat body]
        | [pat (=> identifier) body]
pat ::= identifier matches anything, and binds identifier as a variab
                            anvthing
       \overline{()} itself (the empty list)
        | #t itself
        | #f itself
       | string discussed an `equal?' string<br>| string number discussed an `equal?' number
       | number an `equal?' number
 | character an `equal?' character
 | 's-expression an `equal?' s-expression
 | (pat-1 ... pat-n) a proper list of n elements
        (pat-1 ... pat-n . pat-n+1)
```

```
 a list of n or more elements
     | (pat-1 ... pat-n pat-n+1 ..k) 
                          a proper list of n+k or more elements [1]
       #(pat-1 ... pat-n) a vector of n elements
      #(pat-1 ... pat-n pat-n+1 ...k) a vector of n+k or more elements
     | ($ struct pat-1 ... pat-n) 
                          a structure
        | (= field pat) a field of a structure
       (and pat-1 \ldots pat-n)
                          if all of pat-1 through pat-n match
     | (or pat-1 ... pat-n) 
                          if any of pat-1 through pat-n match
     | (not pat-1 ... pat-n)
                          if none of pat-1 through pat-n match
     | (? predicate pat-1 ... pat-n) 
                         if predicate true and pat-1 through pat-n all matc
     | (set! identifier) anything, and binds identifier as a setter
       (get! identifier) anything, and binds identifier as a getter
       `qp a quasipattern
qp ::= () itself (the empty list)
    | #t itself
       | #f itself
       | string an `equal?' string
      number an `equal?' number
 | character an `equal?' character
 | symbol an `equal?' symbol
      | (qp-1 ... qp-n) a proper list of n elements
     (qp-1 ... qp-n . qp-n+1) a list of n or more elements
   | (qp-1 ... qp-n qp-n+1 ..k)
                          a proper list of n+k or more elements
      #(qp-1 ... qp-n) a vector of n elements
      #(qp-1 ... qp-n qp-n+1 ...k) a vector of n+k or more elements
      , pat a pattern
    | ,@pat a pattern, spliced
```
The notation ..k denotes a keyword consisting of three consecutive dots (ie., *...*), or two dots and an non-negative integer (eg.,  $\ldots$  1,  $\ldots$  2), or three consecutive underscores (ie.,  $\ldots$ ), or two underscores and a non-negative integer. The keywords  $\cdot \cdot$  k and  $\cdot \cdot$  k are equivalent. The keywords  $\cdot \cdot \cdot$ ,  $\cdot \cdot \cdot$ ,  $\cdot \cdot \cdot$ ,  $\cdot \cdot \cdot$ ,  $\cdot \cdot \cdot$ ,  $\cdot \cdot \cdot$ ,  $\cdot \cdot \cdot$ ,  $\cdot \cdot \cdot$ ,  $\cdot \cdot \cdot$ ,  $\cdot \cdot \cdot$ ,  $\cdot \cdot \cdot$ ,  $\cdot \cdot \cdot$ ,  $\cdot \cdot \cdot$ ,  $\cdot \cdot$ are equivalent.

The next subsection describes the various patterns.

The match-lambda and match-lambda\* forms are convenient combinations of match and lambda, and can be explained as follows:

```
(\text{match-lambda [pat body] ...}) = (\text{lambda (x) (match x [pat body] ...)})(match-lambda* [pat body] ...) = (lambda x (match x [pat body] ...))
```
where  $x$  is a unique variable. The  $\text{match-lambda}$  form is convenient when defining a single argument function that immediately destructures its argument. The match-lambda\* form constructs a function that

accepts any number of arguments; the patterns of match-lambda\* should be lists.

The match-let, match-let\*, match-letrec, and match-define forms generalize Scheme's let, let<sup>\*</sup>, letrec, and define expressions to allow patterns in the binding position rather than just variables. For example, the following expression:

(match-let ([(x y z) (list 1 2 3)]) body ...)

binds  $x$  to 1, y to 2, and z to 3 in body  $\dots$ . These forms are convenient for destructuring the result of a function that returns multiple values as a list or vector. As usual for letrec and define, pattern variables bound by match-letrec and match-define should not be used in computing the bound value.

The match, match-lambda, and match-lambda\* forms allow the optional syntax  $(=$ identifier) between the pattern and the body of a clause. When the pattern match for such a clause succeeds, the **identifier** is bound to a 'failure procedure' of zero arguments within the **body**. If this procedure is invoked, it jumps back to the pattern matching expression, and resumes the matching process as if the pattern had failed to match. The body must not mutate the object being matched, otherwise unpredictable behavior may result.

### **15.2 Patterns**

identifier: (excluding the reserved names ?, ,, =, \_, and, or, not, set!, get!, ..., and ..k for non-negative integers k) matches anything, and binds a variable of this name to the matching value in the body.

\_: matches anything, without binding any variables.

(), #t, #f, string, number, character, 's-expression: These constant patterns match themselves, i.e., the corresponding value must be equal? to the pattern.

 $(path -1 ... part -n):$  matches a proper list of n elements that match  $pat -1$  through  $pat -n$ .

 $(path - 1 ... pat - n ... pat - n + 1)$ : matches a (possibly improper) list of at least n elements that ends in something matching pat-n+1.

 $(\text{pat-1} \ldots \text{pat-n pat-n+1} \ldots)$ : matches a proper list of n or more elements, where each element of the tail matches  $pat-n+1$ . Each pattern variable in  $pat-n+1$  is bound to a list of the matching values. For example, the expression:

(match '(**let** ([x 1][y 2]) z) [('**let** ((binding values) ...) exp) body])

binds binding to the list  $'(x, y)$ , values to the list  $\'(1\ 2)$ , and  $exp$  to  $'z$  in the body of the match-expression. For the special case where pat-n+1 is a pattern variable, the list bound to that variable may share with the matched value.

(pat-1 ... pat-n pat-n+1 ): This pattern means the same thing as the previous pattern.

(pat-1 ... pat-n pat-n+1  $\ldots$ ): This pattern is similar to the previous pattern, but the tail must be at least k elements long. The pattern keywords ..0 and ... are equivalent.

(pat-1 ... pat-n  $\sim$  pat-n+1  $\sim$  k): This pattern means the same thing as the previous pattern.

 $# (pat-1 ... pat-n)$ : matches a vector of length n, whose elements match  $pat-1$  through  $pat-n$ .

 $#(pat-1 ... pat-n pat-n+1 ...):$  matches a vector of length n or more, where each element beyond n matches pat-n+1.

 $#(pat-1 ... pat-n pat-n+1 ...k)$ : matches a vector of length n+k or more, where each element beyond n matches pat-n+1.

(\$ struct pat-1 ... pat-n): matches a structure declared with define-record or define-record-type.

(= field pat): is intended for selecting a field from a structure. *field* may be any expression; it is applied to the value being matched, and the result of this application is matched against pat.

(and pat-1 ... pat-n): matches if all of the subpatterns match. At least one subpattern must be present. This pattern is often used as  $(and x pat)$  to bind  $x$  to to the entire value that matches  $pat (cf.$ *as-patterns* in ML or Haskell).

(or pat-1 ... pat-n): matches if any of the subpatterns match. At least one subpattern must be present. All subpatterns must bind the same set of pattern variables.

(not pat-1 ... pat-n): matches if none of the subpatterns match. At least one subpattern must be present. The subpatterns may not bind any pattern variables.

(? predicate pat-1 ... pat-n): In this pattern, predicate must be an expression evaluating to a single argument function. This pattern matches if predicate applied to the corresponding value is true, and the subpatterns pat-1 ... pat-n all match. The predicate should not have side effects, as the code generated by the pattern matcher may invoke predicates repeatedly in any order. The predicate expression is bound in the same scope as the match expression, i.e., free variables in predicate are not bound by pattern variables.

(set! identifier): matches anything, and binds identifier to a procedure of one argument that mutates the corresponding field of the matching value. This pattern must be nested within a pair, vector, box, or structure pattern. For example, the expression:

(**define x** (list 1 (list 2 3))) (match x [(\_ (\_ (**set!** setit))) (setit 4)])

mutates the cadadr of  $x$  to 4, so that  $x$  is  $'(1 (2 4))$ .

(get! identifier): matches anything, and binds identifier to a procedure of zero arguments that accesses the corresponding field of the matching value. This pattern is the complement to set!. As with set!, this pattern must be nested within a pair, vector, box, or structure pattern.

*Quasipatterns*: Quasiquote introduces a quasipattern, in which identifiers are considered to be symbolic constants. Like Scheme's quasiquote for data, unquote (,) and unquote-splicing (,@) escape back to normal patterns.

### **15.3 Match Failure**

If no clause matches the value, the default action is to invoke the procedure (match-error-procedure) with the value that did not match. The default definition of (match-error-procedure) calls error

with an appropriate message:

#*;1> (match 1 (2 2))*

Failed match: Error: no matching clause for **:** 1

For most situations, this behavior is adequate, but it can be changed by altering the value of the parameter match-error-control:

{procedure} match-error-control

(match-error-control [MODE])

Selects a mode that specifies how  $match...$  macro forms are to be expanded. With no argument this procedure returns the current mode. A single argument specifies the new mode that decides what should happen if no match-clause applies. The following modes are supported:

Signal an error. This is the default.

1. :error

Signal an error and output the offending form.

1. :match

1. :fail Omits pair? tests when the consequence is to fail in car or cdr rather than to signal an error.

unspecified Non-matching expressions will either fail in car or cdr or return an unspecified value. This mode applies to files compiled with the unsafe option or declaration.

When an error is signalled, the raised exception will be of kind (exn match).

[procedure] match-error-procedure

```
(match-error-procedure [PROCEDURE])
```
Sets or returns the procedure called upon a match error. The procedure takes one argument, the value which failed to match. When the error control mode is  $\#$ : match a second argument, the source form of the match expression is available.

### **15.4 Record Structures Pattern**

The \$ pattern handles native record structures and [SRFI-9](http://srfi.schemers.org/srfi-9/srfi-9.html) records transparently. Currently it is required that [SRFI-9](http://srfi.schemers.org/srfi-9/srfi-9.html) record predicates are named exactly like the record type name, followed by a ? (question mark) character.

### **15.5 Code Generation**

Pattern matching macros are compiled into  $\hat{I}$  f-expressions that decompose the value being matched with standard Scheme procedures, and test the components with standard predicates. Rebinding or lexically shadowing the names of any of these procedures will change the semantics of the match macros. The names that should not be rebound or shadowed are:

null? pair? number? string? symbol? boolean? char? procedure? vector? list?

equal? car cdr cadr cdddr ... vector-length vector-ref reverse length call/cc

Additionally, the code generated to match a structure pattern like (\$ Foo pat-1 ... pat-n) refers to the name Foo?. This name also should not be shadowed.

Previous: [Non standard macros and special forms](#page-51-0)

<span id="page-68-0"></span>Next: [Declarations](#page-68-0)

## **16 Declarations**

### **16.1 declare**

[syntax] (declare DECLSPEC ...)

Process declaration specifiers. Declarations always override any command-line settings. Declarations are valid for the whole compilation-unit (source file), the position of the declaration in the source file can be arbitrary. Declarations are ignored in the interpreter but not in code evaluated at compile-time (by eval-when or in syntax extensions loaded via require-extension or require-for-syntax. DECLSPEC may be any of the following:

## **16.2 always-bound**

[declaration specifier] (always-bound SYMBOL ...)

Declares that the given variables are always bound and accesses to those have not to be checked.

### **16.3 block**

[declaration specifier] (block)

Assume global variables are never redefined. This is the same as specifying the -block option.

### **16.4 block-global**

### **16.5 hide**

```
[declaration specifier] (block-global SYMBOL ...)
[declaration specifier] (hide SYMBOL ...)
```
Declares that the toplevel bindings for SYMBOL . . . should not be accessible from code in other compilation units or by eval. Access to toplevel bindings declared as block global is also more efficient.

### **16.6 bound-to-procedure**

[declaration specifier] (bound-to-procedure SYMBOL ...)

Declares that the given identifiers are always bound to procedure values.

## **16.7 c-options**

[declaration specifier] (c-options STRING ...)

Declares additional C/C++ compiler options that are to be passed to the subsequent compilation pass that translates C to machine code. This declaration will only work if the source file is compiled with the csc compiler driver.

### **16.8 check-c-syntax**

[declaration specifier] (check-c-syntax) [declaration specifier] (not check-c-syntax)

Enables or disables syntax-checking of embedded C/C++ code fragments. Checking C syntax is the default.

## **16.9 compress-literals**

[declaration specifier] (compress-literals [THRESHOLD [INITIALIZER]])

The same as the -compress-literals compiler option. The threshold argument defaults to 50. If the optional argument INITIALIZER is given, then the literals will not be created at module startup, but when the procedure with this name will be called.

## **16.10 constant**

[declaration specifier] (constant SYMBOL ...)

Declares the procedures with the names SYMBOL . . . as constant, that is, as not having any side effects. This can help the compiler to remove non-side-effecting expressions.

### **16.11 export**

[declaration specifier] (export SYMBOL ...)

The opposite of hide. All given identifiers will be exported and all toplevel variables not listed will be hidden and not be accessible outside of this compilation unit.

## **16.12 emit-exports**

[declaration specifier] (emit-exports STRING)

Write exported toplevel variables to file with name STRING.

### **16.13 emit-external-prototypes-first**

[declaration specifier] (emit-external-prototypes-first)

Emit prototypes for callbacks defined with define-external before any other foreign declarations. Equivalent to giving the -emit-external-prototypes-first option to the compiler.

### **16.14 disable-interrupts**

```
[declaration specifier] (disable-interrupts)
[declaration specifier] (not interrupts-enabled)
```
Disable timer-interrupts checks in the compiled program. Threads can not be preempted in main- or library-units that contain this declaration.

## **16.15 disable-warning**

[declaration specifier] (disable-warning CLASS ...)

Disable warnings of type CLASS ... (equivalent to the -disable-warning CLASS compiler option).

## **16.16 import**

```
[declaration specifier] (import SYMBOL-OR-STRING ...)
```
Adds new imports to the list of externally available toplevel variables. Arguments to this declaration may be either strings (designating .exports files, without the file-extension) or symbols which directly designate imported variables.

### **16.17 inline**

```
[declaration specifier] (inline)
[declaration specifier] (not inline)
[declaration specifier] (inline IDENTIFIER ...)
[declaration specifier] (not inline IDENTIFIER ...)
```
If given without an identifier-list, inlining of known procedures is enabled (this is equivalent to the -inline compiler option). When an identifier-list is given, then inlining is enabled only for the specified global procedures. The negated forms (not inline) and (not inline IDENTIFIER) disable global inlining, or inlining for the given global procedures only, respectively.
### **16.18 inline-limit**

[declaration specifier] (inline-limit THRESHOLD)

Sets the maximum size of procedures which may potentially be inlined. The default threshold is 10.

## **16.19 interrupts-enabled**

[declaration specifier] (interrupts-enabled)

Enable timer-interrupts checks in the compiled program (the default).

## **16.20 keep-shadowed-macros**

[declaration specifier] (keep-shadowed-macros)

Normally, when a toplevel variable is assigned or defined that has the same name as a macro, the macro-definition will be removed (in addition to showing a warning). This declaration will disable the removal of the macro.

## **16.21 lambda-lift**

[declaration specifier] (lambda-lift)

Enables lambda-lifting (equivalent to the -lambda-lift option).

## **16.22 link-options**

[declaration specifier] (link-options STRING ...)

Declares additional linker compiler options that are to be passed to the subsequent compilation pass that links the generated code into an executable or library. This declaration will only work if the source file is compiled with the CSC compiler driver.

## **16.23 no-argc-checks**

[declaration specifier] (no-argc-checks)

Disables argument count checking.

#### **16.24 no-bound-checks**

[declaration specifier] (no-bound-checks)

Disables the bound-checking of toplevel bindings.

### **16.25 no-procedure-checks**

[declaration specifier] (no-procedure-checks)

Disables checking of values in operator position for being of procedure type.

## **16.26 post-process**

[declaration specifier] (post-process STRING ...)

Arranges for the shell commands STRING ... to be invoked after the current file has been translated to C. Any occurrences of the substring \$@@ in the strings given for this declaration will be replaced by the pathname of the currently compiled file, without the file-extension. This declaration will only work if the source file is compiled with the csc compiler driver.

## **16.27 number-type**

## **16.28 fixnum-arithmetic**

[declaration specifier] ([number-type] TYPE) [declaration specifier] (fixnum-arithmetic)

Declares that only numbers of the given type are used. TYPE may be fixnum or generic (which is the default).

## **16.29 run-time-macros**

[declaration specifier] (run-time-macros)

Equivalent to the compiler option of the same name - macros defined in the compiled code are also made available at runtime.

## **16.30 standard-bindings**

```
[declaration specifier] (standard-bindings SYMBOL ...)
[declaration specifier] (not standard-bindings SYMBOL ...)
```
Declares that all given standard procedures (or all if no symbols are specified) are never globally redefined. If not is specified, then all but the given standard bindings are assumed to be never redefined.

### **16.31 extended-bindings**

[declaration specifier] (extended-bindings SYMBOL ...) [declaration specifier] (not extended-bindings SYMBOL ...)

Declares that all given non-standard and CHICKEN-specific procedures

```
[declaration specifier] (or all if no symbols are specified) are never globally
```
If not is specified, then all but the given extended bindings are assumed to be never redefined.

## **16.32 usual-integrations**

```
[declaration specifier] (usual-integrations SYMBOL ...)
[declaration specifier] (not usual-integrations SYMBOL ...)
```
Declares that all given standard and extended bindings (or all if no symbols are specified) are never globally redefined. If not is specified, then all but the given standard and extended bindings are assumed to be never redefined. Note that this is the default behaviour, unless the -no-usual-integrations option has been given.

### **16.33 unit**

[declaration specifier] (unit SYMBOL)

Specify compilation unit-name (if this is a library)

### **16.34 unsafe**

[declaration specifier] (unsafe) [declaration specifier] (not safe)

Do not generate safety-checks. This is the same as specifying the -unsafe option. Also implies

(declare (no-bound-checks) (no-procedure-checks) (no-argc-checks))

### **16.35 uses**

[declaration specifier] (uses SYMBOL ...)

Gives a list of used library-units. Before the toplevel-expressions of the main-module are executed, all used

units evaluate their toplevel-expressions in the order in which they appear in this declaration. If a library unit A uses another unit B, then B's toplevel expressions are evaluated before A's. Furthermore, the used symbols are registered as features during compile-time, so cond-expand knows about them.

Previous: [Pattern matching](#page-62-0)

<span id="page-75-0"></span>Next: [Parameters](#page-75-0)

# **17 Parameters**

Certain behavior of the interpreter and compiled programs can be customized via 'parameters', where a parameter is a procedure of zero or one arguments. To retrieve the value of a parameter call the parameter-procedure with zero arguments. To change the setting of the parameter, call the parameter-procedure with the new value as argument:

```
(define foo (make-parameter 123))
(foo) ==> 123
(foo 99)
(foo) ==> 99
```
Parameters are fully thread-local, each thread of execution owns a local copy of a parameters' value.

CHICKEN implements [SRFI-39.](http://srfi.schemers.org/srfi-39/srfi-39.html)

## **17.1 make-parameter**

[procedure] (make-parameter VALUE [GUARD])

Returns a procedure that accepts zero or one argument. Invoking the procedure with zero arguments returns VALUE. Invoking the procedure with one argument changes its value to the value of that argument (subsequent invocations with zero parameters return the new value). GUARD should be a procedure of a single argument. Any new values of the parameter (even the initial value) are passed to this procedure. The guard procedure should check the value and/or convert it to an appropriate form.

## **17.2 case-sensitive**

If true, then read reads symbols and identifiers in case-sensitive mode and uppercase characters in symbols are printed escaped. Defaults to #t.

## **17.3 dynamic-load-libraries**

A list of strings containing shared libraries that should be checked for explicitly loaded library units (this facility is not available on all platforms). See load-library.

## **17.4 command-line-arguments**

Contains the list of arguments passed to this program, with the name of the program and any runtime options (all options starting with  $-$ :) removed.

## **17.5 current-read-table**

A read-table object that holds read-procedures for special non-standard read-syntax (see set - read - syntax! for more information).

## **17.6 exit-handler**

A procedure of a single optional argument. When exit is called, then this procedure will be invoked with the exit-code as argument. The default behavior is to terminate the program.

## **17.7 eval-handler**

A procedure of one or two arguments. When eval is invoked, it calls the value of this parameter with the same arguments. The default behavior is to evaluate the argument expression and to ignore the second parameter.

# **17.8 force-finalizers**

If true, force and execute all pending finalizers before exiting the program (either explicitly by exit or implicitly when the last toplevel expression has been executed). Default is #t.

# **17.9 implicit-exit-handler**

A procedure of no arguments. When the last toplevel expression of the program has executed, then the value of this parameter is called. The default behaviour is to invoke all pending finalizers.

# **17.10 keyword-style**

Enables alternative keyword syntax, where STYLE may be either #: prefix (as in Common Lisp) or #:suffix (as in DSSSL). Any other value disables the alternative syntaxes.

## **17.11 load-verbose**

A boolean indicating whether loading of source files, compiled code (if available) and compiled libraries should display a message.

## **17.12 repl-prompt**

A procedure that should evaluate to a string that will be printed before reading interactive input from the user in a read-eval-print loop. Defaults to  $(\text{lambda} ()$  "#; N> ").

## **17.13 reset-handler**

A procedure of zero arguments that is called via reset. The default behavior in compiled code is to invoke the value of (exit-handler). The default behavior in the interpreter is to abort the current computation and to restart the read-eval-print loop.

Previous: [Declarations](#page-68-0)

<span id="page-78-0"></span>Next: [Unit library](#page-78-0)

# **18 Unit library**

This unit contains basic Scheme definitions. This unit is used by default, unless the program is compiled with the -explicit-use option.

## **18.1 Arithmetic**

#### **18.1.1 add1**

### **18.1.2 sub1**

[procedure] (add1 N) [procedure] (sub1 N)

Adds/subtracts 1 from N.

#### **18.1.3 bitwise-and**

**18.1.4 bitwise-ior**

#### **18.1.5 bitwise-xor**

#### **18.1.6 bitwise-not**

### **18.1.7 arithmetic-shift**

```
[procedure] (bitwise-and N1 ...)
[procedure] (bitwise-ior N1 ...)
[procedure] (bitwise-xor N1 ...)
[procedure] (bitwise-not N)
[procedure] (arithmetic-shift N1 N2)
```
Binary integer operations. arithmetic-shift shifts the argument N1 by N2 bits to the left. If N2 is negative, than N1 is shifted to the right. These operations only accept exact integers or inexact integers in word range (32 bit signed on 32-bit platforms, or 64 bit signed on 64-bit platforms).

### **18.1.8 bit-set?**

[procedure] (bit-set? N INDEX)

Returns #t if the bit at the position INDEX in the integer N is set, or #f otherwise. The rightmost/least-significant bit is bit 0.

## **18.1.9 fixnum?**

[procedure] (fixnum? X)

Returns #t if X is a fixnum, or #f otherwise.

**18.1.10 fx+**

**18.1.11 fx-**

**18.1.12 fx\***

**18.1.13 fx/**

**18.1.14 fxmod**

**18.1.15 fxneg**

**18.1.16 fxmin**

**18.1.17 fxmax**

**18.1.18 fx=**

#### **18.1.19 fx>**

**18.1.20 fx<**

#### **18.1.21 fx>=**

**18.1.22 fx<=**

**18.1.23 fxand**

**18.1.24 fxior**

**18.1.25 fxxor**

**18.1.26 fxnot**

#### **18.1.27 fxshl**

#### **18.1.28 fxshr**

```
[procedure] (fx+ N1 N2)
[procedure] (fx- N1 N2)
[procedure] (fx* N1 N2)
[procedure] (fx/ N1 N2)
[procedure] (fxmod N1 N2)
[procedure] (fxneg N)
[procedure] (fxmin N1 N2)
[procedure] (fxmax N1 N2)
[procedure] (fx= N1 N2)
[procedure] (fx> N1 N2)
[procedure] (fx< N1 N2)
[procedure] (fx>= N1 N2)
[procedure] (fx<= N1 N2)
[procedure] (fxand N1 N2)
[procedure] (fxior N1 N2)
[procedure] (fxxor N1 N2)
[procedure] (fxnot N)
```
[procedure] (fxshl N1 N2) [procedure] (fxshr N1 N2)

Arithmetic fixnum operations. These procedures do not check their arguments, so non-fixnum parameters will result in incorrect results. fxneg negates its argument.

On division by zero, fx/ and fxmod signal a condition of kind (exn arithmetic).

fxshl and fxshr perform arithmetic shift left and right, respectively.

## **18.1.29 flonum?**

**18.1.30 fp+**

**18.1.31 fp-**

**18.1.32 fp\***

**18.1.33 fp/**

**18.1.34 fpneg**

**18.1.35 fpmin**

**18.1.36 fpmax**

**18.1.37 fp=**

**18.1.38 fp>**

**18.1.39 fp<**

#### **18.1.40 fp>=**

#### **18.1.41 fp<=**

[procedure] (flonum? X) [procedure] (fp+ X Y) [procedure] (fp- X Y) [procedure] (fp\* X Y) [procedure] (fp/ X Y) [procedure] (fpneg X) [procedure] (fpmin X Y) [procedure] (fpmax X Y)  $[procedure]$  (fp= X Y) [procedure] (fp> X Y) [procedure] (fp< X Y) [procedure] (fp>= X Y) [procedure] (fp<= X Y)

Arithmetic floating-point operations. In safe mode, these procedures throw a type error with non-float arguments (except flonum?, which returns #f). In unsafe mode, these procedures do not check their arguments. A non-flonum argument in unsafe mode can crash the system.

### **18.1.42 signum**

[procedure] (signum N)

Returns 1 if N is positive,  $-1$  if N is negative or 0 if N is zero. signum is exactness preserving.

### **18.1.43 finite?**

[procedure] (finite? N)

Returns #f if N is negative or positive infinity, and #f otherwise.

## **18.2 File Input/Output**

#### **18.2.1 current-output-port**

[procedure] (current-output-port [PORT])

Returns default output port. If PORT is given, then that port is selected as the new current output port.

Note that the default output port is not buffered. Use [set-buffering-mode!](http://galinha.ucpel.tche.br/Unit posix#Setting the file buffering mode) if you need a different behaviour.

#### **18.2.2 current-error-port**

[procedure] (current-error-port [PORT])

Returns default error output port. If PORT is given, then that port is selected as the new current error output port.

Note that the default error output port is not buffered. Use [set-buffering-mode!](http://galinha.ucpel.tche.br/Unit posix#Setting the file buffering mode) if you need a different behaviour.

### **18.2.3 flush-output**

[procedure] (flush-output [PORT])

Write buffered output to the given output-port. PORT defaults to the value of (current-output-port).

#### **18.2.4 port-name**

[procedure] (port-name PORT)

Fetch filename from PORT. This returns the filename that was used to open this file. Returns a special tag string, enclosed into parentheses for non-file ports.

#### **18.2.5 port-position**

[procedure] (port-position PORT)

Returns the current position of PORT as two values: row and column number. If the port does not support such an operation an error is signaled. This procedure is currently only available for input ports.

#### **18.2.6 set-port-name!**

[procedure] (set-port-name! PORT STRING)

Sets the name of PORT to STRING.

#### **18.3 Files**

#### **18.3.1 delete-file**

[procedure] (delete-file STRING)

Deletes the file with the pathname STRING. If the file does not exist, an error is signaled.

### **18.3.2 file-exists?**

[procedure] (file-exists? STRING)

Returns STRING if a file with the given pathname exists, or #f otherwise.

#### **18.3.3 rename-file**

[procedure] (rename-file OLD NEW)

Renames the file or directory with the pathname OLD to NEW. If the operation does not succeed, an error is signaled.

# **18.4 String ports**

#### **18.4.1 get-output-string**

[procedure] (get-output-string PORT)

Returns accumulated output of a port created with (open-output-string).

#### **18.4.2 open-input-string**

[procedure] (open-input-string STRING)

Returns a port for reading from STRING.

#### **18.4.3 open-output-string**

[procedure] (open-output-string)

Returns a port for accumulating output in a string.

#### **18.5 Feature identifiers**

CHICKEN maintains a global list of *features* naming functionality available int the current system. Additionally the cond-expand form accesses this feature list to infer what features are provided. Predefined features are chicken, and the SRFIs (Scheme Request For Implementation) provided by the base system:  $srfi-23$ ,  $srfi-30$ ,  $srfi-39$ . If the eval unit is used (the default), the features  $srfi-0$ , srfi-2, srfi-6, srfi-8, srfi-9 and srfi-10 are defined. When compiling code (during compile-time) the feature compiling is registered. When evaluating code in the interpreter (csi), the feature csi is registered.

#### **18.5.1 features**

```
[procedure] (features)
```
Returns a list of all registered features that will be accepted as valid feature-identifiers by cond-expand.

#### **18.5.2 feature?**

[procedure] (feature? ID ...)

Returns #t if all features with the given feature-identifiers ID . . . are registered.

#### **18.5.3 register-feature!**

[procedure] (register-feature! FEATURE ...)

Register one or more features that will be accepted as valid feature-identifiers by cond-expand. FEATURE ... may be a keyword, string or symbol.

#### **18.5.4 unregister-feature!**

[procedure] (unregister-feature! FEATURE ...)

Unregisters the specified feature-identifiers. FEATURE . . . may be a keyword, string or symbol.

## **18.6 Keywords**

Keywords are special symbols prefixed with #: that evaluate to themselves. Procedures can use keywords to accept optional named parameters in addition to normal required parameters. Assignment to and bindings of keyword symbols is not allowed. The parameter keyword-style and the compiler/interpreter option -keyword-style can be used to allow an additional keyword syntax, either compatible to Common LISP, or to DSSSL.

## **18.6.1 get-keyword**

[procedure] (get-keyword KEYWORD ARGLIST [THUNK])

Returns the argument from ARGLIST specified under the keyword KEYWORD. If the keyword is not found, then the zero-argument procedure THUNK is invoked and the result value is returned. If THUNK is not given, #f is returned.

(**define** (**increase** x . args) (+ x (get-keyword #:amount args (**lambda** () 1))) ) (increase 123) =**=>** 124 (increase 123 #:amount 10) =**=>** 133

Note: the KEYWORD may actually be any kind of object.

## **18.6.2 keyword?**

[procedure] (keyword? X)

Returns #t if X is a keyword symbol, or #f otherwise.

### **18.6.3 keyword->string**

[procedure] (keyword->string KEYWORD)

Transforms KEYWORD into a string.

### **18.6.4 string->keyword**

[procedure] (string->keyword STRING)

Returns a keyword with the name STRING.

## **18.7 Exceptions**

CHICKEN implements the (currently withdrawn) [SRFI-12](http://srfi.schemers.org/srfi-12/srfi-12.html) exception system. For more information, see the [SRFI-12](http://srfi.schemers.org/srfi-12/srfi-12.html) document.

### **18.7.1 condition-case**

[syntax] (condition-case EXPRESSION CLAUSE ...)

Evaluates EXPRESSION and handles any exceptions that are covered by CLAUSE ..., where CLAUSE should be of the following form:

CLAUSE = ([VARIABLE] (KIND ...) BODY ...)

If provided, VARIABLE will be bound to the signalled exception object. BODY ... is executed when the exception is a property- or composite condition with the kinds given KIND ... (unevaluated). If no clause applies, the exception is re-signalled in the same dynamic context as the condition-case form.

```
(define (check thunk)
  (condition-case (thunk)
    [(exn file) (print "file error")]
    [(exn) (print "other error")]
    [var () (print "something else")] ) )
(check (lambda () (open-input-file ""))) ; -> "file error"
(check (lambda () some-unbound-variable)) ; -> "othererror"
(check (lambda () (signal 99))) ; -> "something else"
(condition-case some-unbound-variable
   [(exn file) (print "ignored)] ) ; -> signals error
```
#### **18.7.2 breakpoint**

[procedure] (breakpoint [NAME])

Programmatically triggers a breakpoint (similar to the , b r top-level csi command).

All error-conditions signalled by the system are of kind  $exn$ . The following composite conditions are additionally defined:

(exn arity)

Signalled when a procedure is called with the wrong number of arguments.

(exn type)

Signalled on type-mismatch errors, for example when an argument of the wrong type is passed to a builtin procedure.

(exn arithmetic)

Signalled on arithmetic errors, like division by zero. (exn i/o)

Signalled on input/output errors. (exn i/o file)

Signalled on file-related errors. (exn i/o net)

Signalled on network errors. (exn bounds)

Signalled on errors caused by accessing non-existent elements of a collection. (exn runtime)

Signalled on low-level runtime-system error-situations. (exn runtime limit)

Signalled when an internal limit is exceeded (like running out of memory). (exn match)

Signalled on errors raised by failed matches (see the section on match). (exn syntax)

Signalled on syntax errors. (exn breakpoint)

Signalled when a breakpoint is reached. Notes:

- All error-exceptions (of the kind  $e \times n$ ) are non-continuable.
- Error-exceptions of the exn kind have additional arguments and location properties that contain the arguments passed to the exception-handler and the name of the procedure where the error occurred (if available).
- When the posix unit is available and used, then a user-interrupt (signal/int) signals an exception of the kind user-interrupt.
- the procedure <code>condition-property-accessor</code> accepts an optional third argument. If the condition does not have a value for the desired property and if the optional argument is given, no error is signalled and the accessor returns the third argument.
- In composite conditionss all properties are currently collected in a single property-list, so in the case that to conditions have the same named property, only one will be visible.

## **18.8 Environment information and system interface**

### **18.8.1 argv**

```
[procedure] (argv)
```
Return a list of all supplied command-line arguments. The first item in the list is a string containing the name of the executing program. The other items are the arguments passed to the application. This list is freshly created on every invocation of (argv). It depends on the host-shell whether arguments are expanded ('globbed') or not.

### **18.8.2 exit**

```
[procedure] (exit [CODE])
```
Exit the running process and return exit-code, which defaults to 0 (Invokes exit-handler).

## **18.8.3 build-platform**

#### [procedure] (build-platform)

Returns a symbol specifying the toolset which has been used for building the executing system, which is one of the following:

cygwin msvc mingw32 gnu metrowerks intel watcom unknown

#### **18.8.4 chicken-version**

[procedure] (chicken-version [FULL])

Returns a string containing the version number of the CHICKEN runtime system. If the optional argument FULL is given and true, then a full version string is returned.

#### **18.8.5 errno**

[procedure] (errno)

Returns the error code of the last system call.

#### **18.8.6 getenv**

[procedure] (getenv STRING)

Returns the value of the environment variable STRING or #f if that variable is not defined.

### **18.8.7 machine-byte-order**

[procedure] (machine-byte-order)

Returns the symbol little-endian or big-endian, depending on the machine's byte-order.

#### **18.8.8 machine-type**

[procedure] (machine-type)

Returns a symbol specifying the processor on which this process is currently running, which is one of the following:

alpha mips hppa ultrasparc sparc ppc ia64 x86 x86-64 unknown

#### **18.8.9 on-exit**

[procedure] (on-exit THUNK)

Schedules the zero-argument procexdures THUNK to be executed before the process exits, either explicitly via exit or implicitly after exection of the last toplevel form. Note that finalizers for unreferenced finalized data are run before exit procedures.

## **18.8.10 software-type**

[procedure] (software-type)

Returns a symbol specifying the operating system on which this process is currently running, which is one of the following:

windows unix macos ecos unknown

### **18.8.11 software-version**

```
[procedure] (software-version)
```
Returns a symbol specifying the operating system version on which this process is currently running, which is one of the following:

linux freebsd netbsd

18.8.8 machine-type 70

openbsd macosx hpux solaris sunos unknown

#### **18.8.12 c-runtime**

[procedure] (c-runtime)

Returns a symbol that designates what kind of C runtime library has been linked with this version of the Chicken libraries. Possible return values are static, dynamic or unknown. On systems not compiled with the Microsoft C compiler,  $c$  - runtime always returns unknown.

### **18.8.13 system**

[procedure] (system STRING)

Execute shell command. The functionality offered by this procedure depends on the capabilities of the host shell.

## **18.9 Execution time**

### **18.9.1 cpu-time**

[procedure] (cpu-time)

Returns the used CPU time of the current process in milliseconds as two values: the time spent in user code, and the time spent in system code. On platforms where user and system time can not be differentiated, system time will be always be 0.

### **18.9.2 current-milliseconds**

[procedure] (current-milliseconds)

Returns the number of milliseconds since process- or machine startup.

### **18.9.3 current-seconds**

[procedure] (current-seconds)

Returns the number of seconds since midnight, Jan. 1, 1970.

#### **18.9.4 current-gc-milliseconds**

[procedure] (current-gc-milliseconds)

Returns the number of milliseconds spent in major garbage collections since the last call of current-gc-milliseconds and returns an exact integer.

## **18.10 Interrupts and error-handling**

#### **18.10.1 enable-warnings**

[procedure] (enable-warnings [BOOL])

Enables or disables warnings, depending on wether BOOL is true or false. If called with no arguments, this procedure returns #t if warnings are currently enabled, or #f otherwise. Note that this is not a parameter. The current state (wether warnings are enabled or disabled) is global and not thread-local.

#### **18.10.2 error**

[procedure] (error [LOCATION] [STRING] EXP ...)

Prints error message, writes all extra arguments to the value of (current-error-port) and invokes the current exception-handler. This conforms to [SRFI-23.](http://srfi.schemers.org/srfi-23/srfi-23.html) If LOCATION is given and a symbol, it specifies the *location* (the name of the procedure) where the error occurred.

### **18.10.3 get-call-chain**

[procedure] (get-call-chain [START [THREAD]])

Returns a list with the call history. Backtrace information is only generated in code compiled without -no-trace and evaluated code. If the optional argument START is given, the backtrace starts at this offset, i.e. when START is 1, the next to last trace-entry is printed, and so on. If the optional argument THREAD is given, then the call-chain will only be constructed for calls performed by this thread.

### **18.10.4 print-call-chain**

[procedure] (print-call-chain [PORT [START [THREAD]]])

Prints a backtrace of the procedure call history to PORT, which defaults to (current-output-port).

#### **18.10.5 print-error-message**

[procedure] (print-error-message EXN [PORT [STRING]])

Prints an appropriate error message to PORT (which defaults to the value of (current-output-port) for the object EXN. EXN may be a condition, a string or any other object. If the optional argument STRING is given, it is printed before the error-message. STRING defaults to "Error:".

#### **18.10.6 procedure-information**

[procedure] (procedure-information PROC)

Returns an s-expression with debug information for the procedure PROC, or #f, if PROC has no associated debug information.

#### **18.10.7 reset**

[procedure] (reset)

Reset program (Invokes reset-handler).

#### **18.10.8 warning**

[procedure] (warning STRING EXP ...)

Displays a warning message (if warnings are enabled with enable-warnings) and continues execution.

#### **18.10.9 singlestep**

[procedure] (singlestep THUNK)

Executes the code in the zero-procedure THUNK in single-stepping mode.

### **18.11 Garbage collection**

#### **18.11.1 gc**

[procedure] (gc [FLAG])

Invokes a garbage-collection and returns the number of free bytes in the heap. The flag specifies whether a

minor (#f) or major (#t) GC is to be triggered. If no argument is given, #t is assumed. When the argument is #t, all pending finalizers are executed.

#### **18.11.2 memory-statistics**

[procedure] (memory-statistics)

Performs a major garbage collection and returns a three element vector containing the total heap size in bytes, the number of bytes currently used and the size of the nursery (the first heap generation). Note that the actual heap is actually twice the size given in the heap size, because CHICKEN uses a copying semi-space collector.

#### **18.11.3 set-finalizer!**

```
[procedure] (set-finalizer! X PROC)
```
Registers a procedure of one argument PROC, that will be called as soon as the non-immediate data object X is about to be garbage-collected (with that object as its argument). Note that the finalizer will **not** be called when interrupts are disabled. This procedure returns X.

#### **18.11.4 set-gc-report!**

[procedure] (set-gc-report! FLAG)

Print statistics after every GC, depending on FLAG. A value of #t shows statistics after every major GC. A true value different from #t shows statistics after every minor GC. #f switches statistics off.

## **18.12 Other control structures**

#### **18.12.1 andmap**

[procedure] (andmap PROC LIST1 ...)

Repeatedly calls PROC with arguments taken from LIST1 ... If any invocation should return #f, the result of andmap is #f. If all invocations return a true result, then the result of andmap is #t.

### **18.12.2 ormap**

[procedure] (ormap PROC LIST1 ...)

Repeatedly calls PROC with arguments taken from LIST1 .... If any invocation should return a value different from #f, then this value is returned as the result of ormap. If all invocations return **#f**, then the result of ormap is #f.

### **18.12.3 promise?**

[procedure] (promise? X)

Returns #t if X is a promise returned by delay, or #f otherwise.

# **18.13 String utilities**

#### **18.13.1 reverse-list->string**

[procedure] (reverse-list->string LIST)

Returns a string with the characters in LIST in reverse order. This is equivalent to (list->string (reverse LIST)), but much more efficient.

## **18.14 Generating uninterned symbols**

#### **18.14.1 gensym**

[procedure] (gensym [STRING-OR-SYMBOL])

Returns a newly created uninterned symbol. If an argument is provided, the new symbol is prefixed with that argument.

### **18.14.2 string->uninterned-symbol**

[procedure] (string->uninterned-symbol STRING)

Returns a newly created, unique symbol with the name STRING.

## **18.15 Standard Input/Output**

#### **18.15.1 port?**

[procedure] (port? X)

Returns #t if X is a port object or #f otherwise.

## **18.15.2 print**

[procedure] (print EXP1 EXP2 ...)

Outputs the arguments EXP1 EXP2 . . . using display and writes a newline character to the port that is the value of (current-output-port). Returns its first argument.

## **18.15.3 print\***

[procedure] (print\* EXP1 ...)

Similar to print, but does not output a terminating newline character and performs a flush-outout after writing its arguments.

## **18.16 User-defined named characters**

### **18.16.1 char-name**

[procedure] (char-name SYMBOL-OR-CHAR [CHAR])

This procedure can be used to inquire about character names or to define new ones. With a single argument the behavior is as follows: If SYMBOL-OR-CHAR is a symbol, then char-name returns the character with this name, or #f if no character is defined under this name. If SYMBOL-OR-CHAR is a character, then the name of the character is returned as a symbol, or #f if the character has no associated name.

If the optional argument CHAR is provided, then SYMBOL-OR-CHAR should be a symbol that will be the new name of the given character. If multiple names designate the same character, then the write will use the character name that was defined last.

```
(char-name 'space) ==> #\space
(char-name #\space) ==> space
(char-name 'bell) ==> #f
(char-name (integer->char 7)) ==> #f
(char-name 'bell (integer->char 7))
(char-name 'bell) ==> #\bell
(char->integer (char-name 'bell)) ==> 7
```
## **18.17 Vectors**

#### **18.17.1 vector-copy!**

[procedure] (vector-copy! VECTOR1 VECTOR2 [COUNT])

Copies contents of VECTOR1 into VECTOR2. If the argument COUNT is given, it specifies the maximal number of elements to be copied. If not given, the minimum of the lengths of the argument vectors is copied.

Exceptions: (exn bounds)

#### **18.17.2 vector-resize**

[procedure] (vector-resize VECTOR N [INIT])

Creates and returns a new vector with the contents of VECTOR and length N. If N is greater than the original length of VECTOR, then all additional items are initialized to INIT. If INIT is not specified, the contents are initialized to some unspecified value.

## **18.18 The unspecified value**

#### **18.18.1 void**

[procedure] (void)

Returns an unspecified value.

## **18.19 Continuations**

#### **18.19.1 call/cc**

[procedure] (call/cc PROCEDURE)

An alias for call-with-current-continuation.

#### **18.19.2 continuation-capture**

[procedure] (continuation-capture PROCEDURE)

Creates a continuation object representing the current continuation and tail-calls PROCEDURE with this continuation as the single argument.

More information about this continuation API can be found in the paper <http://repository.readscheme.org/ftp/papers/sw2001/feeley.pdf> *A Better API for first class Continuations* by Marc Feeley. CHICKEN User's Manual - The User's Manual

### **18.19.3 continuation?**

```
[procedure] (continuation? X)
```
Returns #t if X is a continuation object, or #f otherwise.

## **18.19.4 continuation-graft**

[procedure] (continuation-graft CONT THUNK)

Calls the procedure THUNK with no arguments and the implicit continuation CONT.

## **18.19.5 continuation-return**

[procedure] (continuation-return CONT VALUE ...)

Returns the value(s) to the continuation CONT. continuation-return could be implemented like this:

```
(define (continuation-return k . vals)
  (continuation-graft
    k
     (lambda () (apply values vals)) ) )
```
# **18.20 Setters**

SRFI-17 is fully implemented. For more information see: [SRFI-17](http://srfi.schemers.org/srfi-17/srfi-17.html).

### **18.20.1 setter**

[procedure] (setter PROCEDURE)

Returns the setter-procedure of PROCEDURE, or signals an error if PROCEDURE has no associated setter-procedure.

Note that (set! (setter PROC) ...) for a procedure that has no associated setter procedure yet is a very slow operation (the old procedure is replaced by a modified copy, which involves a garbage collection).

#### **18.20.2 getter-with-setter**

[procedure] (getter-with-setter GETTER SETTER)

Returns a copy of the procedure GETTER with the associated setter procedure SETTER. Contrary to the SRFI specification, the setter of the returned procedure may be changed.

### **18.21 Reader extensions**

#### **18.21.1 define-reader-ctor**

[procedure] (define-reader-ctor SYMBOL PROC)

Define new read-time constructor for  $\#$ , read syntax. For further information, see the documentation for [SRFI-10.](http://srfi.schemers.org/srfi-10/srfi-10.html)

#### **18.21.2 set-read-syntax!**

[procedure] (set-read-syntax! CHAR-OR-SYMBOL PROC)

When the reader is encounting the non-whitespace character CHAR while reading an expression from a given port, then the procedure PROC will be called with that port as its argument. The procedure should return a value that will be returned to the reader:

```
; A simple RGB color syntax:
```

```
(set-read-syntax! #\%
   (lambda (port)
     (apply vector
       (map (cut string->number <> 16)
```
 $(\text{string-chop} \left(\text{read-string 6 port}\right) 2))$ )

```
(with-input-from-string "(1 2 %f0f0f0 3)" read)
; ==> (1 2 #(240 240 240) 3)
```
If CHAR-OR-SYMBOL is a symbol, then a so-called *read-mark* handler is defined. In that case the handler procedure will be called when a character-sequence of the form

#!SYMBOL

is encountered.

You can undo special handling of read-syntax by passing  $#f$  as the second argument (if the syntax was previously defined via set-read-syntax!).

Note that all of CHICKEN's special non-standard read-syntax is handled directly by the reader to disable built-in read-syntax, define a handler that triggers an error (for example).

### **18.21.3 set-sharp-read-syntax!**

[procedure] (set-sharp-read-syntax! CHAR-OR-SYMBOL PROC)

Similar to set - read - syntax!, but allows defining new  $\#<$ CHAR> . . . reader syntax. If the first argument is a symbol, then this procedure is equivalent to set-read-syntax!.

## **18.21.4 set-parameterized-read-syntax!**

[procedure] (set-parameterized-read-syntax! CHAR-OR-SYMBOL PROC)

Similar to set-sharp-read-syntax!, but intended for defining reader syntax of the form #<NUMBER><CHAR> .... The handler procedure PROC will be called with two arguments: the input port and the number preceding the dispatching character. If the first argument is a symbol, then this procedure is equivalent to set-read-syntax!.

## **18.21.5 copy-read-table**

[procedure] (copy-read-table READ-TABLE)

Returns a copy of the given read-table. You can access the currently active read-table with (current-read-table).

Previous: [Parameters](#page-75-0)

<span id="page-101-0"></span>Next: [Unit eval](#page-101-0)

# **19 Unit eval**

This unit has support for evaluation and macro-handling. This unit is used by default, unless the program is compiled with the -explicit-use option.

## **19.1 Loading code**

#### **19.1.1 load**

[procedure] (load FILE [EVALPROC])

Loads and evaluates expressions from the given source file, which may be either a string or an input port. Each expression read is passed to EVALPROC (which defaults to eval). On platforms that support it (currently native Windows, Linux ELF and Solaris), load can be used to load compiled programs:

```
% cat x.scm
(define (hello) (print "Hello!"))
% csc -s x.scm
% csi -q
#;1> (load "x.so")
; loading x.so ...
#;2> (hello)
Hello!
#;3>
```
The second argument to load is ignored when loading compiled code. If source code is loaded from a port, then that port is closed after all expressions have been read.

Compiled code can be re-loaded, but care has to be taken, if code from the replaced dynamically loaded module is still executing (i.e. if an active continuation refers to compiled code in the old module).

Support for reloading compiled code dynamically is still experimental.

### **19.1.2 load-relative**

[procedure] (load-relative FILE [EVALPROC])

Similar to load, but loads FILE relative to the path of the currently loaded file.

## **19.1.3 load-noisily**

[procedure] (load-noisily FILE #!key EVALUATOR TIME PRINTER)

As load but the result(s) of each evaluated toplevel-expression is written to standard output. If EVALUATOR is given and not #f, then each expression is evaluated by calling this argument with the read expression as argument. If TIME is given and not false, then the execution time of each expression is shown (as with the

time macro). If PRINTER is given and not false, then each expression is printed before evaluation by applying the expression to the value of this argument, which should be a one-argument procedure.

### **19.1.4 load-library**

[procedure] (load-library UNIT [LIBRARYFILE])

On platforms that support dynamic loading, load-library loads the compiled library unit UNIT (which should be a symbol). If the string LIBRARYFILE is given, then the given shared library will be loaded and the toplevel code of the contained unit will be executed. If no LIBRARYFILE argument is given, then the following libraries are checked for the required unit:

- a file named *<UNIT>.so*
- the files given in the parameter dynamic-load-libraries

If the unit is not found, an error is signaled. When the library unit can be successfully loaded, a feature-identifier named UNIT is registered. If the feature is already registered before loading, the load-library does nothing.

## **19.1.5 set-dynamic-load-mode!**

[procedure] (set-dynamic-load-mode! MODELIST)

On systems that support dynamic loading of compiled code via the dlopen(3) interface (for example Linux and Solaris), some options can be specified to fine-tune the behaviour of the dynamic linker. MODE should be a list of symbols (or a single symbol) taken from the following set:

local

If  $\text{local}$  is given, then any  $C/C++$  symbols defined in the dynamically loaded file are not available for subsequently loaded files and libraries. Use this if you have linked foreign code into your dynamically loadable file and if you don't want to export them (for example because you want to load another file that defines the same symbols).

#### global

The default is **qlobal**, which means all  $C/C++$  symbols are available to code loaded at a later stage.

now

If now is specified, all symbols are resolved immediately.

lazy

Unresolved symbols are resolved as code from the file is executed. This is the default.

Note that this procedure does not control the way Scheme variables are handled - this facility is mainly of interest when accessing foreign code.

# **19.2 Read-eval-print loop**

#### **19.2.1 repl**

[procedure] (repl)

Start a new read-eval-print loop. Sets the reset-handler so that any invocation of reset restarts the read-eval-print loop. Also changes the current exception-handler to display a message, write any arguments to the value of (current-error-port) and reset.

## **19.3 Macros**

#### **19.3.1 get-line-number**

[procedure] (get-line-number EXPR)

If EXPR is a pair with the car being a symbol, and line-number information is available for this expression, then this procedure returns the associated line number. If line-number information is not available, then #f is returned. Note that line-number information for expressions is only available in the compiler.

#### **19.3.2 macro?**

[procedure] (macro? SYMBOL)

Returns #t if there exists a macro-definition for SYMBOL.

#### **19.3.3 macroexpand**

[procedure] (macroexpand X)

If X is a macro-form, expand the macro (and repeat expansion until expression is a non-macro form). Returns the resulting expression.

#### **19.3.4 macroexpand-1**

[procedure] (macroexpand-1 X)

If X is a macro-form, expand the macro. Returns the resulting expression.

#### **19.3.5 undefine-macro!**

[procedure] (undefine-macro! SYMBOL)

Remove the current macro-definition of the macro named SYMBOL.

#### **19.3.6 syntax-error**

[procedure] (syntax-error [LOCATION] MESSAGE ARGUMENT ...)

Signals an exception of the kind (exn syntax). Otherwise identical to error.

#### **19.4 Loading extension libraries**

This functionality is only available on platforms that support dynamic loading of compiled code. Currently Linux, BSD, Solaris, Windows (with Cygwin) and HP/UX are supported.

#### **19.4.1 repository-path**

[parameter] repository-path

Contains a string naming the path to the extension repository, which defaults to either the value of the environment variable CHICKEN\_REPOSITORY, the value of the environment variable CHICKEN\_HOME or the default library path (usually  $\overline{U}$ usr/local/lib/chicken on UNIX systems).

#### **19.4.2 extension-information**

```
[procedure] (extension-information ID)
```
If an extension with the name ID is installed and if it has a setup-information list registered in the extension repository, then the info-list is returned. Otherwise extension-information returns #f.

#### **19.4.3 provide**

[procedure] (provide ID ...)

Registers the extension IDs ID ... as loaded. This is mainly intended to provide aliases for certain extension identifiers.

#### **19.4.4 provided?**

[procedure] (provided? ID ...)

Returns  $#t$  if the extension with the IDs  $ID \dots$  are currently loaded, or  $#f$  otherwise.

#### **19.4.5 require**

[procedure] (require ID ...) [procedure] (require-for-syntax ID ...)

If the extension library ID is not already loaded into the system, then require will lookup the location of the shared extension library and load it. If ID names a library-unit of the base system, then it is loaded via load-library. If no extension library is available for the given ID, then an attempt is made to load the file ID.so or ID.scm (in that order) from one of the following locations:

- the current include path, which defaults to the pathnames given in CHICKEN\_INCLUDE\_PATH and CHICKEN\_HOME.
- the current directory

ID should be a string or a symbol. The difference between require and require-for-syntax is the the latter loads the extension library at compile-time (the argument is still evaluated), while the former loads it at run-time.

### **19.4.6 set-extension-specifier!**

[procedure] (set-extension-specifier! SYMBOL PROC)

Registers the handler-procedure PROC as a extension-specifier with the name SYMBOL. This facility allows extending the set of valid extension specifiers to be used with require-extension. When register-extension is called with an extension specifier of the form (SPEC ...) and SPEC has been registered with set-extension-specifier!, then PROC will be called with two arguments: the specifier and the previously installed handler (or #f if no such handler was defined). The handler should return a new specifier that will be processed recursively. If the handler returns a vector, then each element of the vector will be processed recursively. Alternatively the handler may return a string which specifies a file to be loaded:

```
(eval-when (compile eval)
   (set-extension-specifier! 
     'my-package 
     (lambda (spec old) 
       (make-pathname my-package-directory (->string (cadr spec))) ) ) )
(require-extension (my-package stuff)) ; --> expands into '(load "my-package-dir/stuff")
```
Note that the handler has to be registered at compile time, if it is to be visible in compiled code.

## **19.5 System information**

#### **19.5.1 chicken-home**

[procedure] (chicken-home)

Returns a string given the installation directory (usually /usr/local/share/chicken on UNIX-like

systems). If the environment variable CHICKEN HOME is set, then its value will be returned. As a last option, if the environment variable CHICKEN\_PREFIX is set, then chicken-home will return \$CHICKEN\_PREFIX/share.

## **19.6 Eval**

#### **19.6.1 eval**

[procedure] (eval EXP [ENVIRONMENT])

Evaluates EXP and returns the result of the evaluation. The second argument is optional and defaults to the value of (interaction-environment).

Previous: [Unit library](#page-78-0)

<span id="page-107-0"></span>Next: [Unit extras](#page-107-0)
# **20 Unit extras**

This unit contains a collection of useful utility definitions. This unit is used by default, unless the program is compiled with the -explicit-use option.

# **20.1 Lists**

#### **20.1.1 alist-ref**

[procedure] (alist-ref KEY ALIST [TEST [DEFAULT]])

Looks up KEY in ALIST using TEST as the comparison function (or eqv? if no test was given) and returns the cdr of the found pair, or DEFAULT (which defaults to #f).

#### **20.1.2 alist-update!**

[procedure] (alist-update! KEY VALUE ALIST [TEST])

If the list ALIST contains a pair of the form (KEY . X), then this procedure replaces X with VALUE and returns ALIST. If ALIST contains no such item, then alist-update! returns ((KEY . VALUE). ALIST). The optional argument TEST specifies the comparison procedure to search a matching pair in ALIST and defaults to eqv?.

#### **20.1.3 atom?**

[procedure] (atom? X)

Returns #t if X is not a pair. This is identical to not-pair? from [Unit srfi-1](#page-122-0) but kept for historical reasons.

#### **20.1.4 rassoc**

[procedure] (rassoc KEY LIST [TEST])

Similar to assoc, but compares KEY with the cdr of each pair in LIST using TEST as the comparison procedures (which defaults to eqv?.

#### **20.1.5 butlast**

[procedure] (butlast LIST)

Returns a fresh list with all elements but the last of LIST.

#### **20.1.6 chop**

```
[procedure] (chop LIST N)
```
Returns a new list of sublists, where each sublist contains N elements of LIST. If LIST has a length that is not a multiple of N, then the last sublist contains the remaining elements.

(chop '(1 2 3 4 5 6) 2) =**=>** ((1 2) (3 4) (5 6)) (chop '(a b c d) 3) =**=>** ((a b c) (d))

#### **20.1.7 compress**

[procedure] (compress BLIST LIST)

Returns a new list with elements taken from LIST with corresponding true values in the list BLIST.

(**define nums** '(99 100 110 401 1234)) (compress (map odd? nums) nums) =**=>** (99 401)

#### **20.1.8 flatten**

```
[procedure] (flatten LIST1 ...)
```
Returns LIST1 . . . concatenated together, with nested lists removed (flattened).

#### **20.1.9 intersperse**

[procedure] (intersperse LIST X)

Returns a new list with X placed between each element.

#### **20.1.10 join**

[procedure] (join LISTOFLISTS [LIST])

Concatenates the lists in LISTOFLISTS with LIST placed between each sublist. LIST defaults to the empty list.

(join '((a b) (c d) (e)) '(x y)) =**=>** (a b x y c d x y e) (join '((p q) () (r (s) t)) '(-)) =**=>** (p q - - r (s) t)

join could be implemented as follows:

```
(define (join lstoflsts #!optional (lst '()))
   (apply append (intersperse lstoflists lst)) )
```
#### **20.1.11 shuffle**

[procedure] (shuffle LIST)

Returns LIST with its elements sorted in a random order.

## **20.1.12 tail?**

[procedure] (tail? X LIST)

Returns true if X is one of the tails (cdr's) of LIST.

# **20.2 String-port extensions**

#### **20.2.1 call-with-input-string**

[procedure] (call-with-input-string STRING PROC)

Calls the procedure PROC with a single argument that is a string-input-port with the contents of STRING.

#### **20.2.2 call-with-output-string**

[procedure] (call-with-output-string PROC)

Calls the procedure PROC with a single argument that is a string-output-port. Returns the accumulated output-string.

#### **20.2.3 with-input-from-string**

[procedure] (with-input-from-string STRING THUNK)

Call procedure THUNK with the current input-port temporarily bound to an input-string-port with the contents of STRING.

## **20.2.4 with-output-to-string**

[procedure] (with-output-to-string THUNK)

Call procedure THUNK with the current output-port temporarily bound to a string-output-port and return the accumulated output string.

# **20.3 Formatted output**

#### **20.3.1 printf**

```
[procedure] (fprintf PORT FORMATSTRING ARG ...)
[procedure] (printf FORMATSTRING ARG)
[procedure] (sprintf FORMATSTRING ARG ...)
[procedure] (format FORMATSTRING ARG ...)
```
Simple formatted output to a given port (fprintf), the value of (current-output-port) (printf) or a string (sprintf/format). The FORMATSTRING can contain any sequence of characters. The character `~' prefixes special formatting directives:

 $-$ %

```
write newline character
\simN
the same as \sim%
\simS
write the next argument
-\mathsf{A}display the next argument
-\n<sub>n</sub>skip all whitespace in the format-string until the next non-whitespace character
\simB
write the next argument as a binary number
\sim 0
write the next argument as an octal number
\simX
write the next argument as a hexadecimal number
\sim \Gammawrite the next argument as a character
\simdisplay `~'
\sim!
flush all pending output
~1
```
invoke formatted output routine recursively with the next two arguments as format-string and list of parameters

# **20.4 Hash tables**

CHICKEN implements SRFI-69. For more information, see [SRFI-69.](http://srfi.schemers.org/srfi-69/srfi-69.html)

A setter for hash-table-ref is defined, so

```
(set! (hash-table-ref HT KEY) VAL)
```
is equivalent to

```
(hash-table-set! HT KEY VAL)
```
As an extension to SRFI-69, hash-table-update! and hash-table-update!/default return the new value (after applying the update procedure).

## **20.5 Queues**

#### **20.5.1 list->queue**

```
[procedure] (list->queue LIST)
```
Returns LIST converted into a queue, where the first element of the list is the same as the first element of the queue. The resulting queue may share memory with the list and the list should not be modified after this operation.

#### **20.5.2 make-queue**

[procedure] (make-queue)

Returns a newly created queue.

#### **20.5.3 queue?**

[procedure] (queue? X)

Returns #t if X is a queue, or #f otherwise.

#### **20.5.4 queue->list**

[procedure] (queue->list QUEUE)

Returns QUEUE converted into a list, where the first element of the list is the same as the first element of the queue. The resulting list may share memory with the queue object and should not be modified.

# **20.5.5 queue-add!**

[procedure] (queue-add! QUEUE X)

Adds X to the rear of QUEUE.

## **20.5.6 queue-empty?**

[procedure] (queue-empty? QUEUE)

Returns #t if QUEUE is empty, or #f otherwise.

# **20.5.7 queue-first**

[procedure] (queue-first QUEUE)

Returns the first element of QUEUE. If QUEUE is empty an error is signaled

## **20.5.8 queue-last**

[procedure] (queue-last QUEUE)

Returns the last element of QUEUE. If QUEUE is empty an error is signaled

## **20.5.9 queue-remove!**

[procedure] (queue-remove! QUEUE)

Removes and returns the first element of QUEUE. If QUEUE is empty an error is signaled

# **20.5.10 queue-push-back!**

[procedure] (queue-push-back! QUEUE ITEM)

Pushes an item into the first position of a queue, i.e. the next queue-remove! will return ITEM.

#### **20.5.11 queue-push-back-list!**

[procedure] (queue-push-back-list! QUEUE LIST)

Pushes the items in item-list back onto the queue, so that (car LIST) becomes the next removable item.

# **20.6 Sorting**

#### **20.6.1 merge**

[procedure] (merge LIST1 LIST2 LESS?) [procedure] (merge! LIST1 LIST2 LESS?)

Joins two lists in sorted order. merge! is the destructive version of merge. LESS? should be a procedure of two arguments, that returns true if the first argument is to be ordered before the second argument.

#### **20.6.2 sort**

[procedure] (sort SEQUENCE LESS?) [procedure] (sort! SEQUENCE LESS?)

Sort SEQUENCE, which should be a list or a vector. sort! is the destructive version of sort.

#### **20.6.3 sorted?**

[procedure] (sorted? SEQUENCE LESS?)

Returns true if the list or vector SEQUENCE is already sorted.

# **20.7 Random numbers**

#### **20.7.1 random**

[procedure] (random N)

Returns an exact random integer from 0 to N-1.

#### **20.7.2 randomize**

[procedure] (randomize [X])

Set random-number seed. If X is not supplied, the current time is used. On startup (when the extras unit is initialized), the random number generator is initialized with the current time.

# **20.8 Input/Output extensions**

## **20.8.1 make-input-port**

[procedure] (make-input-port READ READY? CLOSE [PEEK])

Returns a custom input port. Common operations on this port are handled by the given parameters, which should be procedures of no arguments. READ is called when the next character is to be read and should return a character or #!eof. READY? is called when char-ready? is called on this port and should return #t or #f. CLOSE is called when the port is closed. PEEK is called when peek-char is called on this port and should return a character or #!eof. if the argument PEEK is not given, then READ is used instead and the created port object handles peeking automatically (by calling READ and buffering the character).

## **20.8.2 make-output-port**

[procedure] (make-output-port WRITE CLOSE [FLUSH])

Returns a custom output port. Common operations on this port are handled by the given parameters, which should be procedures. WRITE is called when output is sent to the port and receives a single argument, a string. CLOSE is called when the port is closed and should be a procedure of no arguments. FLUSH (if provided) is called for flushing the output port.

# **20.8.3 pretty-print**

```
[procedure] (pretty-print EXP [PORT])
[procedure] (pp EXP [PORT])
```
Print expression nicely formatted. PORT defaults to the value of (current-output-port).

## **20.8.4 pretty-print-width**

(Parameter) Specifies the maximal line-width for pretty printing, after which line wrap will occur.

# **20.8.5 read-file**

[procedure] (read-file [FILE-OR-PORT [READER [MAXCOUNT]]])

Returns a list containing all toplevel expressions read from the file or port FILE-OR-PORT. If no argument is given, input is read from the port that is the current value of (current-input-port). After all expressions are read, and if the argument is a port, then the port will not be closed. The READER argument specifies the procedure used to read expressions from the given file or port and defaults to read. The reader procedure will be called with a single argument (an input port). If MAXCOUNT is given then only up to MAXCOUNT expressions will be read in.

#### **20.8.6 read-line**

#### **20.8.7 write-line**

[procedure] (read-line [PORT [LIMIT]]) [procedure] (write-line STRING [PORT])

Line-input and -output. PORT defaults to the value of (current-input-port) and (current-output-port), respectively. if the optional argument LIMIT is given and not #f, then read-line reads at most LIMIT characters per line.

## **20.8.8 read-lines**

[procedure] (read-lines [PORT [MAX]])

Read MAX or fewer lines from PORT. PORT defaults to the value of (current-input-port). PORT may optionally be a string naming a file.

#### **20.8.9 read-string**

#### **20.8.10 read-string!**

#### **20.8.11 write-string**

[procedure] (read-string [NUM [PORT]]) [procedure] (read-string! NUM STRING [PORT [START]]) [procedure] (write-string STRING [NUM [PORT]]

Read or write NUM characters from/to PORT, which defaults to the value of (current-input-port) or (current-output-port), respectively. If NUM is #f or not given, then all data up to the end-of-file is read, or, in the case of write-string the whole string is written. If no more input is available,

read-string returns the empty string. read-string! reads destructively into the given STRING argument, but never more characters that would fit into STRING. If START is given, then the read characters are stored starting at that position. read-string! returns the actual number of characters read.

#### **20.8.12 read-token**

[procedure] (read-token PREDICATE [PORT])

Reads characters from PORT (which defaults to the value of (current-input-port)) and calls the procedure PREDICATE with each character until PREDICATE returns false. Returns a string with the accumulated characters.

#### **20.8.13 with-error-output-to-port**

[procedure] (with-error-output-to-port PORT THUNK)

Call procedure THUNK with the current error output-port temporarily bound to PORT.

#### **20.8.14 with-input-from-port**

[procedure] (with-input-from-port PORT THUNK)

Call procedure THUNK with the current input-port temporarily bound to PORT.

#### **20.8.15 with-output-to-port**

[procedure] (with-output-to-port PORT THUNK)

Call procedure THUNK with the current output-port temporarily bound to PORT.

#### **20.9 Strings**

#### **20.9.1 conc**

```
[procedure] (conc X ...)
```
Returns a string with the string-represenation of all arguments concatenated together. conc could be implemented as

```
(define (conc . args)
   (apply string-append (map ->string args)) )
```
# **20.9.2 ->string**

[procedure] (->string X)

Returns a string-representation of X.

# **20.9.3 string-chop**

[procedure] (string-chop STRING LENGTH)

Returns a list of substrings taken by *chopping* STRING every LENGTH characters:

(string-chop **"one two three"** 4) =**=>** (**"one " "two " "thre" "e"**)

## **20.9.4 string-chomp**

[procedure] (string-chomp STRING [SUFFIX])

If STRING ends with SUFFIX, then this procedure returns a copy of its first argument with the suffix removed, otherwise returns **STRING** unchanged. **SUFFIX** defaults to "\n".

## **20.9.5 string-compare3**

[procedure] (string-compare3 STRING1 STRING2) [procedure] (string-compare3-ci STRING1 STRING2)

Perform a three-way comparison between the STRING1 and STRING2, returning either -1 if STRING1 is lexicographically less than STRING2, 0 if it is equal, or 1 if it s greater. string-compare3-ci performs a case-insensitive comparison.

# **20.9.6 string-intersperse**

[procedure] (string-intersperse LIST [STRING])

Returns a string that contains all strings in LIST concatenated together. STRING is placed between each concatenated string and defaults to " ".

(string-intersperse '(**"one" "two"**) **"three"**)

is equivalent to

```
(apply string-append (intersperse '("one" "two") "three"))
```
#### **20.9.7 string-split**

[procedure] (string-split STRING [DELIMITER-STRING [KEEPEMPTY]])

Split string into substrings separated by the given delimiters. If no delimiters are specified, a string comprising the tab, newline and space characters is assumed. If the parameter KEEPEMPTY is given and not #f, then empty substrings are retained:

```
(string-split "one two three") ==> ("one" "two" "three")
(string-split "foo:bar::baz:" ":" #t) ==> ("foo" "bar" "" "baz" "")
```
#### **20.9.8 string-translate**

[procedure] (string-translate STRING FROM [TO])

Returns a fresh copy of STRING with characters matching FROM translated to TO. If TO is omitted, then matching characters are removed. FROM and TO may be a character, a string or a list. If both FROM and TO are strings, then the character at the same position in TO as the matching character in FROM is substituted.

#### **20.9.9 string-translate\***

[procedure] (string-translate\* STRING SMAP)

Substitutes elements of STRING according to SMAP. SMAP should be an association-list where each element of the list is a pair of the form (MATCH \. REPLACEMENT). Every occurrence of the string MATCH in STRING will be replaced by the string REPLACEMENT:

```
(string-translate*
   "<h1>this is a \"string\"</h1>"
   \left( \begin{array}{ccc} \n\binom{n}{1} & \cdots & \n\end{array} \right) (\binom{n}{2} . \binom{n}{2} (\binom{n}{1} . \binom{n}{1} . \binom{n}{2}\Rightarrow "<h1&gt;this is a &quot;string&quot;&lt;/ht&gt;"
```
#### **20.9.10 substring=?**

```
[procedure] (substring=? STRING1 STRING2 [START1 [START2 [LENGTH]]])
[procedure] (substring-ci=? STRING1 STRING2 [START1 [START2 [LENGTH]]])
```
Returns #t if the strings STRING1 and STRING2 are equal, or #f otherwise. The comparison starts at the positions START1 and START2 (which default to 0), comparing LENGTH characters (which defaults to the minimum of the remaining length of both strings).

#### **20.9.11 substring-index**

[procedure] (substring-index WHICH WHERE [START]) [procedure] (substring-index-ci WHICH WHERE [START])

Searches for first index in string WHERE where string WHICH occurs. If the optional argument START is given, then the search starts at that index. substring-index-ci is a case-insensitive version of substring-index.

# **20.10 Combinators**

#### **20.10.1 any?**

[procedure] (any? X)

Ignores it's argument and always returns #t. This is actually useful sometimes.

#### **20.10.2 constantly**

```
[procedure] (constantly X ...)
```
Returns a procedure that always returns the values  $X \dots$  regardless of the number and value of its arguments.

(constantly X) <**=>** (**lambda** args X)

#### **20.10.3 complement**

[procedure] (complement PROC)

Returns a procedure that returns the boolean inverse of PROC.

(complement PROC) <**=>** (**lambda** (x) (not (PROC x)))

#### **20.10.4 compose**

[procedure] (compose PROC1 PROC2 ...)

Returns a procedure that represents the composition of the argument-procedures PROC1 PROC2 ...

```
(compose F G) <=> (lambda args
                  (call-with-values
                     (lambda () (apply G args))
 F))
```
(compose) is equivalent to values.

# **20.10.5 conjoin**

```
[procedure] (conjoin PRED ...)
```
Returns a procedure that returns  $#t$  if its argument satisfies the predicates PRED  $\dots$  < enscript highlight=scheme> ((conjoin odd? positive?) 33) = #t ((conjoin odd? positive?) -33) = #f </enscript>

# **20.10.6 disjoin**

[procedure] (disjoin PRED ...)

Returns a procedure that returns  $\#t$  if its argument satisfies any predicate PRED ....  $\leq$ enscript highlight=scheme> ((disjoin odd? positive?)  $32$ ) = #t ((disjoin odd? positive?) -32) = #f </enscript>

## **20.10.7 each**

```
[procedure] (each PROC ...)
```
Returns a procedure that applies PROC . . . to its arguments, and returns the result(s) of the last procedure application. For example

(each pp eval)

is equivalent to

```
(lambda args 
   (apply pp args)
   (apply eval args) )
```
(each PROC) is equivalent to PROC and (each) is equivalent to noop.

#### **20.10.8 flip**

[procedure] (flip PROC)

Returns a two-argument procedure that calls PROC with its arguments swapped: <enscript highlight=scheme> (flip PROC) (lambda  $(x y)$  (PROC y x)) </enscript>

## **20.10.9 identity**

[procedure] (identity X)

Returns its sole argument X.

# **20.10.10 project**

[procedure] (project N)

Returns a procedure that returns its Nth argument (starting from 0).

## **20.10.11 list-of**

[procedure] (list-of PRED)

Returns a procedure of one argument that returns #t when applied to a list of elements that all satisfy the predicate procedure PRED, or #f otherwise.

((list-of even?) '(1 2 3)) =**=>** #f ((list-of number?) '(1 2 3)) =**=>** #t

#### **20.10.12 noop**

[procedure] (noop X ...)

Ignores it's arguments, does nothing and returns an unspecified value.

#### **20.10.13 o**

[procedure] (o PROC ...)

A single value version of compose (slightly faster). (o) is equivalent to identity.

# **20.11 Binary searching**

## **20.11.1 binary-search**

[procedure] (binary-search SEQUENCE PROC)

Performs a binary search in SEQUENCE, which should be a sorted list or vector. PROC is called to compare items in the sequence, should accept a single argument and return an exact integer: zero if the searched value is equal to the current item, negative if the searched value is *less* than the current item, and positive otherwise. Returns the index of the found value or #f otherwise.

Previous: [Unit eval](#page-101-0)

<span id="page-122-0"></span>Next: [Unit srfi-1](#page-122-0)

# **21 Unit srfi-1**

List library, see the documentation for [SRFI-1](http://srfi.schemers.org/srfi-1/srfi-1.html)

Previous: [Unit extras](#page-107-0)

<span id="page-123-0"></span>Next: [Unit srfi-4](#page-123-0)

# **22 Unit srfi-4**

Homogeneous numeric vectors, see the documentation for [SRFI-4](http://srfi.schemers.org/srfi-4/srfi-4.html) 64-bit integer vectors (u64vector and s64vector are not supported.

The basic constructor procedures for number vectors are extended to allow allocating the storage in non garbage collected memory:

# **22.1 make-XXXvector**

[procedure] (make-XXXvector SIZE [INIT NONGC FINALIZE])

Creates a SRFI-4 homogenous number vector of length SIZE. If INIT is given, it specifies the initial value for each slot in the vector. The optional arguments NONGC and FINALIZE define whether the vector should be allocated in a memory area not subject to garbage collection and whether the associated storage should be automatically freed (using finalization) when there are no references from Scheme variables and data. NONGC defaults to #f (the vector will be located in normal garbage collected memory) and FINALIZE defaults to #t. Note that the FINALIZE argument is only used when NONGC is true.

Additionally, the following procedures are provided:

# **22.2 u8vector->byte-vector**

# **22.3 s8vector->byte-vector**

- **22.4 u16vector->byte-vector**
- **22.5 s16vector->byte-vector**

**22.6 u32vector->byte-vector**

**22.7 s32vector->byte-vector**

**22.8 f32vector->byte-vector**

# **22.9 f64vector->byte-vector**

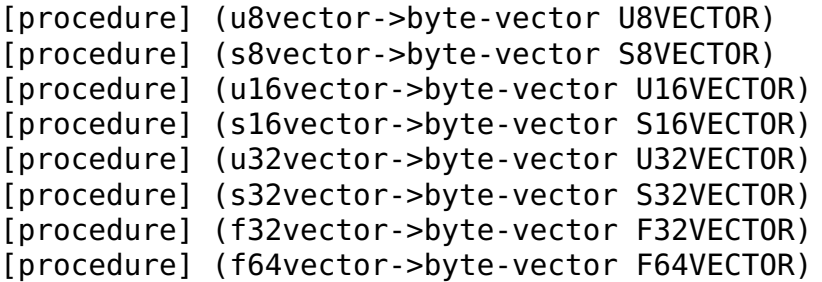

Each of these procedures return the contents of the given vector as a 'packed' byte-vector. The byte order in that vector is platform-dependent (for example little-endian on an **Intel** processor). The returned byte-vector shares memory with the contents of the vector.

# **22.10 byte-vector->u8vector**

# **22.11 byte-vector->s8vector**

# **22.12 byte-vector->u16vector**

**22.13 byte-vector->s16vector**

**22.14 byte-vector->u32vector**

**22.15 byte-vector->s32vector**

**22.16 byte-vector->f32vector**

## **22.17 byte-vector->f64vector**

```
[procedure] (byte-vector->u8vector BYTE-VECTOR)
[procedure] (byte-vector->s8vector BYTE-VECTOR)
[procedure] (byte-vector->u16vector BYTE-VECTOR)
[procedure] (byte-vector->s16vector BYTE-VECTOR)
[procedure] (byte-vector->u32vector BYTE-VECTOR)
[procedure] (byte-vector->s32vector BYTE-VECTOR)
[procedure] (byte-vector->f32vector BYTE-VECTOR)
[procedure] (byte-vector->f64vector BYTE-VECTOR)
```
Each of these procedures return a vector where the argument BYTE-VECTOR is taken as a 'packed' representation of the contents of the vector. The argument-byte-vector shares memory with the contents of the vector.

# **22.18 subu8vector**

# **22.19 subu16vector**

**22.20 subu32vector**

**22.21 subs8vector**

**22.22 subs16vector**

**22.23 subs32vector**

## **22.24 subf32vector**

## **22.25 subf64vector**

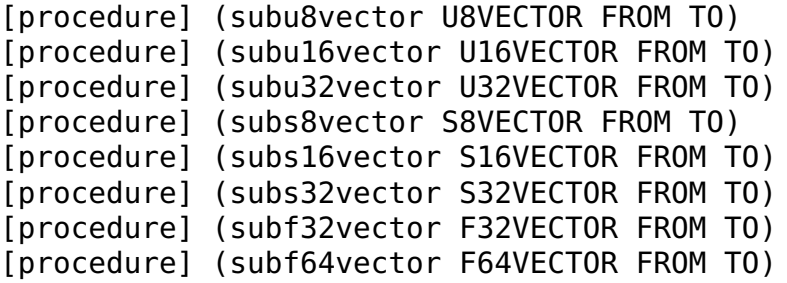

Creates a number vector of the same type as the argument vector with the elements at the positions FROM up to but not including TO.

SRFI-17 Setters for XXXvector-ref are defined.

# **22.26 read-u8vector**

[procedure] (read-u8vector LENGTH [PORT])

Reads LENGTH bytes from the PORT and returns a fresh u8vector or less of end-of-file is encountered. PORT defaults to the value of (current-input-port). If LENGTH is #f, the vector will be filled completely until end-of-file is reached.

# **22.27 read-u8vector!**

[procedure] (read-u8vector! LENGTH U8VECTOR [PORT [START]])

Reads LENGTH bytes from the PORT writing the read input into U8VECTOR beginning at START (or 0 if not given). PORT defaults to the value of (current-input-port). If LENGTH is #f, the vector will be filled completely until end-of-file is reached. This procedure returns the number of bytes read.

# **22.28 write-u8vector**

[procedure] (write-u8vector U8VECTOR [PORT [START [END]]])

Writes the bytes U8VECTOR between the indices START (inclusive) and END (exclusive) to PORT. PORT defaults to the value of (current-output-port).

Previous: [Unit srfi-1](#page-122-0)

<span id="page-127-0"></span>Next: [Unit srfi-13](#page-127-0)

# **23 Unit srfi-13**

String library, see the documentation for [SRFI-13](http://srfi.schemers.org/srfi-13/srfi-13.html)

On systems that support dynamic loading, the  $\text{srfi-13}$  unit can be made available in the interpreter (CSi) by entering

(require-extension srfi-13)

Previous: [Unit srfi-4](#page-123-0)

<span id="page-128-0"></span>Next: [Unit srfi-14](#page-128-0)

# **24 Unit srfi-14**

Character set library, see the documentation for [SRFI-14](http://srfi.schemers.org/srfi-14/srfi-14.html)

On systems that support dynamic loading, the  $\text{srfi-14}$  unit can be made available in the interpreter (CS1) by entering

```
(require-extension srfi-14)
```
This library provides only the Latin-1 character set.

Previous: [Unit srfi-13](#page-127-0)

<span id="page-129-0"></span>Next: [Unit match](#page-129-0)

# **25 Unit match**

The runtime-support code for the Pattern Matching extensions. Note that to use the macros in normal compiled code it is not required to declare this unit as used. Only if forms containing these macros are to be expanded at runtime, this is needed.

Previous: [Unit srfi-14](#page-128-0)

<span id="page-130-0"></span>Next: [Unit regex](#page-130-0)

# **26 Unit regex**

This library unit provides support for regular expressions. The regular expression package used is PCRE (*Perl Compatible Regular Expressions*) written by Philip Hazel. See<http://www.pcre.org>for information about the particular regexp flavor and extensions provided by this library.

# **26.1 grep**

[procedure] (grep REGEX LIST)

Returns all items of LIST that match the regular expression REGEX. This procedure could be defined as follows:

```
(define (grep regex lst)
   (filter (lambda (x) (string-search regex x)) lst) )
```
# **26.2 glob->regexp**

[procedure] (glob->regexp PATTERN)

Converts the file-pattern PATTERN into a regular expression.

```
(glob->regexp "foo.*")
=> "foo\..*"
```
PATTERN should follow "glob" syntax. Allowed wildcards are

\*  $[C...]$ [C1-C2]  $[-C \dots]$ ?

# **26.3 regexp**

[procedure] (regexp STRING [IGNORECASE [IGNORESPACE [UTF8]]])

Returns a precompiled regular expression object for string. The optional arguments IGNORECASE, IGNORESPACE and UTF8 specify whether the regular expression should be matched with case- or whitespace-differences ignored, or whether the string should be treated as containing UTF-8 encoded characters, respectively.

# **26.4 regexp?**

[procedure] (regexp? X)

Returns #t if X is a precompiled regular expression, or #f otherwise.

## **26.5 string-match**

#### **26.6 string-match-positions**

[procedure] (string-match REGEXP STRING [START]) [procedure] (string-match-positions REGEXP STRING [START])

Matches the regular expression in REGEXP (a string or a precompiled regular expression) with STRING and returns either #f if the match failed, or a list of matching groups, where the first element is the complete match. If the optional argument START is supplied, it specifies the starting position in STRING. For each matching group the result-list contains either: #f for a non-matching but optional group; a list of start- and end-position of the match in STRING (in the case of string-match-positions); or the matching substring (in the case of  $string$ -match). Note that the exact string is matched. For searching a pattern inside a string, see below. Note also that string-match is implemented by calling string-search with the regular expression wrapped in  $\sim \ldots$  \$.

# **26.7 string-search**

#### **26.8 string-search-positions**

[procedure] (string-search REGEXP STRING [START [RANGE]]) [procedure] (string-search-positions REGEXP STRING [START [RANGE]])

Searches for the first match of the regular expression in REGEXP with STRING. The search can be limited to RANGE characters.

## **26.9 string-split-fields**

[procedure] (string-split-fields REGEXP STRING [MODE [START]])

Splits STRING into a list of fields according to MODE, where MODE can be the keyword #: infix (REGEXP) matches field separator), the keyword #:  $\text{suffix}$  (REGEXP matches field terminator) or #t (REGEXP matches field), which is the default.

```
(define s "this is a string 1, 2, 3,")
(string-split-fields "[^ ]+" s)
 => ("this" "is" "a" "string" "1," "2," "3,")
(string-split-fields " " s #:infix)
 => ("this" "is" "a" "string" "1," "2," "3,")
```

```
(string-split-fields "," s #:suffix))
 => ("this is a string 1" " 2" " 3")
```
# **26.10 string-substitute**

[procedure] (string-substitute REGEXP SUBST STRING [MODE])

Searches substrings in STRING that match REGEXP and substitutes them with the string SUBST. The substitution can contain references to subexpressions in REGEXP with the \NUM notation, where NUM refers to the NUMth parenthesized expression. The optional argument MODE defaults to 1 and specifies the number of the match to be substituted. Any non-numeric index specifies that all matches are to be substituted.

```
(string-substitute "([0-9]+) (eggs|chicks)"
                   "\\2 (\\1)" "99 eggs or 99 chicks" 2)
=> "99 eggs or chicks (99)"
```
# **26.11 string-substitute\***

[procedure] (string-substitute\* STRING SMAP [MODE])

Substitutes elements of STRING with string-substitute according to SMAP. SMAP should be an association-list where each element of the list is a pair of the form (MATCH . REPLACEMENT). Every occurrence of the regular expression MATCH in STRING will be replaced by the string REPLACEMENT

```
(string-substitute* "<h1>Hello, world!</h1>"
                     '(("<[/A-Za-z0-9]+>" . ""))))
```
**=> "Hello, world!"**

## **26.12 regexp-escape**

[procedure] (regexp-escape STRING)

Escapes all special characters in **STRING** with  $\setminus$ , so that the string can be embedded into a regular expression.

(regexp-escape **"^[0-9]+:.\*\$"**) **=> "\\^\\[0-9\\]\\+:.\n.\\\*\\\$"**

Previous: [Unit match](#page-129-0)

<span id="page-133-0"></span>Next: [Unit srfi-18](#page-133-0)

# **27 Unit srfi-18**

A simple multithreading package. This threading package follows largely the specification of SRFI-18. For more information see the documentation for [SRFI-18.](http://srfi.schemers.org/srfi-18/srfi-18.html)

**Notes:**

- thread-start! accepts a thunk (a zero argument procedure) as argument, which is equivalent to (thread-start! (make-thread THUNK)).
- thread-sleep! accepts a seconds real number value in addition to a time object.
- When an uncaught exception (i.e. an error) is signalled in a thread other than the primordial thread and warnings are enabled (see: enable-warnings, then a warning message is written to the port that is the value of (current-error-port).
- Blocking I/O will block all threads, except for some socket operations (see the section about the tcp unit). An exception is the read-eval-print loop on UNIX platforms: waiting for input will not block other threads, provided the current input port reads input from a console.
- It is generally not a good idea for one thread to call a continuation created by another thread, if dynamic-wind is involved.
- When more than one thread compete for the current time-slice, the thread that was waiting first will become the next runnable thread.
- The dynamic environment of a thread consists of the following state:
	- ♦ The current input-, output- and error-port
	- ♦ The current exception handler
	- ♦ The values of all current parameters (created by make-parameter)
	- ♦ Any pending dynamic-wind thunks.

The following procedures are provided, in addition to the procedures defined in SRFI-18:

# **27.1 thread-signal!**

[procedure] (thread-signal! THREAD X)

This will cause THREAD to signal the condition X once it is scheduled for execution. After signalling the condition, the thread continues with its normal execution.

# **27.2 thread-quantum**

[procedure] (thread-quantum THREAD)

Returns the quantum of THREAD, which is an exact integer specifying the approximate time-slice of the thread in milliseconds.

# **27.3 thread-quantum-set!**

[procedure] (thread-quantum-set! THREAD QUANTUM)

Sets the quantum of THREAD to QUANTUM.

# **27.4 thread-suspend!**

[procedure] (thread-suspend! THREAD)

Suspends the execution of THREAD until resumed.

# **27.5 thread-resume!**

[procedure] (thread-resume! THREAD)

Readies the suspended thread THREAD.

# **27.6 time->milliseconds**

[procedure] (time->milliseconds TIME)

Converts a time object (as created via current-time) into an exact integer representing the number of milliseconds since process startup.

# **27.7 time->milliseconds**

[procedure] (time->milliseconds TIME)

Converts a time object (as created via current-time) into an exact integer representing the number of milliseconds since process startup.

Previous: [Unit regex](#page-130-0)

<span id="page-135-0"></span>Next: [Unit posix](#page-135-0)

# **28 Unit posix**

This unit provides services as used on many UNIX-like systems. Note that the following definitions are not all available on non-UNIX systems like Windows. See below for Windows specific notes.

This unit uses the regex, scheduler, extras and utils units.

All errors related to failing file-operations will signal a condition of kind ( $exn$   $i/o$   $file$ ).

# **28.1 Directories**

#### **28.1.1 change-directory**

[procedure] (change-directory NAME)

Changes the current working directory to NAME.

#### **28.1.2 current-directory**

[procedure] (current-directory [DIR])

Returns the name of the current working directory. If the optional argument DIR is given, then (current-directory DIR) is equivalent to (change-directory DIR).

#### **28.1.3 create-directory**

[procedure] (create-directory NAME)

Creates a directory with the pathname NAME.

#### **28.1.4 delete-directory**

[procedure] (delete-directory NAME)

Deletes the directory with the pathname NAME. The directory has to be empty.

## **28.1.5 directory**

[procedure] (directory [PATHNAME [SHOW-DOTFILES?]])

Returns a list with all files that are contained in the directory with the name PATHNAME (which defaults to the value of (current-directory)). If SHOW-DOTFILES? is given and not #f, then files beginning with *.*

are not included in the directory listing.

## **28.1.6 directory?**

[procedure] (directory? NAME)

Returns #t if there exists a file with the name NAME and if that file is a directory, or #f otherwise.

# **28.1.7 glob**

```
[procedure] (glob PATTERN1 ...)
```
Returns a list of the pathnames of all existing files matching PATTERN1 ..., which should be strings containing the usual file-patterns (with \* matching zero or more characters and ? matching zero or one character).

# **28.1.8 set-root-directory!**

[procedure] (set-root-directory! STRING)

Sets the root directory for the current process to the path given in STRING (using the chroot function). If the current process has no root permissions, the operation will fail.

# **28.2 Pipes**

## **28.2.1 call-with-input-pipe**

#### **28.2.2 call-with-output-pipe**

```
[procedure] (call-with-input-pipe CMDLINE PROC [MODE])
[procedure] (call-with-output-pipe CMDLINE PROC [MODE])
```
Call PROC with a single argument: a input- or output port for a pipe connected to the subprocess named in CMDLINE. If PROC returns normally, the pipe is closed and any result values are returned.

# **28.2.3 close-input-pipe**

#### **28.2.4 close-output-pipe**

[procedure] (close-input-pipe PORT) [procedure] (close-output-pipe PORT)

Closes the pipe given in PORT and waits until the connected subprocess finishes. The exit-status code of the invoked process is returned.

# **28.2.5 create-pipe**

[procedure] (create-pipe)

The fundamental pipe-creation operator. Calls the C function pipe() and returns 2 values: the file-descriptors of the input- and output-ends of the pipe.

# **28.2.6 open-input-pipe**

[procedure] (open-input-pipe CMDLINE [MODE])

Spawns a subprocess with the command-line string CMDLINE and returns a port, from which the output of the process can be read. If MODE is specified, it should be the keyword #:text (the default) or #:binary.

# **28.2.7 open-output-pipe**

[procedure] (open-output-pipe CMDLINE [MODE])

Spawns a subprocess with the command-line string CMDLINE and returns a port. Anything written to that port is treated as the input for the process. If MODE is specified, it should be the keyword #:text (the default) or #:binary.

# **28.2.8 pipe/buf**

This variable contains the maximal number of bytes that can be written atomically into a pipe or FIFO.

## **28.2.9 with-input-from-pipe**

## **28.2.10 with-output-to-pipe**

[procedure] (with-input-from-pipe CMDLINE THUNK [MODE]) [procedure] (with-output-to-pipe CMDLINE THUNK [MODE])

Temporarily set the value of current-input-port/current-output-port to a port for a pipe

connected to the subprocess named in CMDLINE and call the procedure THUNK with no arguments. After THUNK returns normally the pipe is closed and the standard input-/output port is restored to its previous value and any result values are returned.

```
(with-output-to-pipe 
  "gs -dNOPAUSE -sDEVICE=jpeg -dBATCH -sOutputFile=signballs.jpg -g600x600 -q -"
   (lambda ()
     (print #<<EOF
%!IOPSC-1993 %%Creator: HAYAKAWA Takashi<xxxxxxxx@xx.xxxxxx.xx.xx>
/C/neg/d/mul/R/rlineto/E/exp/H{{cvx def}repeat}def/T/dup/g/gt/r/roll/J/ifelse 8
H/A/copy(z&v4QX&93r9AxYQOZomQalxS2w!!O&vMYa43d6r93rMYvx2dca!D&cjSnjSnjjS3o!v&6A
X&55SAxM1CD7AjYxTTd62rmxCnTdSST0g&12wECST!&!J0g&D1!&xM0!J0g!l&544dC2Ac96ra!m&3A
F&&vGoGSnCT0g&wDmlvGoS8wpn6wpS2wTCpS1Sd7ov7Uk7o4Qkdw!&Mvlx1S7oZES3w!J!J!Q&7185d
Z&lx1CS9d9nE4!k&X&MY7!&1!J!x&jdnjdS3odS!N&mmx1C2wEc!G&150Nx4!n&2o!j&43r!U&0777d
]&2AY2A776ddT4oS3oSnMVC00VV0RRR45E42063rNz&v7UX&UOzF!F!J![&44ETCnVn!a&1CDN!Y&0M
V1c&j2AYdjmMdjjd!o&1r!M){( )T 0 4 3 r put T(/)g{T(9)g{cvn}{cvi}J}{($)g[]J}J
cvx}forall/moveto/p/floor/w/div/S/add 29 H[{[{]setgray fill}for Y}for showpage
EOF
```

```
) ) )
```
## **28.3 Fifos**

#### **28.3.1 create-fifo**

[procedure] (create-fifo FILENAME [MODE])

Creates a FIFO with the name FILENAME and the permission bits MODE, which defaults to

[procedure] (+ perm/irwxu perm/irwxg perm/irwxo)

#### **28.3.2 fifo?**

[procedure] (fifo? FILENAME)

Returns #t if the file with the name FILENAME names a FIFO.

## **28.4 File descriptors and low-level I/O**

#### **28.4.1 duplicate-fileno**

[procedure] (duplicate-fileno OLD [NEW])

If NEW is given, then the file-descriptor NEW is opened to access the file with the file-descriptor OLD. Otherwise a fresh file-descriptor accessing the same file as OLD is returned.

#### **28.4.2 file-close**

[procedure] (file-close FILENO)

Closes the input/output file with the file-descriptor FILENO.

#### **28.4.3 file-open**

[procedure] (file-open FILENAME FLAGS [MODE])

Opens the file specified with the string FILENAME and open-flags FLAGS using the C function open(). On success a file-descriptor for the opened file is returned. FLAGS should be a bitmask containing one or more of the open/... values **or**ed together using bitwise-ior (or simply added together). The optional MODE should be a bitmask composed of one or more permission values like  $perm/irusr$  and is only relevant when a new file is created. The default mode is  $perm/irwxu$  | perm/irgrp | perm/iroth.

#### **28.4.4 file-mkstemp**

[procedure] (file-mkstemp TEMPLATE-FILENAME)

Create a file based on the given TEMPLATE-FILENAME, in which the six last characters must be *XXXXXX*. These will be replaced with a string that makes the filename unique. The file descriptor of the created file and the generated filename is returned. See the mkstemp(3) manual page for details on how this function works. The template string given is not modified.

Example usage:

```
 (let-values (((fd temp-path) (file-mkstemp "/tmp/mytemporary.XXXXXX")))
  (let ((temp-port (open-output-file* fd)))
    (format temp-port "This file is ~A.~%" temp-path)
    (close-output-port temp-port)))
```
#### **28.4.5 file-read**

[procedure] (file-read FILENO SIZE [BUFFER])

Reads SIZE bytes from the file with the file-descriptor FILENO. If a string or bytevector is passed in the optional argument BUFFER, then this string will be destructively modified to contain the read data. This procedure returns a list with two values: the buffer containing the data and the number of bytes read.

#### **28.4.6 file-select**

[procedure] (file-select READFDLIST WRITEFDLIST [TIMEOUT])

Waits until any of the file-descriptors given in the lists READFDLIST and WRITEFDLIST is ready for input or output, respectively. If the optional argument TIMEOUT is given and not false, then it should specify the number of seconds after which the wait is to be aborted. This procedure returns two values: the lists of file-descriptors ready for input and output, respectively. READFDLIST and **WRITEFDLIST** may also by file-descriptors instead of lists. In this case the returned values are booleans indicating whether input/output is ready by #t or #f otherwise. You can also pass #f as READFDLIST or WRITEFDLIST argument, which is equivalent to ().

# **28.4.7 file-write**

[procedure] (file-write FILENO BUFFER [SIZE])

Writes the contents of the string or bytevector BUFFER into the file with the file-descriptor FILENO. If the optional argument SIZE is given, then only the specified number of bytes are written.

# **28.4.8 file-control**

[procedure] (file-control FILENO COMMAND [ARGUMENT])

Performs the fcntl operation COMMAND with the given FILENO and optional ARGUMENT. The return value is meaningful depending on the COMMAND.

## **28.4.9 fcntl/dupfd**

#### **28.4.10 fcntl/getfd**

**28.4.11 fcntl/setfd**

## **28.4.12 fcntl/getfl**

## **28.4.13 fcntl/setfl**

These variables contain commands for file-control.

## **28.4.14 fileno/stdin**

# **28.4.15 fileno/stdout**

# **28.4.16 fileno/stderr**

These variables contain file-descriptors for the standard I/O files.

# **28.4.17 open/rdonly**

**28.4.18 open/wronly**

**28.4.19 open/rdwr**

**28.4.20 open/read**

**28.4.21 open/write**

**28.4.22 open/creat**

**28.4.23 open/append**

**28.4.24 open/excl**

**28.4.25 open/noctty**

**28.4.26 open/nonblock**

## **28.4.27 open/trunc**

#### **28.4.28 open/sync**

#### **28.4.29 open/fsync**

#### **28.4.30 open/binary**

#### **28.4.31 open/text**

Flags for use with file-open.

#### **28.4.32 open-input-file\***

#### **28.4.33 open-output-file\***

[procedure] (open-input-file\* FILENO [OPENMODE]) [procedure] (open-output-file\* FILENO [OPENMODE])

Opens file for the file-descriptor FILENO for input or output and returns a port. FILENO should be a positive exact integer. OPENMODE specifies an additional mode for opening the file (currently only the keyword #:append is supported, which opens an output-file for appending).

## **28.4.34 port->fileno**

[procedure] (port->fileno PORT)

If PORT is a file- or tcp-port, then a file-descriptor is returned for this port. Otherwise an error is signaled.

# **28.5 Retrieving file attributes**

#### **28.5.1 file-access-time**

#### **28.5.2 file-change-time**
#### **28.5.3 file-modification-time**

[procedure] (file-access-time FILE) [procedure] (file-change-time FILE) [procedure] (file-modification-time FILE)

Returns time (in seconds) of the last access, modification or change of FILE. FILE may be a filename or a file-descriptor. If the file does not exist, an error is signaled.

#### **28.5.4 file-stat**

[procedure] (file-stat FILE [LINK])

Returns a 13-element vector with the following contents: inode-number, mode (as with file-permissions), number of hard links, uid of owner (as with file-owner), gid of owner, size (as with file-size) and access-, change- and modification-time (as with file-access-time, file-change-time and file-modification-time, device id, device type (for special file inode, blocksize and blocks allocated. On Windows systems the last 4 values are undefined. If the optional argument LINK is given and not #f, then the file-statistics vector will be resolved for symbolic links (otherwise symbolic links are not resolved).

#### **28.5.5 file-position**

[procedure] (file-position FILE)

Returns the current file position of FILE, which should be a port or a file-descriptor.

### **28.5.6 file-size**

[procedure] (file-size FILENAME)

Returns the size of the file designated by FILE. FILE may be a filename or a file-descriptor. If the file does not exist, an error is signaled.

#### **28.5.7 regular-file?**

[procedure] (regular-file? FILENAME)

Returns true, if FILENAME names a regular file (not a directory or symbolic link).

## **28.6 Changing file attributes**

#### **28.6.1 file-truncate**

[procedure] (file-truncate FILE OFFSET)

Truncates the file FILE to the length OFFSET, which should be an integer. If the file-size is smaller or equal to OFFSET then nothing is done. FILE should be a filename or a file-descriptor.

### **28.6.2 set-file-position!**

```
[procedure] (set-file-position! FILE POSITION [WHENCE])
[procedure] (set! (file-position FILE) POSITION)
```
Sets the current read/write position of FILE to POSITION, which should be an exact integer. FILE should be a port or a file-descriptor. WHENCE specifies how the position is to interpreted and should be one of the values seek/set, seek/cur and seek/end. It defaults to seek/set.

Exceptions: (exn bounds), (exn i/o file)

## **28.7 Processes**

#### **28.7.1 current-process-id**

[procedure] (current-process-id)

Returns the process ID of the current process.

#### **28.7.2 parent-process-id**

[procedure] (parent-process-id)

Returns the process ID of the parent of the current process.

#### **28.7.3 process-execute**

[procedure] (process-execute PATHNAME [ARGUMENT-LIST [ENVIRONMENT-LIST]])

Creates a new child process and replaces the running process with it using the C library function execvp(3). If the optional argument ARGUMENT-LIST is given, then it should contain a list of strings which are passed as arguments to the subprocess. If the optional argument **ENVIRONMENT**-**LIST** is supplied, then the library function  $exece(2)$  is used, and the environment passed in ENVIRONMENT-LIST (which should be of the form ("<NAME>=<VALUE>" ...) is given to the invoked process. Note that  $\epsilon \times \epsilon$  (3) respects the current setting of the PATH environment variable while execve(3) does not.

On native Windows, process-execute ignores the ENVIRONMENT-LIST arguments.

## **28.7.4 process-fork**

[procedure] (process-fork [THUNK])

Creates a new child process with the UNIX system call fork(). Returns either the PID of the child process or 0. If THUNK is given, then the child process calls it as a procedure with no arguments and terminates.

## **28.7.5 process-run**

[procedure] (process-run PATHNAME [LIST])

Creates a new child process using the UNIX system call fork() that executes the program given by the string PATHNAME using the UNIX system call execv(). The PID of the new process is returned. If LIST is not specified, then PATHNAME is passed to a program named by the environment variable SHELL (or /bin/sh, if the variable is not defined), so usual argument expansion can take place.

## **28.7.6 process-signal**

[procedure] (process-signal PID [SIGNAL])

Sends SIGNAL to the process with the id PID using the UNIX system call kill(). SIGNAL defaults to the value of the variable signal/term.

## **28.7.7 process-wait**

[procedure] (process-wait [PID [NOHANG]])

Suspends the current process until the child process with the id PID has terminated using the UNIX system call waitpid(). If PID is not given, then this procedure waits for any child process. If NOHANG is given and not #f then the current process is not suspended. This procedure returns three values:

- PID or 0, if NOHANG is true and the child process has not terminated yet
- #t if the process exited normally or #f otherwise
- either the exit status, if the process terminated normally or the signal number that terminated/stopped the process.

## **28.7.8 process**

[procedure] (process COMMANDLINE [ARGUMENTLIST [ENVIRONMENT]])

Passes the string COMMANDLINE to the host-system's shell that is invoked as a subprocess and returns three values: an input port from which data written by the sub-process can be read, an output port from which any

data written to will be received as input in the sub-process and the process-id of the started sub-process. Blocking reads and writes to or from the ports returned by process only block the current thread, not other threads executing concurrently.

If ARGUMENTLIST is given, then the invocation of the subprocess is not done via the shell, but directly. The arguments are directly passed to process-execute (as is ENVIRONMENT). Not using the shell may be preferrable for security reasons.

On native Windows the ARGUMENTLIST and ENVIRONMENT arguments are ignored.

## **28.7.9 process\***

[procedure] (process\* COMMANDLINE [ARGUMENTLIST [ENVIRONMENT]])

Like process but returns 4 values: an input port from which data written by the sub-process can be read, an output port from which any data written to will be received as input in the sub-process, the process-id of the started sub-process, and an input port from which data written by the sub-process to stderr can be read.

### **28.7.10 sleep**

[procedure] (sleep SECONDS)

Puts the process to sleep for SECONDS. Returns either 0 if the time has completely elapsed, or the number of remaining seconds, if a signal occurred.

# **28.8 Hard and symbolic links**

#### **28.8.1 symbolic-link?**

[procedure] (symbolic-link? FILENAME)

Returns true, if FILENAME names a symbolic link.

#### **28.8.2 create-symbolic-link**

[procedure] (create-symbolic-link OLDNAME NEWNAME)

Creates a symbolic link with the filename NEWNAME that points to the file named OLDNAME.

#### **28.8.3 read-symbolic-link**

[procedure] (read-symbolic-link FILENAME)

Returns the filename to which the symbolic link FILENAME points.

### **28.8.4 file-link**

[procedure] (file-link OLDNAME NEWNAME)

Creates a hard link from OLDNAME to NEWNAME (both strings).

## **28.9 Permissions**

#### **28.9.1 file-owner**

[procedure] (file-owner FILE)

Returns the user-id of FILE. FILE may be a filename or a file-descriptor.

#### **28.9.2 file-permissions**

[procedure] (file-permissions FILE)

Returns the permission bits for FILE. You can test this value by performing bitwise operations on the result and the perm/... values. FILE may be a filename or a file-descriptor.

#### **28.9.3 file-read-access?**

#### **28.9.4 file-write-access?**

#### **28.9.5 file-execute-access?**

[procedure] (file-read-access? FILENAME) [procedure] (file-write-access? FILENAME) [procedure] (file-execute-access? FILENAME)

These procedures return #t if the current user has read, write or execute permissions on the file named FTI FNAME

#### **28.9.6 change-file-mode**

[procedure] (change-file-mode FILENAME MODE)

Changes the current file mode of the file named FILENAME to MODE using the chmod() system call. The perm/... variables contain the various permission bits and can be combinded with the bitwise-ior procedure.

## **28.9.7 change-file-owner**

[procedure] (change-file-owner FILENAME UID GID)

Changes the owner information of the file named FILENAME to the user- and group-ids UID and GID (which should be exact integers) using the **chown** () system call.

#### **28.9.8 current-user-id**

### **28.9.9 current-group-id**

#### **28.9.10 current-effective-user-id**

#### **28.9.11 current-effective-group-id**

[procedure] (current-user-id) [procedure] (current-group-id) [procedure] (current-effective-user-id) [procedure] (current-effective-group-id)

Return the user- and group-ids of the current process.

#### **28.9.12 process-group-id**

[procedure] (process-group-id PID)

Returns the process group ID of the process specified by PID.

## **28.9.13 group-information**

[procedure] (group-information GROUP)

If GROUP specifies a valid group-name or group-id, then this procedure returns a list of four values: the group-name, the encrypted group password, the group ID and a list of the names of all group members. If no group with the given name or ID exists, then #f is returned.

## **28.9.14 get-groups**

[procedure] (get-groups)

Returns a list with the supplementary group IDs of the current user.

## **28.9.15 set-groups!**

[procedure] (set-groups! GIDLIST)

Sets the supplementrary group IDs of the current user to the IDs given in the list GIDLIST.

Only the superuser may invoke this procedure.

## **28.9.16 initialize-groups**

[procedure] (initialize-groups USERNAME BASEGID)

Sets the supplementrary group IDs of the current user to the IDs from the user with name USERNAME (a string), including BASEGID.

Only the superuser may invoke this procedure.

## **28.9.17 perm/irusr**

**28.9.18 perm/iwusr**

**28.9.19 perm/ixusr**

## **28.9.20 perm/irgrp**

**28.9.21 perm/iwgrp**

**28.9.22 perm/ixgrp**

**28.9.23 perm/iroth**

**28.9.24 perm/iwoth**

**28.9.25 perm/ixoth**

**28.9.26 perm/irwxu**

**28.9.27 perm/irwxg**

**28.9.28 perm/irwxo**

**28.9.29 perm/isvtx**

**28.9.30 perm/isuid**

## **28.9.31 perm/isgid**

These variables contain permission bits as used in change-file-mode.

## **28.9.32 set-user-id!**

```
[procedure] (set-user-id! UID)
[setter] (set! (current-user-id) UID)
```
Sets the effective user id of the current process to UID, which should be a positive integer.

## **28.9.33 set-group-id!**

[procedure] (set-group-id! GID) [setter] (set! (current-group-id) GID)

Sets the effective group id of the current process to GID, which should be a positive integer.

#### **28.9.34 set-process-group-id!**

[procedure] (set-process-group-id! PID PGID) [setter] (set! (process-group-id PID) PGID)

Sets the process group ID of the process specifed by PID to PGID.

#### **28.9.35 user-information**

[procedure] (user-information USER)

If USER specifes a valid username (as a string) or user ID, then the user database is consulted and a list of 7 values are returned: the user-name, the encrypted password, the user ID, the group ID, a user-specific string, the home directory and the default shell. If no user with this name or ID can be found, then #f is returned.

#### **28.9.36 create-session**

[procedure] (create-session)

Creates a new session if the calling process is not a process group leader and returns the session ID.

## **28.10 Record locking**

#### **28.10.1 file-lock**

[procedure] (file-lock PORT [START [LEN]])

Locks the file associated with PORT for reading or writing (according to whether PORT is an input- or output-port). START specifies the starting position in the file to be locked and defaults to 0. LEN specifies the length of the portion to be locked and defaults to  $\#t$ , which means the complete file. file-lock returns a *lock*-object.

## **28.10.2 file-lock/blocking**

[procedure] (file-lock/blocking PORT [START [LEN]])

Similar to file-lock, but if a lock is held on the file, the current process blocks (including all threads) until the lock is released.

## **28.10.3 file-test-lock**

[procedure] (file-test-lock PORT [START [LEN]])

Tests whether the file associated with PORT is locked for reading or writing (according to whether PORT is an input- or output-port) and returns either #f or the process-id of the locking process.

## **28.10.4 file-unlock**

[procedure] (file-unlock LOCK)

Unlocks the previously locked portion of a file given in LOCK.

## **28.11 Signal handling**

#### **28.11.1 set-alarm!**

[procedure] (set-alarm! SECONDS)

Sets an internal timer to raise the signal/alrm after SECONDS are elapsed. You can use the set-signal-handler! procedure to write a handler for this signal.

## **28.11.2 set-signal-handler!**

[procedure] (set-signal-handler! SIGNUM PROC)

Establishes the procedure of one argument PROC as the handler for the signal with the code SIGNUM. PROC is called with the signal number as its sole argument. If the argument PROC is #f then any signal handler will be removed.

Note that is is unspecified in which thread of execution the signal handler will be invoked.

#### **28.11.3 signal-handler**

[procedure] (signal-handler SIGNUM)

Returns the signal handler for the code SIGNUM or #f.

### **28.11.4 set-signal-mask!**

[procedure] (set-signal-mask! SIGLIST)

Sets the signal mask of the current process to block all signals given in the list SIGLIST. Signals masked in that way will not be delivered to the current process.

#### **28.11.5 signal-mask**

[procedure] (signal-mask)

Returns the signal mask of the current process.

#### **28.11.6 signal-masked?**

[procedure] (signal-masked? SIGNUM)

Returns whether the signal for the code SIGNUM is currently masked.

### **28.11.7 signal-mask!**

[procedure] (signal-mask! SIGNUM)

Masks (blocks) the signal for the code SIGNUM.

#### **28.11.8 signal-unmask!**

[procedure] (signal-unmask! SIGNUM)

Unmasks (unblocks) the signal for the code SIGNUM.

#### **28.11.9 signal/term**

## **28.11.10 signal/kill**

**28.11.11 signal/int**

**28.11.12 signal/hup**

**28.11.13 signal/fpe**

**28.11.14 signal/ill**

**28.11.15 signal/segv**

**28.11.16 signal/abrt**

**28.11.17 signal/trap**

**28.11.18 signal/quit**

**28.11.19 signal/alrm**

**28.11.20 signal/vtalrm**

**28.11.21 signal/prof**

**28.11.22 signal/io**

## **28.11.23 signal/urg**

**28.11.24 signal/chld**

**28.11.25 signal/cont**

**28.11.26 signal/stop**

**28.11.27 signal/tstp**

**28.11.28 signal/pipe**

**28.11.29 signal/xcpu**

**28.11.30 signal/xfsz**

**28.11.31 signal/usr1**

## **28.11.32 signal/usr2**

## **28.11.33 signal/winch**

These variables contain signal codes for use with process-signal, set-signal-handler!, signal-handler, signal-masked?, signal-mask!, or signal-unmask!.

## **28.12 Environment access**

#### **28.12.1 current-environment**

[procedure] (current-environment)

Returns a association list of the environment variables and their current values.

### **28.12.2 setenv**

[procedure] (setenv VARIABLE VALUE)

Sets the environment variable named VARIABLE to VALUE. Both arguments should be strings. If the variable is not defined in the environment, a new definition is created.

### **28.12.3 unsetenv**

[procedure] (unsetenv VARIABLE)

Removes the definition of the environment variable VARIABLE from the environment of the current process. If the variable is not defined, nothing happens.

## **28.13 Memory mapped I/O**

#### **28.13.1 memory-mapped-file?**

[pocedure] (memory-mapped-file? X)

Returns #t, if X is an object representing a memory mapped file, or #f otherwise.

#### **28.13.2 map-file-to-memory**

[procedure] (map-file-to-memory ADDRESS LEN PROTECTION FLAG FILENO [OFFSET])

Maps a section of a file to memory using the C function  $m \text{map}($ ). ADDRESS should be a foreign pointer object or #f; LEN specifies the size of the section to be mapped; PROTECTION should be one or more of the flags prot/read, prot/write, prot/exec or prot/none **bitwise-ior**ed together; FLAG should be one or more of the flags map/fixed, map/shared, map/private, map/anonymous or map/file; FILENO should be the file-descriptor of the mapped file. The optional argument OFFSET gives the offset of the section of the file to be mapped and defaults to 0. This procedure returns an object representing the mapped file section. The procedure move-memory! can be used to access the mapped memory.

## **28.13.3 memory-mapped-file-pointer**

[procedure] (memory-mapped-file-pointer MMAP)

Returns a machine pointer to the start of the memory region to which the file is mapped.

## **28.13.4 unmap-file-from-memory**

[procedure] (unmap-file-from-memory MMAP [LEN])

Unmaps the section of a file mapped to memory using the C function munmap(). MMAP should be a mapped file as returned by the procedure map-file-to-memory. The optional argument LEN specifies the length of the section to be unmapped and defaults to the complete length given when the file was mapped.

## **28.14 Date and time routines**

## **28.14.1 seconds->local-time**

[procedure] (seconds->local-time SECONDS)

Breaks down the time value represented in **SECONDS** into a 10 element vector of the form  $#$  (seconds minutes hours mday month year wday yday dstflag timezone), in the following format:

seconds (0) the number of seconds after the minute (0 - 59) minutes (1) the number of minutes after the hour  $(0 - 59)$ hours (2) the number of hours past midnight  $(0 - 23)$ mday (3) the day of the month  $(1 - 31)$ month (4) the number of months since january  $(0 - 11)$ year  $(5)$ the number of years since 1900 wday (6) the number of days since Sunday (0 - 6) yday (7) the number of days since January 1 (0 - 365) dstflag (8) a flag that is true if Daylight Saving Time is in effect at the time described. timezone (9) the difference between UTC and the latest local standard time, in seconds west of UTC.

#### **28.14.2 local-time->seconds**

[procedure] (local-time->seconds VECTOR)

Converts the ten-element vector VECTOR representing the time value relative to the current timezone into the number of seconds since the first of January, 1970 UTC.

### **28.14.3 local-timezone-abbreviation**

[procedure] (local-timezone-abbrevtiation)

Returns the abbreviation for the local timezone as a string.

### **28.14.4 seconds->string**

[procedure] (seconds->string SECONDS)

Converts the local time represented in SECONDS into a string of the form "Tue May 21 13:46:22 1991\n".

#### **28.14.5 seconds->utc-time**

[procedure] (seconds->utc-time SECONDS)

Similar to seconds->local-time, but interpretes SECONDS as UTC time.

#### **28.14.6 utc-time->seconds**

[procedure] (utc-time->seconds VECTOR)

Converts the ten-element vector VECTOR representing the UTC time value into the number of seconds since the first of January, 1970 UTC.

## **28.14.7 time->string**

[procedure] (time->string VECTOR)

Converts the broken down time represented in the 10 element vector VECTOR into a string of the form "Tue May 21 13:46:22 1991\n".

## **28.15 Raw exit**

## **28.15.1 \_exit**

[procedure] (\_exit [CODE])

Exits the current process without flushing any buffered output (using the C function exit). Note that the exit-handler is not called when this procedure is invoked. The optional return-code CODE defaults to 0.

## **28.16 ERRNO values**

**28.16.1 errno/perm**

**28.16.2 errno/noent**

**28.16.3 errno/srch**

**28.16.4 errno/intr**

**28.16.5 errno/io**

**28.16.6 errno/noexec**

**28.16.7 errno/badf**

**28.16.8 errno/child**

**28.16.9 errno/nomem**

## **28.16.10 errno/acces**

**28.16.11 errno/fault**

**28.16.12 errno/busy**

**28.16.13 errno/notdir**

**28.16.14 errno/isdir**

**28.16.15 errno/inval**

**28.16.16 errno/mfile**

**28.16.17 errno/nospc**

**28.16.18 errno/spipe**

**28.16.19 errno/pipe**

**28.16.20 errno/again**

**28.16.21 errno/rofs**

**28.16.22 errno/exist**

#### **28.16.23 errno/wouldblock**

These variables contain error codes as returned by  $errno$ .

## **28.17 Finding files**

### **28.17.1 find-files**

[procedure] (find-files DIRECTORY PREDICATE [ACTION [IDENTITY [LIMIT]]])

Recursively traverses the contents of DIRECTORY (which should be a string) and invokes the procedure ACTION for all files for which the procedure PREDICATE is true. PREDICATE may me a procedure of one argument or a regular-expression string. ACTION should be a procedure of two arguments: the currently encountered file and the result of the previous invocation of ACTION, or, if this is the first invocation, the value of IDENTITY. ACTION defaults to cons, IDENTITY defaults to (). LIMIT should a procedure of one argument that is called for each nested directory and which should return true, if that directory is to be traversed recursively. LIMIT may also be an exact integer that gives the maximum recursion depth. A depth of 0 means the files in the specified directory are traversed but not any nested directories. LIMIT may also be #f (the default), which is equivalent to  $(constantly$  #t).

Note that ACTION is called with the full pathname of each file, including the directory prefix.

## **28.18 Getting the hostname and system information**

#### **28.18.1 get-host-name**

[procedure] (get-host-name)

Returns the hostname of the machine that this process is running on.

## **28.18.2 system-information**

[procedure] (system-information)

Invokes the UNIX system call uname() and returns a list of 5 values: system-name, node-name, OS release, OS version and machine.

## **28.19 Setting the file buffering mode**

### **28.19.1 set-buffering-mode!**

[procedure] (set-buffering-mode! PORT MODE [BUFSIZE])

Sets the buffering-mode for the file associated with PORT to MODE, which should be one of the keywords #: full, #: line or #: none. If BUFSIZE is specified it determines the size of the buffer to be used (if any).

## **28.20 Terminal ports**

### **28.20.1 terminal-name**

[procedure] (terminal-name PORT)

Returns the name of the terminal that is connected to PORT.

## **28.20.2 terminal-port?**

[procedure] (terminal-port? PORT)

Returns #t if PORT is connected to a terminal and #f otherwise.

## **28.21 How Scheme procedures relate to UNIX C functions**

```
change-directory
chdir
change-file-mode
chmod
change-file-owner
chown
create-directory
mkdir
create-fifo
mkfifo
create-pipe
pipe
create-session
setsid
```
28.19.1 set-buffering-mode! 142

create-symbolic-link link current-directory curdir current-effective-groupd-id getegid current-effective-user-id geteuid current-group-id getgid current-parent-id getppid current-process-id getpid current-user-id getuid delete-directory rmdir duplicate-fileno dup/dup2 \_exit \_exit file-close close file-access-time stat file-change-time stat file-modification-time stat file-execute-access? access file-open CHICKEN User's Manual - The User's Manual

```
open
```
file-lock fcntl file-position ftell/lseek file-read read file-read-access? access file-select select file-control fcntl file-stat stat file-test-lock fcntl file-truncate truncate/ftruncate file-unlock fcntl file-write write file-write-access? access get-groups getgroups get-host-name gethostname initialize-groups initgroups local-time->seconds mktime local-timezone-abbreviation CHICKEN User's Manual - The User's Manual

map-file-to-memory mmap open-input-file\* fdopen open-output-file\* fdopen open-input-pipe popen open-output-pipe popen port->fileno fileno process-execute execvp process-fork fork process-group-id getpgid process-signal kill process-wait waitpid close-input-pipe pclose close-output-pipe pclose read-symbolic-link readlink seconds->local-time localtime seconds->string ctime seconds->utc-time gmtime CHICKEN User's Manual - The User's Manual

```
set-alarm!
alarm
set-buffering-mode!
setvbuf
set-file-position!
fseek/seek
set-groups!
setgroups
set-signal-mask!
sigprocmask
set-group-id!
setgid
set-process-group-id!
setpgid
set-user-id!
setuid
set-root-directory!
chroot
setenv
setenv/putenv
sleep
sleep
system-information
uname
terminal-name
ttyname
terminal-port?
isatty
time->string
asctime
unsetenv
putenv
unmap-file-from-memory
CHICKEN User's Manual - The User's Manual
```

```
munmap
```
user-information

getpwnam/getpwuid utc-time->seconds

timegm

## **28.22 Windows specific notes**

The following definitions are not supported for native Windows builds (compiled with the Microsoft tools or with MingW):

```
open/noctty open/nonblock open/fsync open/sync
perm/isvtx perm/isuid perm/isgid
file-select file-control
signal/... (except signal/term, signal/int, signal/fpe, signal/ill, signal/segv
set-signal-mask! signal-mask signal-masked? signal-mask! signal-unmask!
user-information group-information get-groups set-groups! initialize-groups
errno/wouldblock
change-file-owner
current-user-id current-group-id current-effective-user-id current-effective
set-user-id! set-group-id!
create-session
process-group-id set-process-group-id!
create-symbolic-link read-symbolic-link
file-truncate 
file-lock file-lock/blocking file-unlock file-test-lock
create-fifo fifo?
prot/...
map/...
map-file-to-memory unmap-file-from-memory memory-mapped-file-pointer memory-
set-alarm!
terminal-port? terminal-name
process-fork process-signal
parent-process-id 
set-root-directory!
utc-time->seconds local-timezone-abbreviation
```
Additionally, the following definitions are only available for Windows:

#### **28.22.1 spawn/overlay**

#### **28.22.2 spawn/wait**

### **28.22.3 spawn/nowait**

## **28.22.4 spawn/nowaito**

### **28.22.5 spawn/detach**

These variables contains special flags that specify the exact semantics of process-spawn: spawn/overlay replaces the current process with the new one. spawn/wait suspends execution of the current process until the spawned process returns. spawn/nowait does the opposite (spawn/nowaito is identical, according to the Microsoft documentation) and runs the process asynchronously. spawn/detach runs the new process in the background, without being attached to a console.

#### **28.22.6 process-spawn**

#### [procedure] (process-spawn MODE FILENAME ARGUMENT ...)

Creates and runs a new process with the given filename and command-line arguments. MODE specifies how exactly the process should be executed and must be one or more of the **spawn**/... flags defined above.

Previous: [Unit srfi-18](#page-133-0)

<span id="page-169-0"></span>Next: [Unit utils](#page-169-0)

# **29 Unit utils**

This unit contains file/pathname oriented procedures, apropos, plus acts as a "grab bag" for procedures without a good home, and which don't have to be available by default (as compared to the [extras](http://galinha.ucpel.tche.br/Unit extras) unit.

This unit uses the extras and regex units.

## **29.1 Environment Query**

## **29.1.1 apropos**

[procedure] (apropos SYMBOL-PATTERN [ENVIRONMENT])

```
Displays symbols matching SYMBOL-PATTERN in the ENVIRONMENT on the
(current-output-port).
```
SYMBOL-PATTERN A symbol, string, or regex. When symbol or string substring matching is performed. ENVIRONMENT An environment. When missing the (interaction-environment) is assumed.

## **29.1.2 apropos-list**

[procedure] (apropos-list SYMBOL-PATTERN [ENVIRONMENT])

Like apropos but returns a list of matching symbols.

## **29.2 Pathname operations**

## **29.2.1 absolute-pathname?**

[procedure] (absolute-pathname? PATHNAME)

Returns #t if the string PATHNAME names an absolute pathname, and returns #f otherwise.

## **29.2.2 decompose-pathname**

[procedure] (decompose-pathname PATHNAME)

Returns three values: the directory-, filename- and extension-components of the file named by the string PATHNAME. For any component that is not contained in PATHNAME, #f is returned.

#### **29.2.3 make-pathname**

#### **29.2.4 make-absolute-pathname**

[procedure] (make-pathname DIRECTORY FILENAME [EXTENSION [SEPARATOR]]) [procedure] (make-absolute-pathname DIRECTORY FILENAME [EXTENSION [SEPARATOR]])

Returns a string that names the file with the components DIRECTORY, FILENAME and (optionally) EXTENSION with SEPARATOR being the directory separation indicator (usually  $\ell$  on UNIX systems and  $\ell$ on Windows, defaulting to whatever platform this is running on). DIRECTORY can be #f (meaning no directory component), a string or a list of strings. FILENAME and EXTENSION should be strings or #f. make-absolute-pathname returns always an absolute pathname.

#### **29.2.5 pathname-directory**

[procedure] (pathname-directory PATHNAME)

#### **29.2.6 pathname-file**

[procedure] (pathname-file PATHNAME)

#### **29.2.7 pathname-extension**

[procedure] (pathname-extension PATHNAME)

Accessors for the components of PATHNAME. If the pathname does not contain the accessed component, then #f is returned.

#### **29.2.8 pathname-replace-directory**

[procedure] (pathname-replace-directory PATHNAME DIRECTORY)

#### **29.2.9 pathname-replace-file**

[procedure] (pathname-replace-file PATHNAME FILENAME)

### **29.2.10 pathname-replace-extension**

[procedure] (pathname-replace-extension PATHNAME EXTENSION)

Return a new pathname with the specified component of PATHNAME replaced by a new value.

### **29.2.11 pathname-strip-directory**

[procedure] (pathname-strip-directory PATHNAME)

### **29.2.12 pathname-strip-extension**

[procedure] (pathname-strip-extension PATHNAME)

Return a new pathname with the specified component of PATHNAME stripped.

## **29.3 Temporary files**

### **29.3.1 create-temporary-file**

[procedure] (create-temporary-file [EXTENSION])

Creates an empty temporary file and returns its pathname. If EXTENSION is not given, then . tmp is used. If the environment variable TMPDIR, TEMP or TMP is set, then the pathname names a file in that directory.

## **29.4 Deleting a file without signalling an error**

#### **29.4.1 delete-file\***

[procedure] (delete-file\* FILENAME)

If the file FILENAME exists, it is deleted and #t is returned. If the file does not exist, nothing happens and #f is returned.

## **29.5 Iterating over input lines and files**

#### **29.5.1 for-each-line**

[procedure] (for-each-line PROCEDURE [PORT])

Calls PROCEDURE for each line read from PORT (which defaults to the value of (current-input-port). The argument passed to PORCEDURE is a string with the contents of the line, excluding any line-terminators. When all input has been read from the port, for-each-line returns some unspecified value.

### **29.5.2 for-each-argv-line**

[procedure] (for-each-argv-line PROCEDURE)

Opens each file listed on the command line in order, passing one line

at a time into PROCEDURE. The filename - is interpreted as (current-input-port). If no arguments are given on the command line it again uses the value of (current-input-port). During execution of PROCEDURE, the current input port will be correctly bound to the current input source.

This code will act as a simple Unix cat(1) command:

```
(for-each-argv-line print)
```
### **29.5.3 port-for-each**

[procedure] (port-for-each FN THUNK)

Apply FN to successive results of calling the zero argument procedure THUNK until it returns #!eof, discarding the results.

#### **29.5.4 port-map**

[procedure] (port-map FN THUNK)

Apply FN to successive results of calling the zero argument procedure THUNK until it returns #!eof, returning a list of the collected results.

#### **29.6 Executing shell commands with formatstring and error checking**

#### **29.6.1 system\***

[procedure] (system\* FORMATSTRING ARGUMENT1 ...)

Similar to (system (sprintf FORMATSTRING ARGUMENT1 ...)), but signals an error if the invoked program should return a nonzero exit status.

### **29.7 Reading a file's contents**

#### **29.7.1 read-all**

[procedure] (read-all [FILE-OR-PORT])

If FILE-OR-PORT is a string, then this procedure returns the contents of the file as a string. If FILE-OR-PORT is a port, all remaining input is read and returned as a string. The port is not closed. If no argument is provided, input will be read from the port that is the current value of (current-input-port).

## **29.8 Miscellaneous handy things**

#### **29.8.1 shift!**

[procedure] (shift! LIST [DEFAULT])

Returns the car of LIST (or DEFAULT if LIST is empty) and replaces the car of LIST with it's cadr and the cdr with the cddr. If DEFAULT is not given, and the list is empty, #f is returned. An example might be clearer, here:

(**define lst** '(1 2 3)) (shift! lst) =**=>** 1, lst is now (2 3)

The list must at least contain 2 elements.

#### **29.8.2 unshift!**

[procedure] (unshift! X PAIR)

Sets the car of PAIR to X and the cdr to its cddr. Returns PAIR:

(**define lst** '(2)) (unshift! 99 lst) *; lst is now (99 2)*

Previous: [Unit posix](#page-135-0)

<span id="page-174-0"></span>Next: [Unit tcp](#page-174-0)

# **30 Unit tcp**

This unit provides basic facilities for communicating over TCP sockets. The socket interface should be mostly compatible to the one found in PLT Scheme.

This unit uses the extras unit.

All errors related to failing network operations will raise a condition of kind (exn  $i$ /o network).

## **30.1 tcp-listen**

[procedure] (tcp-listen TCPPORT [BACKLOG [HOST]])

Creates and returns a TCP listener object that listens for connections on TCPPORT, which should be an exact integer. BACKLOG specifies the number of maximally pending connections (and defaults to 4). If the optional argument HOST is given and not #f, then only incoming connections for the given host (or IP) are accepted.

## **30.2 tcp-listener?**

[procedure] (tcp-listener? X)

Returns #t if X is a TCP listener object, or #f otherwise.

## **30.3 tcp-close**

[procedure] (tcp-close LISTENER)

Reclaims any resources associated with LISTENER.

## **30.4 tcp-accept**

[procedure] (tcp-accept LISTENER)

Waits until a connection is established on the port on which LISTENER is listening and returns two values: an input- and output-port that can be used to communicate with the remote process.

Note: this operation and any I/O on the ports returned will not block other running threads.

## **30.5 tcp-accept-ready?**

[procedure] (tcp-accept-ready? LISTENER)

Returns #t if there are any connections pending on LISTENER, or #f otherwise.

## **30.6 tcp-listener-port**

[procedure] (tcp-listener-port LISTENER)

Returns the port number assigned to LISTENER (If you pass  $\theta$  to tcp-listen, then the system will choose a port-number for you).

## **30.7 tcp-listener-fileno**

[procedure] (tcp-listener-port LISTENER)

Returns the file-descriptor associated with LISTENER.

## **30.8 tcp-connect**

[procedure] (tcp-connect HOSTNAME [TCPPORT])

Establishes a client-side TCP connection to the machine with the name HOSTNAME (a string) at TCPPORT (an exact integer) and returns two values: an input- and output-port for communicating with the remote process.

Note: any I/O on the ports returned will not block other running threads.

## **30.9 tcp-addresses**

[procedure] (tcp-addresses PORT)

Returns two values for the input- or output-port PORT (which should be a port returned by either tcp-accept or tcp-connect): the IP address of the local and the remote machine that are connected over the socket associated with PORT. The returned addresses are strings in XXX, XXX, XXX, XXX notation.

## **30.10 tcp-port-numbers**

[procedure] (tcp-port-numbers PORT)

Returns two values for the input- or output-port PORT (which should be a port returned by either tcp-accept or tcp-connect): the TCP port numbers of the local and the remote machine that are connected over the socket associated with PORT.

## **30.11 tcp-abandon-port**

[procedure] (tcp-abandon-port PORT)

Marks the socket port PORT as abandoned. This is mainly useful to close down a port without breaking the connection.

## **30.12 tcp-buffer-size**

[parameter] tcp-buffer-size

Sets the size of the output buffer. By default no output-buffering for TCP output is done, but to improve performance by minimizing the number of TCP packets, buffering may be turned on by setting this parameter to an exact integer greater zero. A buffer size of zero or #f turns buffering off. The setting of this parameter takes effect at the time when the I/O ports for a particular socket are created, i.e. when tcp-connect or tcp-accept is called.

Note that since output is not immediately written to the associated socket, you may need to call flush-output, once you want the output to be transmitted. Closing the output port will flush automatically.

# **31 Example**

A very simple example follows. Say we have the two files client.scm and server.scm:

```
; client.scm
(declare (uses tcp))
(define-values (i o) (tcp-connect "localhost" 4242))
(write-line "Good Bye!" o)
(print (read-line i))
; server.scm
(declare (uses tcp))
(define l (tcp-listen 4242))
(define-values (i o) (tcp-accept l))
(write-line "Hello!" o)
(print (read-line i))
(close-input-port i)
(close-output-port o)
% csc server.scm
% csc client.scm
% ./server &
% ./client
Good Bye!
Hello!
Previous: Unit utils
```
<span id="page-178-0"></span>Next: [Unit lolevel](#page-178-0)

# **32 Unit lolevel**

This unit provides a number of handy low-level operations. **Use at your own risk.**

This unit uses the srfi-4 and extras units.

## **32.1 Foreign pointers**

#### **32.1.1 address->pointer**

[procedure] (address->pointer ADDRESS)

Creates a new foreign pointer object initialized to point to the address given in the integer ADDRESS.

#### **32.1.2 allocate**

[procedure] (allocate BYTES)

Returns a pointer to a freshly allocated region of static memory. This procedure could be defined as follows:

(**define allocate** (foreign-lambda c-pointer **"malloc"** integer))

#### **32.1.3 free**

[procedure] (free POINTER)

Frees the memory pointed to by POINTER. This procedure could be defined as follows:

(**define free** (foreign-lambda c-pointer **"free"** integer))

#### **32.1.4 null-pointer**

[procedure] (null-pointer)

Another way to say (address->pointer 0).

## **32.1.5 null-pointer?**

[procedure] (null-pointer? PTR)

Returns #t if PTR contains a NULL pointer, or #f otherwise.
## **32.1.6 object->pointer**

```
[procedure] (object->pointer X)
```
Returns a pointer pointing to the Scheme object X, which should be a non-immediate object. Note that data in the garbage collected heap moves during garbage collection.

## **32.1.7 pointer?**

[procedure] (pointer? X)

Returns #t if X is a foreign pointer object, and #f otherwise.

## **32.1.8 pointer=?**

[procedure] (pointer=? PTR1 PTR2)

Returns #t if the pointer-like objects PTR1 and PTR2 point to the same address.

## **32.1.9 pointer->address**

[procedure] (pointer->address PTR)

Returns the address, to which the pointer PTR points.

## **32.1.10 pointer->object**

[procedure] (pointer->object PTR)

Returns the Scheme object pointed to by the pointer PTR.

## **32.1.11 pointer-offset**

[procedure] (pointer-offset PTR N)

Returns a new pointer representing the pointer PTR increased by N.

### **32.1.12 pointer-u8-ref**

[procedure] (pointer-u8-ref PTR)

Returns the unsigned byte at the address designated by PTR.

### **32.1.13 pointer-s8-ref**

[procedure] (pointer-s8-ref PTR)

Returns the signed byte at the address designated by PTR.

### **32.1.14 pointer-u16-ref**

[procedure] (pointer-u16-ref PTR)

Returns the unsigned 16-bit integer at the address designated by PTR.

## **32.1.15 pointer-s16-ref**

[procedure] (pointer-s16-ref PTR)

Returns the signed 16-bit integer at the address designated by PTR.

## **32.1.16 pointer-u32-ref**

[procedure] (pointer-u32-ref PTR)

Returns the unsigned 32-bit integer at the address designated by PTR.

## **32.1.17 pointer-s32-ref**

[procedure] (pointer-s32-ref PTR)

Returns the signed 32-bit integer at the address designated by PTR.

## **32.1.18 pointer-f32-ref**

[procedure] (pointer-f32-ref PTR)

Returns the 32-bit float at the address designated by PTR.

### **32.1.19 pointer-f64-ref**

[procedure] (pointer-f64-ref PTR)

Returns the 64-bit double at the address designated by PTR.

### **32.1.20 pointer-u8-set!**

[procedure] (pointer-u8-set! PTR N) [procedure] (set! (pointer-u8-ref PTR) N)

Stores the unsigned byte N at the address designated by PTR.

### **32.1.21 pointer-s8-set!**

```
[procedure] (pointer-s8-set! PTR N)
[procedure] (set! (pointer-s8-ref PTR) N)
```
Stores the signed byte N at the address designated by PTR.

### **32.1.22 pointer-u16-set!**

```
[procedure] (pointer-u16-set! PTR N)
[procedure] (set! (pointer-u16-ref PTR) N)
```
Stores the unsigned 16-bit integer N at the address designated by PTR.

### **32.1.23 pointer-s16-set!**

```
[procedure] (pointer-s16-set! PTR N)
[procedure] (set! (pointer-s16-ref PTR) N)
```
Stores the signed 16-bit integer N at the address designated by PTR.

### **32.1.24 pointer-u32-set!**

```
[procedure] (pointer-u32-set! PTR N)
[procedure] (set! (pointer-u32-ref PTR) N)
```
Stores the unsigned 32-bit integer N at the address designated by PTR.

### **32.1.25 pointer-s32-set!**

[procedure] (pointer-s32-set! PTR N) [procedure] (set! (pointer-s32-ref PTR) N)

Stores the 32-bit integer N at the address designated by PTR.

### **32.1.26 pointer-f32-set!**

[procedure] (pointer-f32-set! PTR N) [procedure] (set! (pointer-f32-ref PTR) N)

Stores the 32-bit floating-point number N at the address designated by PTR.

### **32.1.27 pointer-f64-set!**

```
[procedure] (pointer-f64-set! PTR N)
[procedure] (set! (pointer-f64-ref PTR) N)
```
Stores the 64-bit floating-point number N at the address designated by PTR.

### **32.1.28 align-to-word**

```
[procedure] (align-to-word PTR-OR-INT)
```
Accepts either a machine pointer or an integer as argument and returns a new pointer or integer aligned to the native word size of the host platform.

## **32.2 Tagged pointers**

*Tagged* pointers are foreign pointer objects with an extra tag object.

## **32.2.1 tag-pointer**

```
[procedure] (tag-pointer PTR TAG)
```
Creates a new tagged pointer object from the foreign pointer PTR with the tag TAG, which may an arbitrary Scheme object.

### **32.2.2 tagged-pointer?**

[procedure] (tagged-pointer? X TAG)

Returns #t, if X is a tagged pointer object with the tag TAG (using an eq? comparison), or #f otherwise.

### **32.2.3 pointer-tag**

[procedure] (pointer-tag PTR)

If PTR is a tagged pointer object, its tag is returned. If PTR is a normal, untagged foreign pointer object #f is returned. Otherwise an error is signalled.

## **32.3 Extending procedures with data**

### **32.3.1 extend-procedure**

[procedure] (extend-procedure PROCEDURE X)

Returns a copy of the procedure PROCEDURE which contains an additional data slot initialized to X. If PROCEDURE is already an extended procedure, then its data slot is changed to contain X and the same procedure is returned.

## **32.3.2 extended-procedure?**

[procedure] (extended-procedure? PROCEDURE)

Returns #t if PROCEDURE is an extended procedure, or #f otherwise.

## **32.3.3 procedure-data**

[procedure] (procedure-data PROCEDURE)

Returns the data object contained in the extended procedure PROCEDURE, or #f if it is not an extended procedure.

### **32.3.4 set-procedure-data!**

[procedure] (set-procedure-data! PROCEDURE X)

Changes the data object contained in the extended procedure PROCEDURE to X.

#### (**define foo**

32.2.2 tagged-pointer? 163

```
 (letrec ((f (lambda () (procedure-data x)))
       (x #f))
   (set! x (extend-procedure f 123))
   x) )
(foo) ==> 123
(set-procedure-data! foo 'hello)
(foo) ==> hello
```
## **32.4 Bytevectors**

### **32.4.1 byte-vector**

[procedure] (byte-vector FIXNUM ...)

Returns a freshly allocated byte-vector with FIXNUM ... as its initial contents.

## **32.4.2 byte-vector?**

[procedure] (byte-vector? X)

Returns #t if X is a byte-vector object, or #f otherwise.

### **32.4.3 byte-vector-fill!**

[procedure] (byte-vector-fill! BYTE-VECTOR N)

Sets each element of BYTE-VECTOR to N, which should be an exact integer.

### **32.4.4 byte-vector->list**

[procedure] (byte-vector->list BYTE-VECTOR)

Returns a list with elements taken from BYTE-VECTOR.

## **32.4.5 byte-vector->string**

[procedure] (byte-vector->string BYTE-VECTOR)

Returns a string with the contents of BYTE-VECTOR.

### **32.4.6 byte-vector-length**

[procedure] (byte-vector-length BYTE-VECTOR)

Returns the number of elements in BYTE-VECTOR.

### **32.4.7 byte-vector-ref**

[procedure] (byte-vector-ref BYTE-VECTOR INDEX)

Returns the byte at the INDEXth position of BYTE-VECTOR.

### **32.4.8 byte-vector-set!**

[procedure] (byte-vector-set! BYTE-VECTOR INDEX N) [procedure] (set! (byte-vector-ref BYTE-VECTOR INDEX) N)

Sets the byte at the INDEXth position of BYTE-VECTOR to the value of the exact integer n.

### **32.4.9 list->byte-vector**

[procedure] (list->byte-vector LIST)

Returns a byte-vector with elements taken from LIST, where the elements of LIST should be exact integers.

### **32.4.10 make-byte-vector**

[procedure] (make-byte-vector SIZE [INIT])

Creates a new byte-vector of size SIZE. If INIT is given, then it should be an exact integer with which every element of the byte-vector is initialized.

### **32.4.11 make-static-byte-vector**

[procedure] (make-static-byte-vector SIZE [INIT])

As make-byte-vector, but allocates the byte-vector in storage that is not subject to garbage collection. To free the allocated memory, one has to call object - release explicitly.

Exceptions: (exn bounds), (exn runtime)

### **32.4.12 static-byte-vector->pointer**

[procedure] (static-byte-vector->pointer PBYTE-VECTOR)

Returns a pointer object pointing to the data in the statically allocated byte-vector PBYTE-VECTOR.

## **32.4.13 string->byte-vector**

[procedure] (string->byte-vector STRING)

Returns a byte-vector with the contents of STRING.

## **32.5 Data in unmanaged memory**

## **32.5.1 object-evict**

[procedure] (object-evict X [ALLOCATOR])

Copies the object X recursively into the memory pointed to by the foreign pointer object returned by ALLOCATOR, which should be a procedure of a single argument (the number of bytes to allocate). The freshly copied object is returned. This facility allows moving arbitrary objects into static memory, but care should be taken when mutating evicted data: setting slots in evicted vector-like objects to non-evicted data is not allowed. It **is** possible to set characters/bytes in evicted strings or byte-vectors, though. It is advisable **not** to evict ports, because they might be mutated by certain file-operations.  $object$ -evict is able to handle circular and shared structures, but evicted symbols are no longer unique: a fresh copy of the symbol is created, so

```
(define x 'foo)
(define y (object-evict 'foo))
y ==> foo
(eq? x y) ==> #f
(define z (object-evict '(bar bar)))
(eq? (car z) (cadr z)) ==> #t
```
The ALLOCATOR defaults to allocate

## **32.5.2 object-evict-to-location**

[procedure] (object-evict-to-location X PTR [LIMIT])

As object-evict but moves the object at the address pointed to by the machine pointer PTR. If the number of copied bytes exceeds the optional LIMIT then an error is signalled (specifically a composite condition of types exn and evict. The latter provides a limit property which holds the exceeded limit. Two values are returned: the evicted object and a new pointer pointing to the first free address after the evicted object.

## **32.5.3 object-evicted?**

[procedure] (object-evicted? X)

Returns #t if X is a non-immediate evicted data object, or #f otherwise.

## **32.5.4 object-size**

[procedure] (object-size X)

Returns the number of bytes that would be needed to evict the data object X.

## **32.5.5 object-release**

[procedure] (object-release X [RELEASER])

Frees memory occupied by the evicted object X recursively. RELEASER should be a procedure of a single argument (a foreign pointer object to the static memory to be freed) and defaults to free.

## **32.5.6 object-unevict**

[procedure] (object-unevict X [FULL])

Copies the object X and nested objects back into the normal Scheme heap. Symbols are re-interned into the symbol table. Strings and byte-vectors are **not** copied, unless FULL is given and not #f.

## **32.6 Locatives**

A *locative* is an object that points to an element of a containing object, much like a *pointer* in low-level, imperative programming languages like *C*. The element can be accessed and changed indirectly, by performing access or change operations on the locative. The container object can be computed by calling the location->object procedure.

Locatives may be passed to foreign procedures that expect pointer arguments. The effect of creating locatives for evicted data (see object-evict) is undefined.

## **32.6.1 make-locative**

[procedure] (make-locative EXP [INDEX])

Creates a locative that refers to the element of the non-immediate object EXP at position INDEX. EXP may be a vector, pair, string, byte-vector, SRFI-4 number-vector, or record. INDEX should be a fixnum. INDEX

defaults to 0.

### **32.6.2 make-weak-locative**

[procedure] (make-weak-locative EXP [INDEX])

Creates a *weak* locative. Even though the locative refers to an element of a container object, the container object will still be reclaimed by garbage collection if no other references to it exist.

### **32.6.3 locative?**

[procedure] (locative? X)

Returns #t if X is a locative, or #f otherwise.

### **32.6.4 locative-ref**

[procedure] (locative-ref LOC)

Returns the element to which the locative LOC refers. If the containing object has been reclaimed by garbage collection, an error is signalled.

### **32.6.5 locative-set!**

[procedure] (locative-set! LOC X) [procedure] (set! (locative-ref LOC) X)

Changes the element to which the locative LOC refers to X. If the containing object has been reclaimed by garbage collection, an error is signalled.

## **32.6.6 locative->object**

[procedure] (locative->object LOC)

Returns the object that contains the element referred to by LOC or #f if the container has been reclaimed by garbage collection.

## **32.7 Accessing toplevel variables**

### **32.7.1 global-bound?**

[procedure] (global-bound? SYMBOL)

Returns #t, if the global (*toplevel*) variable with the name SYMBOL is bound to a value, or #f otherwise.

## **32.7.2 global-ref**

[procedure] (global-ref SYMBOL)

Returns the value of the global variable SYMBOL. If no variable under that name is bound, an error is signalled.

Note that it is not possible to access a toplevel binding with global-ref or global-set! if it has been hidden in compiled code via (declare (hide ...)), or if the code has been compiled in block mode.

## **32.7.3 global-set!**

```
[procedure] (global-set! SYMBOL X)
[procedure] (set! (global-ref SYMBOL) X)
```
Sets the global variable named SYMBOL to the value X.

## **32.8 Low-level data access**

### **32.8.1 block-ref**

```
[procedure] (block-ref BLOCK INDEX)
```
Returns the contents of the INDEXth slot of the object BLOCK. BLOCK may be a vector, record structure, pair or symbol.

## **32.8.2 block-set!**

[procedure] (block-set! BLOCK INDEX X) [procedure] (set! (block-ref BLOCK INDEX) X)

Sets the contents of the INDEXth slot of the object BLOCK to the value of X. BLOCK may be a vector, record structure, pair or symbol.

## **32.8.3 object-copy**

[procedure] (object-copy X)

Copies X recursively and returns the fresh copy. Objects allocated in static memory are copied back into garbage collected storage.

### **32.8.4 make-record-instance**

[procedure] (make-record-instance SYMBOL ARG1 ...)

Returns a new instance of the record type SYMBOL, with its slots initialized to ARG1 .... To illustrate:

```
(define-record point x y)
```
expands into something quite similar to:

```
(begin
  (define (make-point x y)
     (make-record-instance 'point x y) )
   (define (point? x)
     (and (record-instance? x)
          (eq? 'point (block-ref x 0)) ) )
   (define (point-x p) (block-ref p 1))
   (define (point-x-set! p x) (block-set! p 1 x))
   (define (point-y p) (block-ref p 2))
   (define (point-y-set! p y) (block-set! p 1 y)) )
```
### **32.8.5 move-memory!**

[procedure] (move-memory! FROM TO [BYTES])

Copies BYTES bytes of memory from FROM to TO. FROM and TO may be strings, primitive byte-vectors, SRFI-4 byte-vectors (see: @ref{Unit srfi-4}), memory mapped files, foreign pointers (as obtained from a call to foreign-lambda, for example) or locatives. if BYTES is not given and the size of the source or destination operand is known then the maximal number of bytes will be copied. Moving memory to the storage returned by locatives will cause havoc, if the locative refers to containers of non-immediate data, like vectors or pairs.

## **32.8.6 number-of-bytes**

[procedure] (number-of-bytes BLOCK)

Returns the number of bytes that the object BLOCK contains. BLOCK may be any non-immediate value.

### **32.8.7 number-of-slots**

[procedure] (number-of-slots BLOCK)

Returns the number of slots that the object BLOCK contains. BLOCK may be a vector, record structure, pair or symbol.

## **32.8.8 record-instance?**

[procedure] (record-instance? X)

Returns #t if X is an instance of a record type. See also: make-record-instance.

### **32.8.9 record->vector**

[procedure] (record->vector BLOCK)

Returns a new vector with the type and the elements of the record BLOCK.

## **32.9 Procedure-call- and variable reference hooks**

### **32.9.1 set-invalid-procedure-call-handler!**

[procedure] (set-invalid-procedure-call-handler! PROC)

Sets an internal hook that is invoked when a call to an object other than a procedure is executed at runtime. The procedure PROC will in that case be called with two arguments: the object being called and a list of the passed arguments.

```
;;; Access sequence-elements as in ARC:
(set-invalid-procedure-call-handler!
   (lambda (proc args)
     (cond [(string? proc) (apply string-ref proc args)]
          [(vector? proc) (apply vector-ref proc args)]
           [else (error "call of non-procedure" proc)] ) ) )
("hello" 4) ==> #\o
```
This facility does not work in code compiled with the *unsafe* setting.

### **32.9.2 unbound-variable-value**

[procedure] (unbound-variable-value [X])

Defines the value that is returned for unbound variables. Normally an error is signalled, use this procedure to override the check and return X instead. To set the default behavior (of signalling an error), call unbound-variable-value with no arguments.

This facility does not work in code compiled with the *unsafe* setting.

## **32.10 Magic**

### **32.10.1 object-become!**

[procedure] (object-become! ALIST)

Changes the identity of the value of the car of each pair in ALIST to the value of the cdr. Both values may not be immediate (i.e. exact integers, characters, booleans or the empty list).

```
(define x "i used to be a string")
(define y '#(and now i am a vector))
(object-become! (list (cons x y)))
x ==> #(and now i am a vector)
y ==> #(and now i am a vector)
(eq? x y) ==> #t
```
Note: this operation invokes a major garbage collection.

The effect of using  $object - become!$  on evicted data (see object-evict) is undefined.

Previous: [Unit tcp](#page-174-0)

<span id="page-193-0"></span>Next: [Interface to external functions and variables](#page-193-0)

# **33 Interface to external functions and variables**

- [Accessing external objects](#page-194-0)
- [Foreign type specifiers](#page-200-0)
- [Embedding](#page-206-0)
- [Callbacks](#page-213-0)
- [Locations](#page-215-0)
- [Other support procedures](#page-217-0)
- [C interface](#page-217-1)

Previous: [Supported language](#page-42-0)

<span id="page-194-0"></span>Next: [chicken-setup](#page-225-0)

# **34 Accessing external objects**

## **34.1 foreign-code**

[syntax] (foreign-code STRING ...)

Executes the embedded C/C++ code **STRING** . . . , which should be a sequence of C statements, which are executed and return an unspecified result.

(foreign-code **"doSomeInitStuff();"**) **=>** #<unspecified>

Code wrapped inside foreign-code may not invoke callbacks into Scheme.

## **34.2 foreign-value**

[syntax] (foreign-value STRING TYPE)

Evaluates the embedded C/C++ expression STRING, returning a value of type given in the foreign-type specifier TYPE.

(print (foreign-value **"my\_version\_string"** c-string))

## **34.3 foreign-declare**

```
[syntax] (foreign-declare STRING ...)
```
Include given strings verbatim into header of generated file.

## **34.4 define-foreign-type**

[syntax] (define-foreign-type NAME TYPE [ARGCONVERT [RETCONVERT]])

Defines an alias for TYPE with the name NAME (a symbol). TYPE may be a type-specifier or a string naming a C type. The namespace of foreign type specifiers is separate from the normal Scheme namespace. The optional arguments ARGCONVERT and RETCONVERT should evaluate to procedures that map argument- and result-values to a value that can be transformed to TYPE:

```
(define-foreign-type char-vector 
  nonnull-c-string
  (compose list->string vector->list)
   (compose list->vector string->list) )
(define strlen
   (foreign-lambda int "strlen" char-vector) )
\text{ (strlen } '# (\# \a \# \b \# \c)) ==> 3
```

```
(define memset
  (foreign-lambda char-vector "memset" char-vector char int) )
(memset '#({# # #}) #\X 3) ==> #({#}\X #\X)
```
Foreign type-definitions are only visible in the compilation-unit in which they are defined, so use include to use the same definitions in multiple files.

## **34.5 define-foreign-variable**

[syntax] (define-foreign-variable NAME TYPE [STRING])

Defines a foreign variable of name NAME (a symbol). STRING should be the real name of a foreign variable or parameterless macro. If STRING is not given, then the variable name NAME will be converted to a string and used instead. All references and assignments (via  $set!$ ) are modified to correctly convert values between Scheme and C representation. This foreign variable can only be accessed in the current compilation unit, but the name can be lexically shadowed. Note that STRING can name an arbitrary C expression. If no assignments are performed, then STRING doesn't even have to specify an lvalue.

```
#>
enum { abc=3, def, ghi };
<#
(define-macro (define-simple-foreign-enum . items)
   `(begin
     ,@(map (match-lambda 
              [(name realname) `(define-foreign-variable ,name int ,realname)]
              [name `(define-foreign-variable ,name int)] )
     items) ) )
(define-simple-foreign-enum abc def ghi)
ghi ==> 5
```
## **34.6 define-foreign-record**

[syntax] (define-foreign-record NAME [DECL ...] SLOT ...)

Defines accessor procedures for a C structure definition. NAME should either be a symbol or a list of the form (TYPENAME FOREIGNNAME). If NAME is a symbol, then a C declaration will be generated that defines a C struct named struct NAME. If NAME is a list, then no struct declaration will be generated and FOREIGNNAME should name an existing C record type. A foreign-type specifier named NAME (or TYPENAME) will be defined as a pointer to the given C structure. A SLOT definition should be a list of one of the following forms:

(TYPE SLOTNAME)

or

```
(TYPE SLOTNAME SIZE)
```
The latter form defines an array of SIZE elements of the type TYPE embedded in the structure. For every slot, the following accessor procedures will be generated:

### **34.6.1 TYPENAME-SLOTNAME**

(TYPENAME-SLOTNAME FOREIGN-RECORD-POINTER [INDEX])

A procedure of one argument (a pointer to a C structure), that returns the slot value of the slot SLOTNAME. If a SIZE has been given in the slot definition, then an additional argument INDEX is required that specifies the index of an array-element.

## **34.6.2 TYPENAME-SLOTNAME-set!**

(TYPENAME-SLOTNAME-set! FOREIGN-RECORD-POINTER [INXDEX] VALUE)

A procedure of two arguments (a pointer to a C structure) and a value, that sets the slot value of the slot SLOTNAME in the structure. If a SIZE has been given in the slot definition, then an additional argument INDEX is required for the array index.

If a slot type is of the form  $(const \dots)$ , then no setter procedure will be generated. Slots of the types (struct ...) or (union ...) are accessed as pointers to the embedded struct (or union) and no setter will be generated.

Additionally, special record-declarations (DECL ...) may be given, where each declaration consists of a list of the form (KEYWORD ARGUMENT ...). The available declarations are:

## **34.6.3 constructor**

(constructor: NAME)

Generate a constructor-procedure with no arguments that has the name NAME (a symbol) that returns a pointer to a structure of this type. The storage will be allocated with malloc(3).

### **34.6.4 destructor**

(destructor: NAME)

Generate a destructor function with the name NAME that takes a pointer to a structure of this type as its single argument and releases the storage with  $free(3)$ . If the argument is  $#f$ , the destructor procedure does nothing.

### **34.6.5 rename**

(rename: EXPRESSION)

Evaluates EXPRESSION at compile-/macro-expansion-time and applies the result, which should be a procedure, to the string-representation of the name of each accessor-procedure generated. Another (or the same) string should be returned, which in turn is taken as the actual name of the accessor.

An example:

```
(require-for-syntax 'srfi-13)
(define-foreign-record Some_Struct
   (rename: (compose string-downcase (cut string-translate <> "_" "-")))
   (constructor: make-some-struct)
   (destructor: free-some-struct)
   (int xCoord)
   (int yCoord) )
```
will generate the following procedures:

```
(make-some-struct) --> C-POINTER
(free-some-struct C-POINTER)
(some-struct-xcoord C-POINTER) --> NUMBER
(some-struct-ycoord C-POINTER) --> NUMBER
(some-struct-xcoord-set! C-POINTER NUMBER)
```

```
(some-struct-ycoord-set! C-POINTER NUMBER)
```
# **34.7 define-foreign-enum**

[syntax] (define-foreign-enum TYPENAME ITEM ...)

Defines a foreign type (as with define-foreign-type) that maps the elements of a C/C++ enum (or a enum-like list of constants) to and from a set of symbols. TYPENAME names a foreign type that converts a symbol argument from the set ITEM . . . into the appropriate enum value when passed as an argument to a foreign function. A list of symbols passed as an argument will be combined using bitwise-ior. An empty list will be passed as 0 (zero). Results of the enum type are automatically converted into a symbol (note that combinations are not supported in this case). TYPENAME may alternatively be a list of the form (SCHEMENAME REALTYPE) - in this case REALTYPE designates the native type used. The default native type is "TYPENAME". Additionally two procedures are generated named SCHEMENAME->number and number->SCHEMENAME which take one argument and convert a symbol (or a list of symbols) into its numeric value and vice versa.

Here a heavily contrived example:

```
#>
enum foo { a_foo = 4, b_foo, c_foo };
enum foo bar(enum foo x) { printf("%d\n", x); return b_foo; }
<#
(define-foreign-enum (foo (enum "foo")) a_foo b_foo (c c_foo))
```
(**define bar** (foreign-lambda foo bar foo)) (pp (bar '()))  $(pp (bar 'a foo))$  $(pp (bar '(\bar b$  foo c)))

### **34.8 foreign-lambda**

[syntax] (foreign-lambda RETURNTYPE NAME ARGTYPE ...)

Represents a binding to an external routine. This form can be used in the position of an ordinary lambda expression. NAME specifies the name of the external procedure and should be a string or a symbol.

## **34.9 foreign-lambda\***

[syntax] (foreign-lambda\* RETURNTYPE ((ARGTYPE VARIABLE) ...) STRING ...)

Similar to foreign-lambda, but instead of generating code to call an external function, the body of the C procedure is directly given in STRING ...:

```
(define my-strlen
  (foreign-lambda* int ((c-string str))
   "int n = 0; while(*(str++)) ++n; C return(n);") )
(my-strlen "one two three") ==> 13
```
For obscure technical reasons you should use the C\_return macro instead of the normal return statement to return a result from the foreign lambda body as some cleanup code has to be run before execution commences in the calling code.

## **34.10 foreign-safe-lambda**

[syntax] (foreign-safe-lambda RETURNTYPE NAME ARGTYPE ...)

This is similar to foreign-lambda, but also allows the called function to call Scheme functions and allocate Scheme data-objects. See [Callbacks](#page-213-0).

## **34.11 foreign-safe-lambda\***

[syntax] (foreign-safe-lambda\* RETURNTYPE ((ARGTYPE VARIABLE)...) STRING ...)

This is similar to foreign-lambda\*, but also allows the called function to call Scheme functions and allocate Scheme data-objects. See [Callbacks](#page-213-0).

# **34.12 foreign-primitive**

[syntax] (foreign-primitive [RETURNTYPE] ((ARGTYPE VARIABLE) ...) STRING ...)

This is also similar to foreign-lambda\* but the code will be executed in a *primitive* CPS context, which means it will not actually return, but call it's continuation on exit. This means that code inside this form may allocate Scheme data on the C stack (the *nursery*) with C\_alloc (see below). If the RETURNTYPE is omitted it defaults to void. You can return multiple values inside the body of the foreign-primitive form by calling this C function:

C values(N + 2, C SCHEME UNDEFINED, C k, X1,  $\dots$ )

where N is the number of values to be returned, and  $X1$ , ... are the results, which should be Scheme data objects. When returning multiple values, the return-type should be omitted.

Previous: [Interface to external functions and variables](#page-193-0)

<span id="page-200-0"></span>Next: [Foreign type specifiers](#page-200-0)

# **35 Foreign type specifiers**

Here is a list of valid foreign type specifiers:

## **35.1 scheme-object**

An arbitrary Scheme data object (immediate or non-immediate).

## **35.2 bool**

As argument: any value (#f is false, anything else is true). As result: anything different from 0 and the NULL-pointer is #t.

## **35.3 byte unsigned-byte**

A byte.

## **35.4 char unsigned-char**

A character.

## **35.5 short unsigned-short**

A short integer number.

## **35.6 int unsigned-int int32 unsigned-int32**

An small integer number in fixnum range (at least 30 bit).

### **35.7 integer unsigned-integer integer32 unsigned-integer32 integer64**

Either a fixnum or a flonum in the range of a (unsigned) machine *int* or with 32/64 bit width.

## **35.8 long unsigned-long**

Either a fixnum or a flonum in the range of a (unsigned) machine *long* or with 32 bit width.

## **35.9 float double**

A floating-point number. If an exact integer is passed as an argument, then it is automatically converted to a float.

### **35.10 number**

A floating-point number. Similar to double, but when used as a result type, then either an exact integer or a floating-point number is returned, depending on whether the result fits into an exact integer or not.

## **35.11 symbol**

A symbol, which will be passed to foreign code as a zero-terminated string. When declared as the result of foreign code, the result should be a string and a symbol with the same name will be interned in the symbol table (and returned to the caller).

## **35.12 scheme-pointer**

An untyped pointer to the contents of a non-immediate Scheme object (not allowed as return type). The value #f is also allowed and is passed as a NULL pointer. Don't confuse this type with (pointer ...) which means something different (a machine-pointer object).

## **35.13 nonnull-scheme-pointer**

As pointer, but guaranteed not to be #f. Don't confuse this type with (nonnull-pointer ...) which means something different (a machine-pointer object).

## **35.14 c-pointer**

An untyped operating-system pointer or a locative. The value #f is also allowed and is passed as a NULL pointer. If uses as the type of a return value, a NULL pointer will be returned as #f.

## **35.15 nonnull-c-pointer**

As c-pointer, but guaranteed not to be #f/NULL.

### **35.16 scheme-or-c-pointer**

An untyped pointer. If the argument is a machine-pointer object, the wrapped C pointer will be passed. If it is any other object, then this type is treated as scheme-pointer.

Not allowed as a result type.

# **35.17 [nonnull-] byte-vector**

A byte-vector object, passed as a pointer to its contents. Arguments of type byte-vector may optionally be #f, which is passed as a NULL pointer. This is not allowed as a return type.

### **35.18 [nonnull-] u8vector [nonnull-] u16vector [nonnull-] u32vector [nonnull-] s8vector [nonnull-] s16vector [nonnull-] s32vector [nonnull-] f32vector [nonnull-] f64vector**

A SRFI-4 number-vector object, passed as a pointer to its contents. Arguments of type byte-vector may optionally be #f, which is passed as a NULL pointer. These are not allowed as return types.

## **35.19 c-string**

A C string (zero-terminated). The value #f is also allowed and is passed as a NULL pointer. If uses as the type of a return value, a NULL pointer will be returned as #f. Note that the string is copied (with a zero-byte appended) when passed as an argument to a foreign function. Also a return value of this type is copied into garbage collected memory.

## **35.20 nonnull-c-string**

As c-string, but guaranteed not to be #f/NULL.

# **35.21 [nonnull-] c-string\***

Similar to [nonnull-]c-string, but if used as a result-type, the pointer returned by the foreign code will be freed (using the C-libraries  $free()$ ) after copying. This type specifier is not valid as a result type for callbacks defined with define-external.

## **35.22 void**

Specifies an undefined return value. Not allowed as argument type.

## **35.23 (const TYPE)**

The foreign type TYPE with an additional const specifier.

## **35.24 (enum NAME)**

An enumeration type. Handled internally as an integer.

## **35.25 (pointer TYPE) (c-pointer TYPE)**

An operating-system pointer or a locative to an object of TYPE.

## **35.26 (nonnull-pointer TYPE) (nonnull-c-pointer TYPE)**

As (pointer TYPE), but guaranteed not to be #f/NULL.

# **35.27 (ref TYPE)**

A C++ reference type. Reference types are handled the same way as pointers inside Scheme code.

## **35.28 (struct NAME)**

A struct of the name NAME, which should be a string. Structs can not be directly passed as arguments to foreign function, neither can they be result values. Pointers to structs are allowed, though.

## **35.29 (template TYPE ARGTYPE ...)**

A C++ template type. For example vector<int> would be specified as (template "vector" int). Template types can not be directly passed as arguments or returned as results.

## **35.30 (union NAME)**

A union of the name NAME, which should be a string. Unions can not be directly passed as arguments to foreign function, neither can they be result values. Pointers to unions are allowed, though.

# **35.31 (instance CNAME SCHEMECLASS)**

A pointer to a C++ class instance. CNAME should designate the name of the C++ class, and SCHEMECLASS should be the class that wraps the instance pointer. Normally SCHEMECLASS should be a subclass of <c++-object>.

# **35.32 (instance-ref CNAME SCHEMECLASS)**

A reference to a C++ class instance.

## **35.33 (function RESULTTYPE (ARGUMENTTYPE1 ... [...]) [CALLCONV])**

A function pointer. CALLCONV specifies an optional calling convention and should be a string. The meaning of this string is entirely platform dependent. The value #f is also allowed and is passed as a NULL pointer.

# **36 Mappings**

Foreign types are mapped to C types in the following manner:

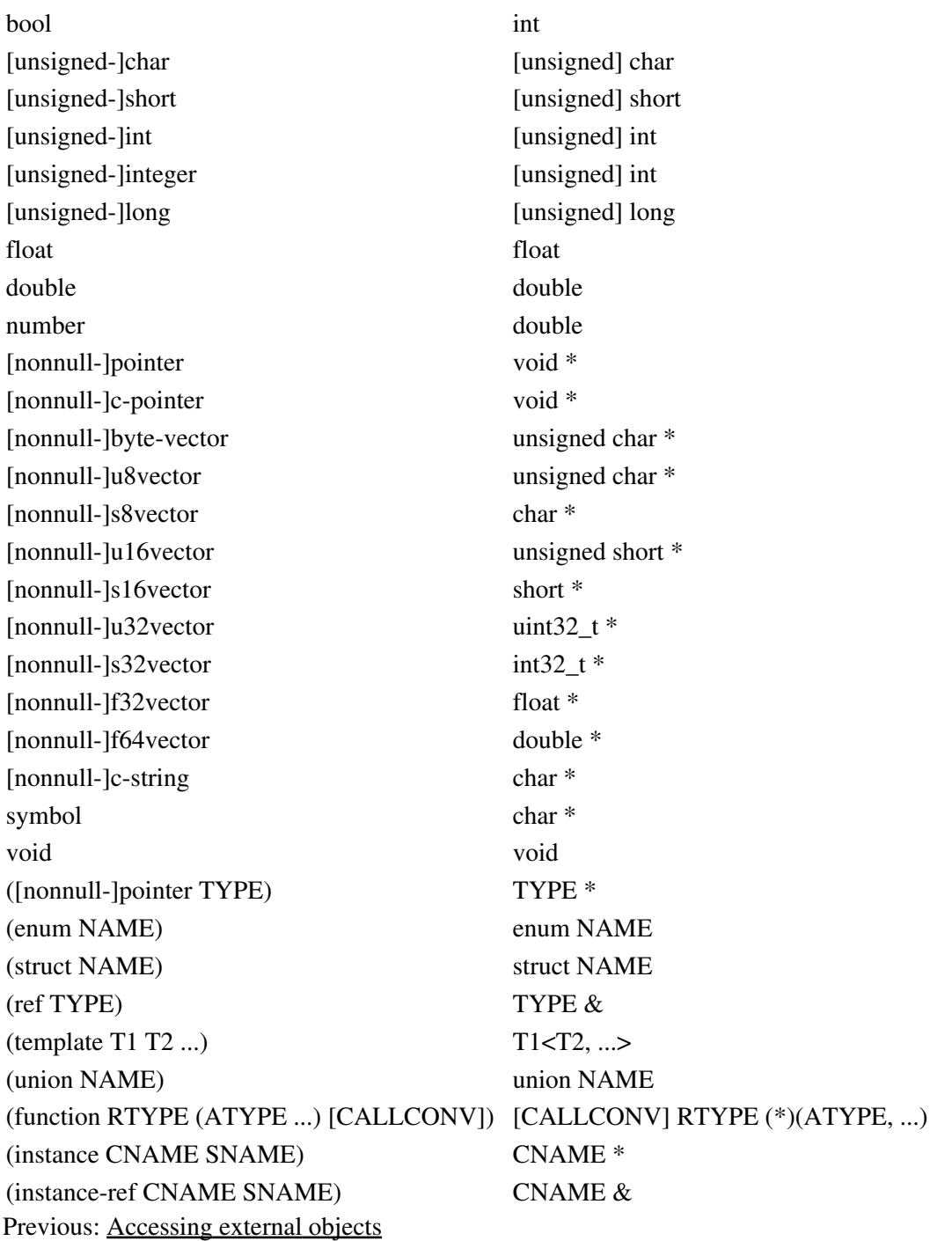

<span id="page-206-0"></span>Next: [Embedding](#page-206-0)

# **37 Embedding**

Compiled Scheme files can be linked with C code, provided the Scheme code was compiled in *embedded* mode by passing -DC EMBEDDED to the C compiler (this will disable generation of a main() function). csc will do this, when given the -embedded option. Alternatively pass -embedded to csc.

The following C API is available:

## **37.1 CHICKEN\_parse\_command\_line**

[C function] void CHICKEN parse command line (int argc, char \*argv[], int \*heap

Parse the programs command-line contained in  $argc$  and  $argv$  and return the heap-, stack- and symbol table limits given by runtime options of the form  $\cdot : \ldots$ , or choose default limits. The library procedure  $\arg v$  can access the command-line only if this function has been called by the containing application.

# **37.2 CHICKEN\_initialize**

[C function] int CHICKEN initialize (int heap, int stack, int symbols, void \*to

Initializes the Scheme execution context and memory. heap holds the number of bytes that are to be allocated for the secondary heap. stack holds the number of bytes for the primary heap. symbols contains the size of the symbol table. Passing  $\theta$  to one or more of these parameters will select a default size. toplevel should be a pointer to the toplevel entry point procedure. You should pass C\_toplevel here. In any subsequent call to CHICKEN run you can simply pass NULL. Calling this function more than once has no effect. If enough memory is available and initialization was successful, then 1 is returned, otherwise this function returns 0.

# **37.3 CHICKEN\_run**

[C function] C\_word CHICKEN\_run (void \*toplevel)

Starts the Scheme program. Call this function once to execute all toplevel expressions in your compiled Scheme program. If the runtime system was not initialized before, then CHICKEN initialize is called with default sizes. toplevel is the toplevel entry-point procedure, you usually pass C\_toplevel here. The result value is the continuation that can be used to re-invoke the Scheme code from the point after it called return-to-host (see below).

If you just need a Scheme interpreter, you can also pass CHICKEN\_default\_toplevel as the toplevel procedure, which just uses the default library units.

Once CHICKEN run has been called, Scheme code is executing until all toplevel expressions have been evaluated or until return-to-host is called inside the Scheme program.

## **37.4 return-to-host**

[procedure] (return-to-host)

Exits the Scheme code and returns to the invoking context that called CHICKEN\_run or CHICKEN\_continue.

After return-to-host has been executed and once CHICKEN run returns, you can invoke callbacks which have been defined with define-external. The eval library unit also provides *boilerplate* callbacks, that simplify invoking Scheme code embedded in a C or C++ application a lot.

# **37.5 CHICKEN\_eval**

[C macro] int CHICKEN eval (C word exp, C word \*result)

Evaluates the Scheme object passed in exp, writing the result value to result. The return value is 1 if the operation succeeded, or 0 if an error occurred. Call CHICKEN\_get\_error\_message to obtain a description of the error.

# **37.6 CHICKEN\_eval\_string**

[C macro] int CHICKEN\_eval\_string (char \*str, C\_word \*result)

Evaluates the Scheme expression passed in the string str, writing the result value to result.

# **37.7 CHICKEN\_eval\_to\_string**

[C macro] int CHICKEN eval to string (C word exp, char \*result, int size)

Evaluates the Scheme expression passed in exp, writing a textual representation of the result into result. size should specify the maximal size of the result string.

# **37.8 CHICKEN\_eval\_string\_to\_string**

[C macro] int CHICKEN eval string to string (char \*str, char \*result, int size)

Evaluates the Scheme expression passed in the string  $str$ , writing a textual representation of the result into result. size should specify the maximal size of the result string.

## **37.9 CHICKEN\_apply**

[C macro] int CHICKEN apply (C word func, C word args, C word \*result)

Applies the procedure passed in func to the list of arguments args, writing the result value to result.

## **37.10 CHICKEN\_apply\_to\_string**

[C macro] int CHICKEN apply to string (C word func, C word args, char \*result,

Applies the procedure passed in func to the list of arguments args, writing a textual representation of the result into result.

# **37.11 CHICKEN\_read**

[C macro] int CHICKEN\_read (char \*str, C\_word \*result)

Reads a Scheme object from the string str, writing the result value to result.

## **37.12 CHICKEN\_load**

[C macro] int CHICKEN\_load (char \*filename)

Loads the Scheme file filename (either in source form or compiled).

## **37.13 CHICKEN\_get\_error\_message**

[C macro] void CHICKEN\_get\_error\_message (char \*result, int size)

Returns a textual description of the most recent error that occurred in executing embedded Scheme code.

## **37.14 CHICKEN\_yield**

[C macro] int CHICKEN\_yield (int \*status)

If threads have been spawned during earlier invocations of embedded Scheme code, then this function will run the next scheduled thread for one complete time-slice. This is useful, for example, inside an *idle* handler in a GUI application with background Scheme threads. Note that the  $\texttt{srfi-18}$  library unit has to be linked in for this.

An example:

```
% cat x.scm
;;; x.scm
(define (bar x) (gc) (* x x))
(define-external (baz (int i)) double
   (sqrt i))
(return-to-host)
```

```
% cat y.c
/* y.c */#include <chicken.h>
#include <assert.h>
extern double baz(int);
int main() {
   char buffer[ 256 ];
   int status;
  C word val = C SCHEME UNDEFINED;
  C word *data[ 1 ];
  data[ 0 ] = \&val;
  CHICKEN run(C toplevel);
  status = CHICKEN read("(bar 99)", <math>\delta val</math>); assert(status);
   C_gc_protect(data, 1);
   printf("data: %08x\n", val);
  status = CHICKEN eval string to string("(bar)", buffer, 255);
   assert(!status);
  CHICKEN get error message(buffer, 255);
   printf("ouch: %s\n", buffer);
  status = CHICKEN eval string to string("(bar 23)", buffer, 255);
   assert(status);
  print('-> %s\n", buffer); printf("data: %08x\n", val);
  status = CHICKEN eval to string(val, buffer, 255);
   assert(status);
  print('-> %s\n", buffer);print(f'-> %g\n", baz(22));
   return 0;
}
CHICKEN User's Manual - The User's Manual
```

```
% csc x.scm y.c -embedded
```
It is also possible to re-enter the computation following the call to return-to-host by calling CHICKEN\_continue:

## **37.15 CHICKEN\_continue**

[C function] C\_word CHICKEN\_continue (C\_word k)

Re-enters Scheme execution. k is the continuation received from the previous invocation of CHICKEN\_run or CHICKEN\_continue. When return-to-host is called again, this function returns another continuation that can be used to restart again.

If you invoke callbacks prior to calling CHICKEN\_continue, make sure that the continuation is not reclaimed by garbage collection. This can be avoided by using  $C$  qc protect or gc-roots.

Another example:

```
% cat x.scm
(require-extension srfi-18)
(define m (make-mutex))
(define (t)
   (mutex-lock! m)
   (thread-sleep! 1)
   (print (thread-name (current-thread)))
   (mutex-unlock! m)
  (t))
(thread-start! (make-thread t 'PING!))
(thread-start! (make-thread t 'PONG!))
(let loop ()
   (return-to-host)
   (thread-yield!)
   (loop) )
% cat y.c
#include <chicken.h>
int main()
{
  C word k = CHICKEN run(C toplevel);
  for(;;)
    k = CHICKEN continue(k);
   return 0;
}
% csc x.scm y.c -embedded
```
It is advisable not to mix repeated uses of CHICKEN\_continue/return-to-host (as in the example above) with callbacks. Once return-to-host is invoked, the runtime system and any Scheme code executed prior to the invocation is initialized and can be conveniently used via callbacks.

A simpler interface For handling GC-safe references to Scheme data are the so called *gc-roots*:

## **37.16 CHICKEN\_new\_gc\_root**

[C function] void\* CHICKEN\_new\_gc\_root ()

Returns a pointer to a *GC root*, which is an object that holds a reference to a Scheme value that will always be valid, even after a garbage collection. The content of the gc root is initialized to an unspecified value.

## **37.17 CHICKEN\_delete\_gc\_root**

[C function] void CHICKEN\_delete\_gc\_root (void \*root)

Deletes the gc root.

## **37.18 CHICKEN\_gc\_root\_ref**

[C macro] C\_word CHICKEN\_gc\_root\_ref (void \*root)

Returns the value stored in the gc root.

## **37.19 CHICKEN\_gc\_root\_set**

[C macro] void CHICKEN\_gc\_root\_set (void \*root, C\_word value)

Sets the content of the GC root to a new value.

Sometimes it is handy to access global variables from C code:

## **37.20 CHICKEN\_global\_lookup**

[C function] void\* CHICKEN\_global\_lookup (char \*name)

Returns a GC root that holds the global variable with the name name. If no such variable exists, NULL is returned.

# **37.21 CHICKEN\_global\_ref**

[C function] C\_word CHICKEN\_global\_ref (void \*global)

Returns the value of the global variable referenced by the GC root global.

# **37.22 CHICKEN\_global\_set**

[C function] void CHICKEN\_global\_set (void \*global, C\_word value)

Sets the value of the global variable referenced by the GC root global to value.

Previous: [Foreign type specifiers](#page-200-0)

<span id="page-213-0"></span>Next: [Callbacks](#page-213-0)

# **38 Callbacks**

To enable an external C function to call back to Scheme, the form foreign-safe-lambda (or foreign-safe-lambda\*) has to be used. This generates special code to save and restore important state information during execution of C code. There are two ways of calling Scheme procedures from C: the first is to invoke the runtime function C\_callback with the closure to be called and the number of arguments. The second is to define an externally visible wrapper function around a Scheme procedure with the define-external form.

Note: the names of all functions, variables and macros exported by the CHICKEN runtime system start with C\_. It is advisable to use a different naming scheme for your own code to avoid name clashes. Callbacks (defined by define-external) do not capture the lexical environment.

Non-local exits leaving the scope of the invocation of a callback from Scheme into C will not remove the C call-frame from the stack (and will result in a memory leak).

## **38.1 define-external**

[syntax] (define-external [QUALIFIERS] (NAME (ARGUMENTTYPE1 VARIABLE1) ...) RET [syntax] (define-external NAME TYPE [INIT])

The first form defines an externally callable Scheme procedure. NAME should be a symbol, which, when converted to a string, represents a legal C identifier. ARGUMENTTYPE1 ... and RETURNTYPE are foreign type specifiers for the argument variables VAR1 . . . and the result, respectively. QUALIFIERS is an optional qualifier for the foreign procedure definition, like \_\_stdcall.

(define-external (foo (c-string x)) int (string-length x))

The second form of define-external can be used to define variables that are accessible from foreign code. It declares a global variable named by the symbol NAME that has the type TYPE. INIT can be an arbitrary expression that is used to initialize the variable. NAME is accessible from Scheme just like any other foreign variable defined by define-foreign-variable.

```
(define-external foo int 42)
((foreign-lambda* int ()
 "C_return(foo);")) ==> 42
```
**Note:** don't be tempted to assign strings or bytevectors to external variables. Garbage collection moves those objects around, so it is very bad idea to assign pointers to heap-data. If you have to do so, then copy the data object into statically allocated memory (for example by using object-evict).

Results of type scheme-object returned by define-external are always allocated in the secondary heap, that is, not in the stack.

# **38.2 C\_callback**

[C function] C word C callback (C word closure, int argc)

This function can be used to invoke the Scheme procedure closure. argc should contain the number of arguments that are passed to the procedure on the temporary stack. Values are put onto the temporary stack with the C\_save macro.

# **38.3 C\_callback\_adjust\_stack\_limits**

[C function] void C\_callback\_adjust\_stack\_limits (C\_word \*ptr)

The runtime-system uses the stack as a special allocation area and internally holds pointers to estimated limits to distinguish between Scheme data objects inside the stack from objects outside of it. If you invoke callbacks at wildly differing stack-levels, these limits may shift from invocation to invocation. Callbacks defined with define-external will perform appropriate adjustments automatically, but if you invoke C callback manually, you should perform a C\_callback\_adjust\_stack\_limits to make sure the internal limits are set properly. ptr should point to some data object on the stack. The call will make sure the limits are adjusted so that the value pointed to by  $p \, \text{tr}$  is located in the stack.

Previous: [Embedding](#page-206-0)

<span id="page-215-0"></span>Next: [Locations](#page-215-0)
# **39 Locations**

It is also possible to define variables containing unboxed C data, so called *locations*. It should be noted that locations may only contain simple data, that is: everything that fits into a machine word, and double-precision floating point values.

# **39.1 define-location**

[syntax] (define-location NAME TYPE [INIT])

Identical to (define-external NAME TYPE [INIT]), but the variable is not accessible from outside of the current compilation unit (it is declared static).

# **39.2 let-location**

[syntax] (let-location ((NAME TYPE [INIT]) ...) BODY ...)

Defines a lexically bound location.

## **39.3 location**

```
[syntax] (location NAME)
[syntax] (location X)
```
This form returns a pointer object that contains the address of the variable NAME. If the argument to location is not a location defined by define-location, define-external or let-location, then

(location X)

is essentially equivalent to

(make-locative X)

(See the manual chapter or locatives for more information about locatives.

Note that (location X) may be abbreviated as  $\#$ \$X.

```
(define-external foo int)
((foreign-lambda* void (((pointer int) ip)) "*ip = 123;") 
  (location foo))
foo ==> 123
```
This facility is especially useful in situations, where a C function returns more than one result value:

```
#>
#include <math.h>
<#
```

```
(define modf
   (foreign-lambda double "modf" double (pointer double)) )
(let-location ([i double])
   (let ([f (modf 1.99 (location i))])
     (print "i=" i ", f=" f) ) )
```
location returns a value of type c-pointer, when given the name of a callback-procedure defined with define-external.

Previous: [Callbacks](#page-213-0)

<span id="page-217-0"></span>Next: [Other support procedures](#page-217-0)

# **39.4 Other support procedures**

## **39.5 argc+argv**

[procedure] (argc+argv)

Returns two values: an integer and a foreign-pointer object representing the argc and argv arguments passed to the current process.

Previous: [Locations](#page-215-0)

<span id="page-217-1"></span>Next: [C interface](#page-217-1)

# **40 C interface**

The following functions and macros are available for C code that invokes Scheme or foreign procedures that are called by Scheme:

# **40.1 C\_save**

[C macro] void C save (C word x) :

Saves the Scheme data object x on the temporary stack.

# **40.2 C\_restore**

[C macro] void C\_restore

Pops and returns the topmost value from the temporary stack.

## **40.3 C\_fix**

[C macro] C\_word C\_fix (int integer)

## **40.4 C\_make\_character**

[C macro] C\_word C\_make\_character (int char\_code)

## **40.5 C\_SCHEME\_END\_OF\_LIST**

[C macro] C\_SCHEME\_END\_OF\_LIST

## **40.6 C\_word C\_SCHEME\_END\_OF\_FILE**

[C macro] C\_SCHEME\_END\_OF\_FILE

# **40.7 C\_word C\_SCHEME\_FALSE**

[C macro] C\_SCHEME\_FALSE

### **40.8 C\_word C\_SCHEME\_TRUE**

[C macro] C\_SCHEME\_TRUE

These macros return immediate Scheme data objects.

# **40.9 C\_string**

[C function] C word C string (C word \*\*ptr, int length, char \*string)

## **40.10 C\_string2**

[C function] C\_word C\_string2 (C\_word \*\*ptr, char \*zero\_terminated\_string)

#### **40.11 C\_intern2**

[C function] C word C intern2 (C word \*\*ptr, char \*zero terminated string)

#### **40.12 C\_intern3**

[C function] C word C intern3 (C word \*\*ptr, char \*zero terminated string, C wo

#### **40.13 C\_pair**

[C function] C\_word C\_pair (C\_word \*\*ptr, C\_word car, C\_word cdr)

### **40.14 C\_flonum**

[C function] C\_word C\_flonum (C\_word \*\*ptr, double number)

#### **40.15 C\_int\_to\_num**

[C function] C\_word C\_int\_to\_num (C\_word \*\*ptr, int integer)

#### **40.16 C\_mpointer**

[C function] C\_word C\_mpointer (C\_word \*\*ptr, void \*pointer)

# **40.17 C\_vector**

[C function] C word C vector (C word \*\*ptr, int length, ...)

## **40.18 C\_list**

[C function] C word C list (C word \*\*ptr, int length, ...)

These functions allocate memory from  $ptr$  and initialize a fresh data object. The new data object is returned. ptr should be the **address** of an allocation pointer created with  $C$  alloc.

# **40.19 C\_alloc**

[C macro] C\_word\* C\_alloc (int words)

Allocates memory from the C stack  $(C$  alloc) and returns a pointer to it. words should be the number of words needed for all data objects that are to be created in this function. Note that stack-allocated data objects have to be passed to Scheme callback functions, or they will not be seen by the garbage collector. This is really only usable for callback procedure invocations, make sure not to use it in normal code, because the allocated memory will be re-used after the foreign procedure returns. When invoking Scheme callback procedures a minor garbage collection is performed, so data allocated with C\_alloc will already have moved to a safe place.

Note that C\_alloc is really just a wrapper around alloca, and can also be simulated by declaring a stack-allocated array of C\_words:

# **40.20 C\_SIZEOF\_LIST**

[C macro] int C\_SIZEOF\_LIST (int length)

## **40.21 C\_SIZEOF\_STRING**

[C macro] int C SIZEOF STRING (int length)

## **40.22 C\_SIZEOF\_VECTOR**

[C macro] int C\_SIZEOF\_VECTOR (int length)

## **40.23 C\_SIZEOF\_INTERNED\_SYMBOL**

[C macro] int C\_SIZEOF\_INTERNED\_SYMBOL (int length)

### **40.24 C\_SIZEOF\_PAIR**

[C macro] int C\_SIZEOF\_PAIR

## **40.25 C\_SIZEOF\_FLONUM**

[C macro] int C\_SIZEOF\_FLONUM

## **40.26 C\_SIZEOF\_POINTER**

[C macro] int C\_SIZEOF\_POINTER

## **40.27 C\_SIZEOF\_LOCATIVE**

[C macro] int C\_SIZEOF\_LOCATIVE

## **40.28 C\_SIZEOF\_TAGGED\_POINTER**

[C macro] int C\_SIZEOF\_TAGGED\_POINTER

These are macros that return the size in words needed for a data object of a given type.

# **40.29 C\_character\_code**

[C macro] int C character code (C word character)

#### **40.30 C\_unfix**

[C macro] int C\_unfix (C\_word fixnum)

## **40.31 C\_flonum\_magnitude**

[C macro] double C\_flonum\_magnitude (C\_word flonum)

# **40.32 C\_c\_string**

[C function] char\* C\_c\_string (C\_word string)

## **40.33 C\_num\_to\_int**

[C function] int C num to int (C word fixnum or flonum)

## **40.34 C\_pointer\_address**

[C function] void\* C\_pointer\_address (C\_word pointer)

These macros and functions can be used to convert Scheme data objects back to C data. Note that C\_c\_string() returns a pointer to the character buffer of the actual Scheme object and is not zero-terminated.

## **40.35 C\_header\_size**

[C macro] int C header size (C word x)

#### **40.36 C\_header\_bits**

[C macro] int C header bits (C word x)

Return the number of elements and the type-bits of the non-immediate Scheme data object x.

## **40.37 C\_block\_item**

[C macro] C\_word C\_block\_item (C\_word x, int index)

This macro can be used to access slots of the non-immediate Scheme data object x. index specifies the index of the slot to be fetched, starting at 0. Pairs have 2 slots, one for the **car** and one for the **cdr**. Vectors have one slot for each element.

## **40.38 C\_u\_i\_car**

[C macro] C\_word C\_u\_i\_car (C\_word x)

#### **40.39 C\_u\_i\_car**

[C macro] C\_word C\_u\_i\_car (C\_word x)

Aliases for C\_block\_item(x, 0) and C\_block\_item(x, 1), respectively.

# **40.40 C\_data\_pointer**

[C macro] void\* C data pointer (C word x)

Returns a pointer to the data-section of a non-immediate Scheme object.

# **40.41 C\_make\_header**

[C macro] C word C make header (C word bits, C word size)

A macro to build a Scheme object header from its bits and size parts.

# **40.42 C\_mutate**

[C function] C\_word C\_mutate (C\_word \*slot, C\_word val)

Assign the Scheme value val to the location specified by slot. If the value points to data inside the nursery (the first heap-generation), then the garbage collector will remember to handle the data appropriately. Assigning nursery-pointers directly will otherwise result in lost data. Note that no copying takes place at the moment when C\_mutate is called, but later - at the next (minor) garbage collection.

# **40.43 C\_symbol\_value**

[C macro] C word C symbol value (C word symbol)

Returns the global value of the variable with the name symbol. If the variable is unbound C\_SCHEME\_UNBOUND is returned. You can set a variable's value with C\_mutate(&C\_symbol\_value(SYMBOL), VALUE).

# **40.44 C\_gc\_protect**

[C function] void C qc protect (C word \*ptrs[], int n)

Registers n variables at address ptrs to be garbage collection roots. The locations should not contain pointers to data allocated in the nursery, only immediate values or pointers to heap-data are valid. Any assignment of potential nursery data into a root-array should be done via C\_mutate(). The variables have to be initialized to sensible values before the next garbage collection starts (when in doubt, set all locations in ptrs to C\_SCHEME\_UNDEFINED) C\_gc\_protect may not called before the runtime system has been

initialized (either by CHICKEN\_initialize, CHICKEN\_run or CHICKEN\_invoke.

For a slightly simpler interface to creating and using GC roots see CHICKEN new qc root.

#### **40.45 C\_gc\_unprotect**

[C function] void C\_gc\_unprotect (int n)

Removes the last n registered variables from the set of root variables.

### **40.46 C\_post\_gc\_hook**

[C Variable] void (\*C\_post\_gc\_hook)(int mode)

If not NULL, the function pointed to by this variable will be called after each garbage collection with a flag indicating what kind of collection was performed (either  $\theta$  for a minor collection or  $\mathbf 1$  for a major collection). Minor collections happen very frequently, so the hook function should not consume too much time. The hook function may not invoke Scheme callbacks.

An example:

```
% cat foo.scm
#>
extern int callout(int, int, int);
<#
(define callout (foreign-safe-lambda int "callout" int int int))
(define-external (callin (scheme-object xyz)) int
   (print "This is 'callin': " xyz)
   123)
(print (callout 1 2 3))
% cat bar.c
#include <stdio.h>
#include "chicken.h"
extern int callout(int, int, int);
extern int callin(C word x);
int callout(int x, int y, int z)
{
  C word *ptr = C alloc(C SIZEOF LIST(3));
   C_word lst;
  printf("This is 'callout': %d, %d, %d\n", x, y, z);
  lst = Clist(&ptr, 3, C_fix(x), C_fix(y), C_fix(z));
  return callin(lst); \sqrt{x} Note: \sinh^{-1} will have GC'd the data in `ptr' */
}
```

```
% csc foo.scm bar.c -o foo
% foo
This is 'callout': 1, 2, 3
This is 'callin': (1 2 3)
123
```
#### **Notes:**

Scheme procedures can call C functions, and C functions can call Scheme procedures, but for every pending C stack frame, the available size of the first heap generation (the *nursery*) will be decreased, because the C stack is identical to the nursery. On systems with a small nursery this might result in thrashing, since the C code between the invocation of C from Scheme and the actual calling back to Scheme might build up several stack-frames or allocates large amounts of stack data. To prevent this it is advisable to increase the default nursery size, either when compiling the file (using the -nursery option) or when running the executable (using the  $-$ : S runtime option).

Calls to Scheme/C may be nested arbitrarily, and Scheme continuations can be invoked as usual, but keep in mind that C stack frames will not be recovered, when a Scheme procedure call from C does not return normally.

When multiple threads are running concurrently, and control switches from one thread to another, then the continuation of the current thread is captured and saved. Any pending C stack frame still active from a callback will remain on the stack until the threads is re-activated again. This means that in a multithreading situation, when C callbacks are involved, the available nursery space can be smaller than expected. So doing many nested Scheme–CScheme calls can reduce the available memory up to the point of thrashing. It is advisable to have only a single thread with pending C stack-frames at any given time.

Pointers to Scheme data objects should not be stored in local or global variables while calling back to Scheme. Any Scheme object not passed back to Scheme will be reclaimed or moved by the garbage collector.

Calls from C to Scheme are never tail-recursive.

Continuations captured via call-with-current-continuation and passed to C code can be invoked like any other Scheme procedure.

Previous: [Other support procedures](#page-217-0)

<span id="page-225-0"></span>Next: [chicken-setup](#page-225-0)

# **41 chicken-setup**

# **41.1 Extension libraries**

Extension libraries (*eggs*) are extensions to the core functionality provided by the basic CHICKEN system, to be built and installed separately. The mechanism for loading compiled extensions is based on dynamically loadable code and as such is only available on systems on which loading compiled code at runtime is supported. Currently these are most UNIX-compatible platforms that provide the libdl functionality like Linux, Solaris, BSD, Mac OS X and Windows using Cygwin.

Note: Extension may also be normal applications or shell scripts, but are usually libraries.

chicken-setup will download the source code for extension automatically from the canonical server at <http://www.call-with-current-continuation.org/eggs> if the requested egg does not exist in the current directory. Various command-line options exist for customizing the process and/or retrieving the egg from other locations or in other formats.

# **41.2 Installing extensions**

To install an extension library, run the chicken-setup program with the extension name as argument. The extension archive is downloaded, its contents extracted and the contained *setup* script is executed. This setup script is a normal Scheme source file, which will be interpreted by chicken-setup. The complete language supported by CS1 is available, and the library units  $\text{srfi-1}$  regex utils posix tcp are loaded. Additional libraries can be loaded at run-time.

The setup script should perform all necessary steps to build the new library (or application). After a successful build, the extension can be installed by invoking one of the procedures install-extension, install-program or install-script. These procedures will copy a number of given files into the extension repository or in the path where the CHICKEN executables are located (in the case of executable programs or scripts). Additionally the list of installed files, and user-defined metadata is stored in the repository.

If no extension name is given on the command-line, and if none of the options - list, -version, -repository (without argument), -program-path (without argument), -fetch, -fetch-tree or -docindex is given, then all . setup scripts in the current directory are processed.

# **41.3 Creating extensions**

Extensions can be created by creating an (optionally gzipped) tar archive named EXTENSION.egg containing all needed files plus a . setup script in the root directory. After chicken-setup has extracted the files, the setup script will be invoked. There are no additional constraints on the structure of the archive, but the setup script has to be in the root path of the archive.

# **41.4 Procedures and macros available in setup scripts**

## **41.4.1 install-extension**

(install-extension ID FILELIST [INFOLIST])

Installs the extension library with the name ID. All files given in the list of strings FILELIST will be copied to the extension repository. It should be noted here that the extension id has to be identical to the name of the file implementing the extension. The extension may load or include other files, or may load other extensions at runtime specified by the require-at-runtime property.

FILELIST may be a filename, a list of filenames, or a list of pairs of the form (SOURCE DEST) (if you want to copy into a particular sub-directory - the destination directory will be created as needed). If DEST is a relative pathname, < it will be copied into the extension repository.

The optional argument INFOLIST should be an association list that maps symbols to values, this list will be stored as **ID**. setup at the same location as the extension code. Currently the following properties are used:

#### **41.4.1.1 syntax**

[extension property] (syntax)

Marks the extension as syntax-only. No code is compiled, the extension is intended as a file containing macros to be loaded at compile/macro-expansion time.

#### **41.4.1.2 require-at-runtime**

[extension property] (require-at-runtime ID ...)

Specifies extensions that should be loaded (via require) at runtime. This is mostly useful for syntax extensions that need additional support code at runtime.

#### **41.4.1.3 version**

[extension property] (version STRING)

Specifies version string.

#### **41.4.1.4 documentation**

[extension property] (documentation FILENAME)

The filename of a HTML document containing extension-specific documentation. This file should be given in the file-list passed to install-extension and a link to it will be automatically included in the index

page (accessible via chicken-setup -docindex).

#### **41.4.1.5 examples**

[extension property] (examples FILENAME ...)

Copies the given files into the examples directory, which is usually \$prefix/share/chicken/examples (equivalent to \$CHICKEN\_HOME/examples or (make-pathname (chicken-home) "examples")).

Note that the files listed in this property should not be listed in the normal list of files to install passed to install-extension. This is the only exception - other files that are installed in the repository must be given in the file list.

#### **41.4.1.6 exports**

[extension property] (exports EXPORT ...)

Add export-information to the generated extension-information. EXPORT may be a symbol naming an exported toplevel variable or a string designating a file with exported variables, as generated by the -emit-exports option or the emit-exports declaration specifier.

#### **41.4.1.7 static**

[extension property] (static STRING)

If the extension also provides a static library, then STRING should contain the name of that library. Used by csc when compiling with the -static-extensions option.

#### **41.4.1.8 static-options**

[extension property] (static-options STRING)

Additional options that should be passed to the linker when linking with the static version of an extension (see static above). Used by csc when compiling with the -static-extensions option.

All other properties are currently ignored. The FILELIST argument may also be a single string.

#### **41.4.2 install-program**

[procedure] (install-program ID FILELIST [INFOLIST])

Similar to install-extension, but installs an executable program in the executable path (usually /usr/local/bin).

#### **41.4.3 install-script**

[procedure] (install-script ID FILELIST [INFOLIST])

Similar to install-program, but additionally changes the file permissions of all files in FILELIST to executable (for installing shell-scripts).

#### **41.4.4 run**

[syntax] (run FORM ...)

Runs the shell command FORM, which is wrapped in an implicit quasiquote. (run  $(\text{csc } \ldots)$ ) is treated specially and passes -v (if -verbose has been given to chicken-setup) and -feature compiling-extension options to the compiler.

#### **41.4.5 compile**

[syntax] (compile FORM ...)

Equivalent to (run (csc FORM ...)).

#### **41.4.6 make**

[syntax] (make ((TARGET (DEPENDENT ...) COMMAND ...) ...) ARGUMENTS)

A *make* macro that executes the expressions COMMAND ..., when any of the dependents DEPENDENT ... have changed, to build TARGET. This is the same as the make extension, which is available separately. For more information, see [make](http://www.call-with-current-continuation.org/eggs/make.html).

#### **41.4.7 patch**

[procedure] (patch WHICH REGEX SUBST)

Replaces all occurrences of the regular expression REGEX with the string SUBST, in the file given in WHICH. If WHICH is a string, the file will be patched and overwritten. If WHICH is a list of the form OLD NEW, then a different file named NEW will be generated.

#### **41.4.8 copy-file**

[procedure] (copy-file FROM TO)

Copies the file or directory (recursively) given in the string FROM to the destination file or directory TO.

### **41.4.9 move-file**

[procedure] (move-file FROM TO)

Moves the file or directory (recursively) given in the string FROM to the destination file or directory TO.

### **41.4.10 remove-file\***

[procedure] (remove-file\* PATH)

Removes the file or directory given in the string PATH.

### **41.4.11 find-library**

[procedure] (find-library NAME PROC)

Returns #t if the library named libNAME. [a|so] (unix) or NAME. lib (windows) could be found by compiling and linking a test program. PROC should be the name of a C function that must be provided by the library. If no such library was found or the function could not be resolved, #f is returned.

#### **41.4.12 find-header**

[procedure] (find-header NAME)

Returns #t if a C include-file with the given name is available, or #f otherwise.

## **41.4.13 try-compile**

[procedure] (try-compile CODE #!key cc cflags ldflags compile-only c++)

Returns #t if the C code in CODE compiles and links successfully, or #f otherwise. The keyword parameters cc (compiler name, defaults to the C compiler used to build this system), cflags and ldflags accept additional compilation and linking options. If compile-only is true, then no linking step takes place. If the keyword argument c++ is given and true, then the code will be compiled in C++ mode.

## **41.4.14 create-directory**

[procedure] (create-directory PATH)

Creates the directory given in the string PATH, with all parent directories as needed.

## **41.4.15 installation-prefix**

[parameter] installation-prefix

Holds the prefix under which CHICKEN executables and libraries have been installed (either the value of the environment variable CHICKEN\_PREFIX or whatever prefix was specified at the time the system was built.

## **41.4.16 program-path**

[parameter] (program-path [PATH])

Holds the path where executables are installed and defaults to either \$CHICKEN\_PREFIX/bin, if the environment variable CHICKEN\_PREFIX is set, \$CHICKEN\_HOME or the path where the CHICKEN binaries (chicken, csi, etc.) are installed.

## **41.4.17 setup-root-directory**

[parameter] (setup-root-directory [PATH])

Contains the path of the directory where chicken-setup was invoked.

## **41.4.18 setup-build-directory**

[parameter] (setup-build-directory [PATH])

Contains the path of the directory where the extension is built. This is not necessarily identical to setup-root-directory.

## **41.4.19 setup-verbose-flag**

[parameter] (setup-verbose-flag [BOOL])

Reflects the setting of the -verbose option, i.e. is #t, if -verbose was given.

## **41.4.20 setup-install-flag**

[parameter] (setup-install-flag [BOOL])

Reflects the setting of the --no-install option, i.e. is #f, if -no-install was given.

#### **41.4.21 required-chicken-version**

[procedure] (required-chicken-version VERSION)

Signals an error if the version of CHICKEN that this script runs under is lexicographically less than VERSION (the argument will be converted to a string, first).

## **41.4.22 required-extension-version**

[procedure] (required-extension-version EXTENSION1 VERSION1 ...)

Checks whether the extensions EXTENSION1 ... are installed and at least of version VERSION1 .... The test is made by lexicographically comparing the string-representations of the given version with the version of the installed extension. If one of the listed extensions is not installed, has no associated version information or is of a version older than the one specified.

## **41.4.23 cross-chicken**

```
[procedure] (cross-chicken)
```
Retrusn #t if this system is configured for cross-compilation or #f otherwise.

# **41.5 Examples for extensions**

The simplest case is a single file that does not export any syntax. For example

```
;;;; hello.scm
```

```
(define (hello name)
   (print "Hello, " name " !") )
```
We need a . setup script to build and install our nifty extension:

```
;;;; hello.setup
;; compile the code into a dynamically loadable shared object
;; (will generate hello.so or hello.dll on Windows)
(compile -s hello.scm)
```

```
;; Install as extension library
(install-extension 'hello "hello.so")
```
(Note: install-extension will recognized the .so extension and automatically do the right thing on Windows)

After entering

```
$ chicken-setup hello
```
at the shell prompt (and in the same directory where the two files exist), the file hello. SCM will be compiled into a dynamically loadable library. If the compilation succeeds, hello.so will be stored in the repository, together with a file named hello.setup-info containing an a-list with metadata. If no extension name is given to chicken-setup, it will simply execute the first file with the .setup extension it can find.

Use it like any other CHICKEN extension:

```
$ csi -q
#;1> (require-extension hello)
; loading /usr/local/lib/chicken/1/hello.so ...
#;2> (hello "me")
Hello, me!
#;3>
```
Here we create a simple application:

*;;;; hello2.scm*

```
(print "Hello, ")
(for-each (lambda (x) (printf "~A " x)) (command-line-arguments))
(print "!")
```
We also need a setup script:

```
;;;; hello2.setup
```
(compile hello2.scm) *; compile `hello2'* (install-program 'hello2 "hello2") ; name of the extension and files to be inst

To use it, just run chicken-setup in the same directory:

\$ chicken-setup

(Here we omit the extension name)

Now the program hello2 will be installed in the same location as the other CHICKEN tools (like chicken, csi, etc.), which will normally be /usr/local/bin. Note that you need write-permissions for those locations and may have to run chicken-setup with administrative rights.

Uninstallation is just as easy:

\$ chicken-setup -uninstall hello2

chicken-setup provides a make macro, so build operations can be of arbitrary complexity. When running chicken-setup with an argument NAME, for which no associated file NAME.setup, NAME.eqq or NAME. SCM exists will ask you to download the extension via HTTP from the default URL <http://www.call-with-current-continuation.org/eggs>. You can use the -host option to specify an alternative source location. Extensions that are required to compile and/or use the requested extension are downloaded and installed automatically.

If the given extension name contains a path prefix and the -host option is given, then chicken-setup can also download and install eggs from an arbitrary HTTP server. Alternatively you can pass a full URL (including the http:// prefix. Note that no dependency checks are done when downloading eggs directly

with the URL syntax.

Finally a somewhat more complex example: We want to package a syntax extension with additional support code that is to be loaded at run-time of any Scheme code that uses that extension. We create a *glass* lambda, a procedure with free variables that can be manipulated from outside:

```
;;;; glass.scm
```

```
(define-macro (glass-lambda llist vars . body)
  ;; Low-level macros are fun!
   (let ([lvar (gensym)]
          [svar (gensym)] 
          [x (gensym)]
          [y (gensym)] 
          [yn (gensym)] )
     `(let ,(map (lambda (v) (list v #f)) vars)
         (define (,svar ,x . ,y)
   ( let* ([,yn (pair? ,y)]
     \mathsf{and} , yn (\mathsf{caf}, \mathsf{yy})) )
     ( case ,x
               ,@(map ( lambda (v)
                `([,v] ( if ,yn 
   ( set! ,v ,y)
                                       ,v) ) )
                        vars)
       ( else (error "variable not found" ,x)) ) ) )
         (define ,lvar (lambda ,llist ,@body))
         (extend-procedure ,lvar ,svar) ) ) )
```
Here some support code that needs to be loaded at runtime:

```
;;;; glass-support.scm
(require-extension lolevel)
(define glass-lambda-accessor procedure-data)
(define (glass-lambda-ref gl v) ((procedure-data gl) v))
(define (glass-lambda-set! gl v x) ((procedure-data gl) v x))
```
The setup script looks like this:

```
(compile -s glass-support.scm)
(install-extension
   'glass
   '("glass.scm" "glass-support.so")
   '((syntax) (require-at-runtime glass-support)) )
```
The invocation of install-extension provides the files that are to be copied into the extension repository, and a metadata list that specifies that the extension glass is a syntax extension and that, if it is declared to be used by other code (either with the require-extension or require-for-syntax form), then client code should perform an implicit (require 'glass-support) at startup.

This can be conveniently packaged as an *egg*:

#### \$ tar cfz glass.egg glass.setup glass.scm glass-support.scm

And now we use it:

```
$ chicken-setup glass
$ csi -quiet
#;1> (require-extension glass)
; loading /usr/local/lib/chicken/1/glass.scm ...
; loading /usr/local/lib/chicken/1/glass-support.so ...
#;2> (define foo (qlass-lambda (x) (y) (+ x y)))
#;3> (glass-lambda-set! foo 'y 99)
#;4> (foo 33)
132
```
# **41.6 chicken-setup reference**

Available options:

```
-h -help
```
Show usage information and exit.

-V -version

Display version and exit.

-R -repository [PATHNAME]

When used without an argument, the path of the extension repository is displayed on standard output. When given an argument, the repository pathname (and the repository-path parameter) will be set to PATHNAME for all subsequent operations. The default repository path is the installation library directory (usually /usr/local/lib/chicken), or (if set) the directory given in the environment variable CHICKEN\_REPOSITORY. PATHNAME should be an absolute pathname.

#### -P -program-path [PATHNAME]

When used without an argument, the path for executables is displayed on standard output. When given an argument, the program path for installing executables and scripts will be set to PATHNAME for all subsequent operations. PATHNAME should be an absolute pathname.

#### -h -host HOSTNAME[:PORT]

Specifies alternative host for downloading extensions, optionally with a TCP port number (which defaults to 80).

#### -u -uninstall EXTENSION

Removes all files that were installed for EXTENSION from the file-system, together with any metadata that has been stored.

-l -list [NAME ...]

List all installed extensions or show extension information.

-r -run FILENAME

Load and execute given file.

-s -script FILENAME

Executes the given Scheme source file with all remaining arguments and exit. The *she-bang* shell script header is recognized, so you can write Scheme scripts that use chicken-setup just as with csi.

#### -e -eval EXPRESSION

Evaluates the given expression(s).

-v -verbose

Display additional debug information.

-k -keep

Keep temporary files and directories.

#### -c -csc-option OPTION

Passes OPTION as an extra argument to invocations of the compiler-driver (csc). This works only if csc is invoked as (run (csc ...)).

-d -dont-ask

Do not ask the user before trying to download required extensions.

-n -no-install

Do not install generated binaries and/or support files. Any invocations of install-program, install-extension or install-script will be be no-ops.

-i -docindex

Displays the path to the index-page of any installed extension-documentation. If the index page does not exist, it is created.

-C -check

Downloads the repository-index and lists locally installed extensions for which a newer release is available for download.

-t -test EXTENSION ...

return success if all given extensions are installed

-ls EXTENSION

List installed files for extension

-fetch-tree

Download and print the repository catalog

-tree FILENAME

Download and show the repository catalog

-svn URL

Fetch extension from [Subversion](http://subversion.tigris.org) repository

-revision REV

Specifies SVN revision to check out

-local PATHNAME

Fetch extension from local file

- -destdir PATHNAME
	- Specify alternative installation prefix (for packaging)

--

Ignore all following arguments.

Note that the options are processed exactly in the order in which they appear in the command-line.

## **41.7 Windows notes**

chicken-setup works on Windows, when compiled with Visual C++, but depends on the tar and gunzip tools to extract the contents of an egg. The best way is to download an egg either manually (or with chicken-setup -fetch) and extract its contents with a separate program (like winzip). the CHICKEN\_REPOSITORY environment variable has to be set (in addition to CHICKEN\_HOME) to a directory where your compiled extensions should be located.

The . Setup scripts will not always work under Windows, and the extensions may require libraries that are not provided for Windows or work differently. Under these circumstances it is recommended to perform the required steps to build an extension manually.

The required UNIX tools are also available as Windows binaries. Google or ask on the CHICKEN mailing list if you need help locating them.

# **41.8 Security**

When extensions are downloaded and installed one is executing code from potentially compromised systems. This applies also when chicken-setup executes system tests for required extensions. As the code has been retrieved over the network effectively untrusted code is going to be evaluated. When chicken-setup is run as *root* the whole system is at the mercy of the build instructions (note that this is also the case every time you install software via sudo make install, so this is not specific to the CHICKEN extension mechanism).

Security-conscious users should never run chicken-setup as root. A simple remedy is to set the environment variable CHICKEN\_REPOSITORY, which will transparently place the repository at an arbitrary user-selected location. Alternatively obtain write/execute access to the default location of the repository (usually /usr/local/lib/chicken) to avoid running as root.

# **41.9 Other modes if installation**

It is possible to install extensions directly from a [Subversion](http://subversion.tigris.org) repository or from a local checkout by using the -svn or -local options. By using either the svn client program (which must be installed) or file-system operations all necessary files will be copied into the current directory (creating a subdirectory named EXTENSIONNAME.egg-dir), built and subsequently installed.

Dependency information which is necessary to ensure required extensions are also installed is downloaded automatically. If you have no internet connection or don't want to connect, you can als use a local file containing the necessary dependency information. The -fetch-tree option retrieves the canonical *repository file* at <http://www.call-with-current-continuation.org/eggs/repository>, writing it to stdout. Redirecting this output into a file and passing the file via the -tree option to chicken-setup allows you now to use the local repository file:

Retrieve complete extension repository (big):

```
% cd /opt
% svn co https://galinha.ucpel.tche.br/svn/chicken-eggs
```
Get your own copy of the repository file:

```
% chicken-setup -fetch-tree >~/my-repository-file
```
Now you can install eggs from your local checkout, with full dependency tracking and without being connected to the internet:

```
% cd ~/tmp
% chicken-setup -local /opt/eggs/chicken-eggs -tree ~/my-repository-file opengl
```
# **41.10 Linking extensions statically**

The compiler and [chicken-setup](#page-225-0) support statically linked eggs. The general approach is to generate an object file or static library (in addition to the usual shared library) in your .setup script and install it along with the dynamically loadable extension. The setup properties static should contain the name of the object file (or static library) to be linked, when csc gets passed the -static-extensions option:

(compile -s -O2 -d1 my-ext.scm) *; dynamically loadable "normal" version*

```
(compile -c -O2 -d1 my-ext -unit my-ext) ; statically linkable version
(install-extension
   'my-ext
   '("my-ext.so" "my-ext.o")
   '((static "my-ext.o")) )
```
Note the use of the -unit option in the second compilation step: static linking must use static library units. chicken-setup will perform platform-dependent file-extension translation for the file list, but does currently not do that for the static extension property.

To actually link with the static version of my-ext, do:

```
% csc -static-extensions my-program.scm -uses my-ext
```
The compiler will try to do the right thing, but can not handle all extensions, since the ability to statically link eggs is relatively new. Eggs that support static linking are designated as being able to do so. If you require a statically linkable version of an egg that has not been converted yet, contact the extension author or the CHICKEN mailing list.

Previous: [Interface to external functions and variables](#page-193-0)

<span id="page-238-0"></span>Next: [Data representation](#page-238-0)

# **42 Data Representation**

*Note: In all cases below, bits are numbered starting at 1 and beginning with the lowest-order bit.*

There exist two different kinds of data objects in the CHICKEN system: immediate and non-immediate objects. Immediate objects are represented by a single machine word, which is usually of 32 bits length, or 64 bits on 64-bit architectures. The immediate objects come in four different flavors:

**fixnums**, that is, small exact integers, where bit 1 is set to 1. This gives fixnums a range of 31 bits for the actual numeric value (63 bits on 64-bit architectures).

**characters**, where bits 1-4 are equal to C\_CHARACTER\_BITS. The Unicode code point of the character is encoded in bits 9 to 32.

**booleans**, where bits 1-4 are equal to C\_BOOLEAN\_BITS. Bit 5 is one for #t and zero for #f.

other values: the empty list, the value of unbound identifiers, the undefined value (void), and end-of-file. Bits 1-4 are equal to C\_SPECIAL\_BITS; bits 5 to 8 contain an identifying number for this type of object. The following constants are defined: C\_SCHEME\_END\_OF\_LIST C\_SCHEME\_UNDEFINED C\_SCHEME\_UNBOUND C\_SCHEME\_END\_OF\_FILE

Non-immediate objects are blocks of data represented by a pointer into the heap. The first word of the data block contains a header, which gives information about the type of the object. The header has the size of a machine word, usually 32 bits (64 bits on 64 bit architectures).

bits 1 to 24 contain the length of the data object, which is either the number of bytes in a string (or byte-vector) or the the number of elements for a vector or for a structure type.

bits 25 to 28 contain the type code of the object.

bits 29 to 32 contain miscellaneous flags used for garbage collection or internal data type dispatching. These flags are:

#### C\_GC\_FORWARDING\_BIT

Flag used for forwarding garbage collected object pointers.

#### C\_BYTEBLOCK\_BIT

Flag that specifies whether this data object contains raw bytes (a string or byte-vector) or pointers to other data objects.

#### C\_SPECIALBLOCK\_BIT

Flag that specifies whether this object contains a *special* non-object pointer value in its first slot. An example for this kind of objects are closures, which are a vector-type object with the code-pointer as the first item.

#### C\_8ALIGN\_BIT

Flag that specifies whether the data area of this block should be aligned on an 8-byte boundary (floating-point numbers, for example).

The actual data follows immediately after the header. Note that block-addresses are always aligned to the native machine-word boundary. Scheme data objects map to blocks in the following manner:

pairs: vector-like object (type bits C\_PAIR\_TYPE), where the car and the cdr are contained in the first and second slots, respectively.

vectors: vector object (type bits C\_VECTOR\_TYPE).

strings: byte-vector object (type bits C\_STRING\_TYPE).

procedures: special vector object (type bits C\_CLOSURE\_TYPE). The first slot contains a pointer to a compiled C function. Any extra slots contain the free variables (since a flat closure representation is used).

flonum: a byte-vector object (type bits C\_FLONUM\_BITS). Slots one and two (or a single slot on 64 bit) architectures) contain a 64-bit floating-point number, in the representation used by the host systems C compiler.

symbol: a vector object (type bits C\_SYMBOL\_TYPE). Slots one and two contain the toplevel variable value and the print-name (a string) of the symbol, respectively.

port: a special vector object (type bits C\_PORT\_TYPE). The first slot contains a pointer to a file- stream, if this is a file-pointer, or NULL if not. The other slots contain housekeeping data used for this port.

structure: a vector object (type bits C\_STRUCTURE\_TYPE). The first slot contains a symbol that specifies the kind of structure this record is an instance of. The other slots contain the actual record items.

pointer: a special vector object (type bits C\_POINTER\_TYPE). The single slot contains a machine pointer.

tagged pointer: similar to a pointer (type bits C\_TAGGED\_POINTER\_TYPE), but the object contains an additional slot with a tag (an arbitrary data object) that identifies the type of the pointer.

Data objects may be allocated outside of the garbage collected heap, as long as their layout follows the above mentioned scheme. But care has to be taken not to mutate these objects with heap-data (i.e. non-immediate objects), because this will confuse the garbage collector.

For more information see the header file chicken.h.

Previous: [chicken-setup](#page-225-0)

<span id="page-240-0"></span>Next: [Bugs and limitations](#page-240-0)

# **43 Bugs and limitations**

- Compiling large files takes too much time.
- If a known procedure has unused arguments, but is always called without those parameters, then the optimizer *repairs* the procedure in certain situations and removes the parameter from the lambda-list.
- port-position currently works only for input ports.
- Leaf routine optimization can theoretically result in code that thrashes, if tight loops perform excessively many mutations.

Previous: [Data representation](#page-238-0)

<span id="page-241-0"></span>Next: [FAQ](#page-241-0)

# **44 Introduction**

This is the list of Frequently Asked Questions about Chicken Scheme. If you have a question not answered here, feel free to post to the chicken-users mailing list; if you consider your question general enough, feel free to add it to this list.

# **45 General**

## **45.1 Why yet another Scheme implementation?**

Since Scheme is a relatively simple language, a large number of implementations exist and each has its specific advantages and disadvantages. Some are fast, some provide a rich programming environment. Some are free, others are tailored to specific domains, and so on. The reasons for the existence of CHICKEN are:

- CHICKEN is portable because it generates C code that runs on a large number of platforms.
- CHICKEN is extendable, since its code generation scheme and runtime system/garbage collector fits neatly into a C environment.
- CHICKEN is free and can be freely distributed, including its source code.
- CHICKEN offers better performance than nearly all interpreter based implementations, but still provides full Scheme semantics.
- As far as we know, CHICKEN is the first implementation of Scheme that uses Henry Baker's [Cheney](http://home.pipeline.com/~hbaker1/CheneyMTA.html) [on the M.T.A](http://home.pipeline.com/~hbaker1/CheneyMTA.html) concept.

# **45.2 What should I do if I find a bug?**

Send e-mail to felix@@call-with-current-continuation.org with some hints about the problem, like version/build of the compiler, platform, system configuration, code that causes the bug, etc.

#### **45.3 Why are values defined with {{define-foreign-variable}} or {{define-constant}} or {{define-inline}} not seen outside of the containing source file?**

Accesses to foreign variables are translated directly into C constructs that access the variable, so the Scheme name given to that variable does only exist during compile-time. The same goes for constant- and inline-definitions: The name is only there to tell the compiler that this reference is to be replaced with the actual value.

#### **45.4 How does {{cond-expand}} know which features are registered in used units?**

Each unit used via (declare (uses ...)) is registered as a feature and so a symbol with the unit-name can be tested by cond-expand during macro-expansion-time. Features registered using the register-feature! procedure are only available during run-time of the compiled file. You can use the eval-when form to register features at compile time.

#### **45.5 Why are constants defined by {{define-constant}} not honoured in {{case}} constructs?**

case expands into a cascaded if expression, where the first item in each arm is treated as a quoted list. So the case macro can not infer wether a symbol is to be treated as a constant-name (defined via

define-constant) or a literal symbol.

### **45.6 How can I enable case sensitive reading/writing in user code?**

To enable the read procedure to read symbols and identifiers case sensitive, you can set the parameter case-sensitivity to #t.

### **45.7 How can I change {{match-error-control}} during compilation?**

Use eval-when, like this:

(eval-when (compile) (match-error-control #:unspecified) )

## **45.8 Why doesn't CHICKEN support the full numeric tower by default?**

The short answer:

```
% chicken-setup numbers
% csi -q
#;1> (use numbers)
```
The long answer:

There are a number of reasons for this:

- For most applications of Scheme fixnums (exact word-sized integers) and flonums (64-bit floating-point numbers) are more than sufficient;

- Interfacing to C is simpler;

- Dispatching of arithmetic operations is more efficient.

There is an extension based on the GNU Multiprecision Package that implements most of the full numeric tower, see<http://www.call-with-current-continuation.org/eggs/numbers.html>.

### **45.9 How can I specialize a generic function method to match instances of every class?**

Specializing a method on  $\leq$  object  $\geq$  doesn't work on primitive data objects like numbers, strings, etc. so for example

```
(define-method (foo (x <my-class>)) ...)
(define-method (foo (x <object>)) ...)
```
(foo 123)

will signal an error, because to applicable method can be found. To specialize a method for primitive objects, use <top>:

```
(define-method (foo (x <top>)) ...)
```
# **45.10 Does CHICKEN support native threads?**

Currently native threads are not supported. The runtime system is not reentrant, and the garbage-collection algorithm would be made much more complicated, since the location of every object (whether it is allocated on the stack or on the heap or completely outside the GC-able data space) has to be checked - this would be rather complex and inefficient in a situation where multiple threads are involved.

# **46 Platform specific**

## **46.1 How do I generate a DLL under MS Windows (tm) ?**

Use CSC in combination with the -dll option:

 $C:\> csc$  foo.scm -dll

## **46.2 How do I generate a GUI application under Windows(tm)?**

Invoke csc with the -windows option. Or pass the -DC\_WINDOWS\_GUI option to the C compiler and link with the GUI version of the runtime system (that's **libchicken-gui**[-static]. **lib.** The GUI runtime displays error messages in a message box and does some rudimentary command-line parsing.

#### **46.3 Compiling very large files under Windows with the Microsoft C compiler fails with a message indicating insufficient heap space.**

It seems that the Microsoft C compiler can only handle files up to a certain size, and it doesn't utilize virtual memory as well as the GNU C compiler, for example. Try closing running applications. If that fails, try to break up the Scheme code into several library units.

### **46.4 When I run {{csi}} inside an emacs buffer under Windows, nothing happens.**

Invoke csi with the -:c runtime option. Under Windows the interpreter thinks it is not running under control of a terminal and doesn't print the prompt and does not flush the output stream properly.

#### **46.5 I load compiled code dynamically in a Windows GUI application and it crashes.**

Code compiled into a DLL to be loaded dynamically must be linked with the same runtime system as the loading application. That means that all dynamically loaded entities (including extensions built and installed with chicken-setup) must be compiled with the -windows csc option.

## **46.6 On Windows, {{csc.exe}} seems to be doing something wrong.**

The Windows development tools include a C# compiler with the same name. Either invoke CSC.exe with a full pathname, or put the directory where you installed CHICKEN in front of the MS development tool path in the PATH environment variable.

# **47 Customization**

#### **47.1 How do I run custom startup code before the runtime-system is invoked?**

When you invoke the C compiler for your translated Scheme source program, add the C compiler option -DC\_EMBEDDED, or pass -embedded to the csc driver program, so no entry-point function will be generated (main()). When your are finished with your startup processing, invoke:

```
CHICKEN_main(argc, argv, C_toplevel);
```
where C\_toplevel is the entry-point into the compiled Scheme code. You should add the following declarations at the head of your code:

```
#include "chicken.h"
extern void C_toplevel(C_word,C_word,C_word) C_noret;
```
# **47.2 How can I add compiled user passes?**

To add a compiled user pass instead of an interpreted one, create a library unit and recompile the main unit of the compiler (in the file chicken.scm) with an additional uses declaration. Then link all compiler modules and your (compiled) extension to create a new version of the compiler, like this (assuming all sources are in the current directory):

```
% cat userpass.scm
;;;; userpass.scm - My very own compiler pass
(declare (unit userpass))
;; Perhaps more user passes/extensions are added:
(let ([old (user-pass)])
(user-pass
(lambda (x)
(let ([x2 (do-something-with x)])
   if old (
               (old x2)
               x2) ) ) ) )
% csc -c -x userpass.scm
% csc chicken.scm -c -o chicken-extended.o -uses userpass
% gcc chicken-extended.o support.o easyffi.o compiler.o optimizer.o batch-drive
c-backend.o userpass.o `csc -ldflags -libs` -o chicken-extended
```
On platforms that support it (Linux ELF, Solaris, Windows + VC++), compiled code can be loaded via -extend just like source files (see load in the User's Manual).

# **48 Macros**

# **48.1 Why doesn't my fancy macro work in compiled code?**

Macro bodies that are defined and used in a compiled source-file are evaluated during compilation and so have no access to definitions in the compiled file. Note also that during compile-time macros are only available in the same source file in which they are defined. Files included via include are considered part of the containing file.

#### **48.2 Why are macros not visible outside of the compilation unit in which they are defined?**

Macros are defined during compile time, so when a file has been compiled, the definitions are gone. An exception to this rule are macros defined with define-macro, which are also visible at run-time, i.e. in eval. To use macros defined in other files, use the include special form.

# **49 Warnings and errors**

#### **49.1 Why does my program crash when I use callback functions (from Scheme to C and back to Scheme again)?**

There are two reasons why code involving callbacks can crash out of no apparent reason:

- 1. It is important to use foreign-safe-lambda/foreign-safe-lambda\* for the C code that is to call back into Scheme. If this is not done than sooner or later the available stack space will be exhausted.
- 2. If the C code uses a large amount of stack storage, or if Scheme-to-C-to-Scheme calls are nested deeply, then the available nursery space on the stack will run low. To avoid this it might be advisable to run the compiled code with a larger nursery setting, i.e. run the code with -:s... and a larger value than the default (for example  $-$ :  $s300k$ ), or use the  $-$ nursery compiler option. Note that this can decrease runtime performance on some platforms.

## **49.2 Why does the linker complain about a missing function {{\_C\_...\_toplevel}}?**

This message indicates that your program uses a library-unit, but that the object-file or library was not supplied to the linker. If you have the unit foo, which is contained in foo. o than you have to supply it to the linker like this (assuming a GCC environment):

% csc program.scm foo.o -o program

### **49.3 Why does the linker complain about a missing function {{\_C\_toplevel}}?**

This means you have compiled a library unit as an application. When a unit-declaration (as in (declare  $(\text{unit} \dots))$  is given, then this file has a specially named toplevel entry procedure. Just remove the declaration, or compile this file to an object-module and link it to your application code.

#### **49.4 Why does my program crash when I compile a file with {{-unsafe}} or unsafe declarations?**

The compiler option -unsafe or the declaration (declare (unsafe)) disable certain safety-checks to improve performance, so code that would normally trigger an error will work unexpectedly or even crash the running application. It is advisable to develop and debug a program in safe mode (without unsafe declarations) and use this feature only if the application works properly.

### **49.5 Why do I get a warning when I define a global variable named {{match}}?**

Even when the match unit is not used, the macros from that package are visible in the compiler. The reason

for this is that macros can not be accessed from library units (only when explicitly evaluated in running code). To speed up macro-expansion time, the compiler and the interpreter both already provide the compiled match-... macro definitions. Macros shadowed lexically are no problem, but global definitions of variables named identically to (global) macros are useless - the macro definition shadows the global variable.

This problem can be solved using a different name or undefining the macro, like this:

```
(eval-when (compile eval) (undefine-macro! 'match))
```
#### **49.6 Why don't toplevel-continuations captured in interpreted code work?**

Consider the following piece of code:

```
(define k (call-with-current-continuation (lambda (k) k)))
(k k)
```
When compiled, this will loop endlessly. But when interpreted,  $(k \nk)$  will return to the read-eval-print loop! This happens because the continuation captured will eventually read the next toplevel expression from the standard-input (or an input-file if loading from a file). At the moment k was defined, the next expression was  $(k, k)$ . But when k is invoked, the next expression will be whatever follows after  $(k, k)$ . In other words, invoking a captured continuation will not rewind the file-position of the input source. A solution is to wrap the whole code into a (begin ...) expression, so all toplevel expressions will be loaded together.

## **49.7 Why does {{define-reader-ctor}} not work in my compiled program?**

The following piece of code does not work as expected:

```
(eval-when (compile)
(define-reader-ctor 'integer->char integer->char) )
(print #,(integer->char 33))
```
The problem is that the compiler reads the complete source-file before doing any processing on it, so the sharp-comma form is encountered before the reader-ctor is defined. A possible solution is to include the file containing the sharp-comma form, like this:

```
(eval-when (compile)
(define-reader-ctor 'integer->char integer->char) )
(include "other-file")
;;; other-file.scm:
(print #,(integer->char 33))
```
#### **49.8 Why do built-in units, such as srfi-1, srfi-18, and posix fail to load?**

When you try to use a built-in unit such as  $\text{srfi}$  - 18, you may get the following error:

```
#;1> (use srfi-18)
; loading library srfi-18 ...
Error: (load-library) unable to load library
srfi-18
"dlopen(libchicken.dylib, 9): image not found" ;; on a Mac
"libchicken.so: cannot open shared object file: No such file or directory" ;;
```
Another symptom is that (require 'srfi-18) will silently fail.

This typically happens because the Chicken libraries have been installed in a non-standard location, such as your home directory. The workaround is to explicitly tell the dynamic linker where to look for your libraries:

export DYLD LIBRARY PATH=~/scheme/chicken/lib:\$DYLD LIBRARY PATH ;; Mac export LD\_LIBRARY\_PATH=~/scheme/chicken/lib:\$LD\_LIBRARY\_PATH ;; Linux

#### **49.9 How can I increase the size of the trace shown when runtime errors are detected?**

When a runtime error is detected, Chicken will print the last entries from the trace of functions called (unless your executable was compiled with the -no-trace option. By default, only 16 entries will be shown. To increase this number pass the  $-$ : aN parameter to your executable.

## **50 Optimizations**

### **50.1 How can I obtain smaller executables?**

If you don't need eval or the stuff in the extras library unit, you can just use the library unit:

```
 (declare (uses library))
(display world!\n")
```
(Don't forget to compile with the -explicit-use option) Compiled with Visual C++ this generates an executable of around 240 kilobytes. It is theoretically possible to compile something without the library, but a program would have to implement quite a lot of support code on its own.

### **50.2 How can I obtain faster executables?**

There are a number of declaration specifiers that should be used to speed up compiled files: declaring (standard-bindings) is mandatory, since this enables most optimizations. Even if some standard procedures should be redefined, you can list untouched bindings in the declaration. Declaring (extended-bindings) lets the compiler choose faster versions of certain internal library functions. This might give another speedup. You can also use the the usual-integrations declaration, which is identical to declaring standard-bindings and extended-bindings (note that usual-integrations is set by default). Declaring (block) tells the compiler that global procedures are not changed outside the current compilation unit, this gives the compiler some more opportunities for optimization. If no floating point arithmetic is required, then declaring (number-type fixnum) can give a big performance improvement, because the compiler can now inline most arithmetic operations. Declaring (unsafe) will switch off most safety checks. If threads are not used, you can declare (disable-interrupts). You should always use maximum optimizations settings for your C compiler. Good GCC compiler options on Pentium (and compatible) hardware are:  $-0s$  -fomit-frame-pointer -fno-strict-aliasing Some programs are very sensitive to the setting of the nursery (the first heap-generation). You should experiment with different nursery settings (either by compiling with the -nursery option or by using the -:s... runtime option).

#### **50.3 Which non-standard procedures are treated specially when the {{extended-bindings}} or {{usual-integrations}} declaration or compiler option is used?**

The following standard bindings are handled specially, depending on optimization options and compiler settings:

```
+ * - / quotient eq? eqv? equal? apply c...r values call-with-values
list-ref null? length not char? string? symbol? vector? pair? procedure?
boolean? number? complex? rational? real? exact? inexact? list? eof-object?
string-ref string-set! vector-ref vector-set! char=? char<? char>? char<=? char>=?
char-numeric? char-alphabetic? char-whitespace? char-upper-case?
char-lower-case? char-upcae char-downcase list-tail assv memv memq assoc
member set-car! set-cdr! abs exp sin cos tan log asin acos atan sqrt
zero? positive? negative? vector-length string-length char->integer
integer->char inexact->exact = > < >= <= for-each map substring
string-append gcd lcm list exact->inexact string->number number->string
```
CHICKEN User's Manual - The User's Manual

even? odd? remainder floor ceiling truncate round cons vector string string=? string-ci=? make-vector call-with-current-continuation

The following extended bindings are handled specially:

bitwise-and bitwise-ior bitwise-xor bitwise-not bit-set? add1 sub1 fx+ fx- fx\* fx/ fxmod fx= fx> fx>= fixnum? fxneg fxmax fxmin fxand fxior fxxor fxnot fxshl fxshr flonum? fp+ fp- fp\* fp/ atom? fp= fp> fp>= fpneg fpmax fpmin arithmetic-shift signum flush-output thread-specific thread-specific-set! not-pair? null-list? print print\* u8vector->bytevector s8vector->bytevector u16vector->bytevector s16vector->bytevector u32vector->bytevector s32vector->bytevector f32vector->bytevector f64vector->bytevector block-ref byte-vector-length u8vector-length s8vector-length u16vector-length s16vector-length u32vector-length s32vector-length f32vector-length f64vector-length u8vector-ref s8vector-ref u16vector-ref s16vector-ref u32vector-ref s32vector-ref f32vector-ref f64vector-ref u8vector-set! s8vector-set! u16vector-set! s16vector-set! u32vector-set! s32vector-set! hash-table-ref block-set! number-of-slots first second third fourth null-pointer? pointer->object make-record-instance locative-ref locative-set! locative? locative->object identity cpu-time error call/cc any?

# **51 Garbage collection**

### **51.1 Why does a loop that doesn't {{cons}} still trigger garbage collections?**

Under CHICKENs implementation policy, tail recursion is achieved simply by avoiding to return from a function call. Since the programs is CPS converted, a continuous sequence of nested procedure calls is performed. At some stage the stack-space has to run out and the current procedure and its parameters (including the current continuation) are stored somewhere in the runtime system. Now a minor garbage collection occurs and rescues all live data from the stack (the first heap generation) and moves it into the the second heap generation. Than the stack is cleared (using a longjmp) and execution can continue from the saved state. With this method arbitrary recursion (in tail- or non-tail position) can happen, provided the application doesn't run out of heap-space. (The difference between a tail- and a non-tail call is that the tail-call has no live data after it invokes its continuation - and so the amount of heap-space needed stays constant)

#### **51.2 Why do finalizers not seem to work in simple cases in the interpeter?**

Consider the following interaction in CSI:

```
#;1> (define x '(1 2 3))
#;2> (define (yammer x) (print x " is dead"))
#;3> (set-finalizer! x yammer)
(1 2 3)
#;4> (gc #t)157812
#;5> (define x #f)
#;6> (gc #t)
157812
#;7>
```
While you might expect objects to be reclaimed and "*(1 2 3) is dead*" printed, it won't happen: the literal list gets held in the interpreter history, because it is the result value of the set-finalizer! call. Running this in a normal program will work fine.

When testing finalizers from the interpreter, you might want to define a trivial macro such as

```
(define-macro (v x) `(begin (print ,x) (void)))
```
and wrap calls to set-finalizer! in it.

## **52 Interpreter**

### **52.1 Does CSI support history and autocompletion?**

CSI doesn't support it natively but it can be activated with the <http://galinha.ucpel.tche.br/readline>egg. After installing the egg, add the following to your ~/.csirc or equivalent file:

```
; The regex egg is required for ##csi#name-of-symbols-starting-with
(require 'readline)
(current-input-port (make-gnu-readline-port))
(gnu-history-install-file-manager (string-append (or (getenv "HOME") ".") "/.csi.history"))
```
## **53 Extensions**

### **53.1 How can I install Chicken eggs to a non-default location?**

You can just set the CHICKEN\_REPOSITORY environment variable. It should contain the path where you want eggs to be installed:

```
$ export CHICKEN_REPOSITORY=~/chicken/
```
\$ chicken-setup extensionname

In order to make programs (including csi) see these eggs, you should set this variable when you run them. Alternatively, you can call the repository-path Scheme procedure before loading the eggs, as in:

```
(repository-path "/home/azul/chicken")
(use format-modular)
```
Note, however, that using repository-path as above hard-codes the location of your eggs in your source files. While this might not be an issue in your case, it might be safe to keep this configuration outside of the source code (that is, specifying it as an environment variable) to make it easier to maintain.

## **53.2 Can I install chicken eggs as a non-root user?**

Yes, just [install them in a directory you can write.](http://galinha.ucpel.tche.br/#How can I install Chicken eggs to a non-default location?)

Previous: [Bugs and limitations](#page-240-0)

<span id="page-257-0"></span>Next: [Acknowledgements](#page-257-0)

# **54 Acknowledgements**

Many thanks to Nico Amtsberg, William Annis, Marc Baily, Peter Barabas, Jonah Beckford, Arto Bendiken, Peter Bex, Jean-Fran $\tilde{A}$ §ois Bignolles, Dave Bodenstab, Fabian B $\tilde{A}$ ¶hlke, T. Kurt Bond, Ashley Bone, Dominique Boucher, Terence Brannon, Roy Bryant, Adam Buchbinder, Hans Bulfone, Category 5, Taylor Campbell, Franklin Chen, Thomas Chust, Gian Paolo Ciceri, John Cowan, Grzegorz Chrupa&#322:a, James Crippen, Tollef Fog Heen, Alejandro Forero Cuervo, Linh Dang, Brian Denheyer, dgym, Chris Double, Jarod Eells, Petter Egesund, Steve Elkins, Daniel B. Faken, WIll Farr, Graham Fawcett, Fizzie, Kimura Fuyuki, Tony Garnock-Jones, Martin Gasbichler, Joey Gibson, Stephen C. Gilardi, Joshua Griffith, Johannes Grà dem, Damian Gryski, Mario Domenech Goulart, Andreas Gustafsson, Sven Hartrumpf, Jun-ichiro itojun Hagino, Matthias Heiler, Karl M. Hegbloom, William P. Heinemann, Bill Hoffman, Bruce Hoult, Hans Hļbner, Markus Hļlsmann, Goetz Isenmann, Paulo Jabardo, David Janssens, Christian Jaeger, Dale Jordan, Valentin Kamyshenko, Daishi Kato, Peter Keller, Brad Kind, Ron Kneusel, Matthias Koeppe, Krysztof Kowałczyk, Todd R. Kueny Sr, Goran Krampe, Micky Latowicki, John Lenz, Kirill Lisovsky, Kon Lovett, Dennis Marti, Charles Martin, Bob McIsaac, Alain Mellan, Eric Merrit, Perry Metzger, Scott G. Miller, Mikael, Bruce Mitchener, Chris Moline, Eric E. Moore, Julian Morrison, Dan Muresan, Lars Nilsson, Ian Oversby, o.t., Gene Pavlovsky, Levi Pearson, Nicolas Pelletier, Carlos Pita, Robin Lee Powell, Pupeno, Davide Puricelli, Doug Quale, Eric Raible, Joel Reymont, Andreas Rottman, David Rush, Lars Rustemeier, Daniel Sadilek, Oskar Schirmer, Burton Samograd, Reed Sheridan, Ronald Schr $\tilde{A}$ ¶der, Spencer Schumann, Alex Shinn, Shmul, Tony Sidaway, Jeffrey B. Siegal, Andrey Sidorenko, Michele Simionato, Volker Stolz, Dorai Sitaram, Robert Skeels, Jason Songhurst, Clifford Stein, Sunnan, Zbigniew Szadkowski, Mike Thomas, Minh Thu, Christian Tismer, Andre van Tonder, John Tobey, Henrik Tramberend, Vladimir Tsichevsky, Neil van Dyke, Sander Vesik, Panagiotis Vossos, Shawn Wagner, Peter Wang, Ed Watkeys, Thomas Weidner, Goeran Weinholt, Matthew Welland, Joerg Wittenberger, Peter Wright, Mark Wutka, Richard Zidlicky and Houman Zolfaghari for bug-fixes, tips and suggestions.

CHICKEN uses the PCRE regular expression package (<http://www.pcre.org>), which is written by Philip Hazel.

Special thanks to Brandon van Every for contributing the [CMake](http://www.cmake.org) support and for helping with Windows build issues.

Also special thanks to Benedikt Rosenau for his constant encouragement.

CHICKEN contains code from several people:

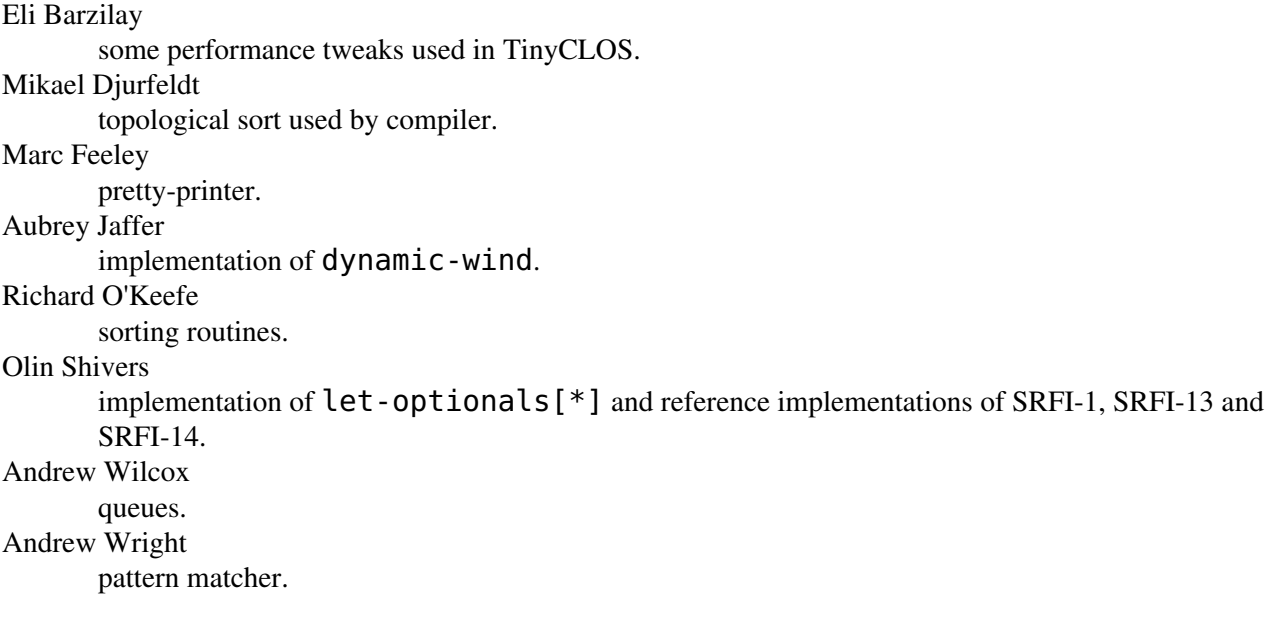

CHICKEN User's Manual - The User's Manual

Previous: [FAQ](#page-241-0)

<span id="page-259-0"></span>Next: [Bibliography](#page-259-0)

# **55 Bibliography**

Henry Baker: *CONS Should Not CONS Its Arguments, Part II: Cheney on the M.T.A.* <http://home.pipeline.com/~hbaker1/CheneyMTA.html>

*Revised^5 Report on the Algorithmic Language Scheme* <http://www.schemers.org/Documents/Standards/R5RS>

Previous: [Acknowledgements](#page-257-0)